#### UNIVERSIDADE ESTADUAL DE MARINGÁ CENTRO DE TECNOLOGIA DEPARTAMENTO DE INFORMÁTICA PROGRAMA DE PÓS-GRADUAÇÃO EM CIÊNCIA DA COMPUTAÇÃO

FÁBIO SPLENDOR

Projeto de um piloto automático para o Cessna 182

Maringá 2013

FÁBIO SPLENDOR

Projeto de um piloto automático para o Cessna 182

Dissertação apresentada ao Programa de Pós-Graduação em Ciência da Computação do Departamento de Informática, Centro de Tecnologia da Universidade Estadual de Maringá, como requisito parcial para obtenção do título de Mestre em Ciência da Computação

Orientador: Profa. Dra. Itana M. S. Gimenes

Dados Internacionais de Catalogação-na-Publicação (CIP)

| S756p | Splendor, Fábio<br>Projeto de um piloto automático para o Cessna 182/<br>. -- Maringá, 2013.<br>137 f. il. : figs., tabs., color.                                                                                                    |  |  |
|-------|----------------------------------------------------------------------------------------------------|--|--|
|       | Orientador: Prof.a. Dr.a. Itana M.S. Gimenes.<br>Dissertação (mestraso) - Universidade Estadual de<br>Maringá, Centro de Tecnologia, Departamento de<br>Informática, Programa de Pós-Graduação em Ciência da<br>Computação, 2013.                                              |  |  |
|       | 1. Piloto automático. 2. Sistemas embarcados. 3.<br>Simulador de vôo - X-Pane. I. Gimenes, Itana M. S,<br>orient. II. Universidade Estadual de Maringá. Centro<br>de Ciências Tecnologia. Departamento de Informática.<br>Programa de Pós-Graduação em Computação. III Título. |  |  |
|       | CDD 22. ED.629<br>JLM001348                                                                                                    |  |  |

#### FOLHA DE APROVAÇÃO

#### **FÁBIO SPLENDOR**

#### Projeto de um piloto automático para o Cessna 182

Dissertação apresentada ao Programa de Pós-Graduação em Ciência da Computação do Departamento de Informática, Centro de Tecnologia da Universidade Estadual de Maringá, como requisito parcial para obtenção do título de Mestre em Ciência da Computação pela Banca Examinadora composta pelos membros:

#### **BANCA EXAMINADORA**

fana timens

Profa. Dra. Itana Maria de Souza Gimenes Universidade Estadual de Maringá - DIN/UEM

Prof. Dr. Nardênio Almeida Martins<br>Universidade Estadual de Maringá - DIN/UEM

Profa. Dra. Kalinka Regina Lucas Jaquie Castelo Branco<br>Universidade de São Paulo - ICMC/USP

Aprovada em: 13 de dezembro de 2013. Local da defesa: Sala 101, Bloco C56, campus da Universidade Estadual de Maringá.

 $\overline{\mathbf{r}}$ 

#### AGRADECIMENTO(S)

Agradeço primeiramente a Deus, por me dar forças, motivação e iluminar meu caminho durante essa dura jornada.

Agradeço a minha orientadora Profa. Dra. Itana Maria de Souza Gimenes por conduzir esse trabalho da melhor forma possível e pelo incentivo de ter tornado mais essa etapa de minha vida possível. Ao Prof. Dr. Nardênio Almeida Martins pela disponibilidade e as valiosas trocas de informações e ao Prof. Dr. João Ângelo Martini que hoje não esta mais entre nós, mas que com certeza continuará inspirando as pessoas que o conheceram por ser a pessoa que foi.

Agradeço aos meus colegas de mestrado e aos meus amigos do dia-a-dia que de certa forma também compartilharam bons e maus momentos junto a mim, a Maria Inês Davanço pela paciência e ajuda que sem dúvida contribuiu para a conclusão deste trabalho, e a minha irmã Liliane Andréia Splendor, pela ajuda na revisão final.

Por fim, mas não menos importante, agradeço especialmente aos meus pais Airton e Assunta Splendor por sempre acreditarem no meu potencial e estar ao meu lado me apoiando nos melhores e piores momentos no decorrer de toda a minha vida.

Projeto de um piloto automático para o Cessna 182

#### **RESUMO**

Atualmente existe uma crescente demanda por sistemas de controle automático. A inclusão de um sistema de piloto automático em uma aeronave procura, geralmente, melhorar os sistemas de pilotagem e guiagem do avião. Dessa forma, antes de serem implementados em uma aeronave existe a necessidade de passarem por inúmeros testes e simulações. Visando contribuir com o avanço no desenvolvimento destes sistemas, esse trabalho de mestrado apresenta o projeto de um piloto automático para o Cessna 182. A implementação dos controladores associados ao piloto automático, é feita em um microcontrolador com o intuito de realizar sua simulação. A comunicação entre os dispositivos da aeronave é realizada por meio de uma rede de comunicação de dados, assim as informações processadas pelos controladores são enviadas diretamente para as superfícies de controle da aeronave representada pelo simulador de voo. Como estudo de caso o piloto automático projetado foi simulado em diversas condições de voo e por fim com a apresentação dos resultados obtidos por meio das simulações comprova-se que o objetivo de manter a aeronave estabilizada foi alcançado.

**Palavras-chave:** Sistemas Embarcados, Piloto Automático, X-Plane.

#### Design of an autopilot for the Cessna 182

#### *ABSTRACT*

Currently there is an increasing demand for automatic control systems. These systems usually aim to improve the steering and guiding systems of the aircrafts. Thus, before being implemented in an aircraft these systems need to go through several tests and simulations. This work presents the design of an autopilot for the Cessna 182 which contributes to the improvement of these systems, in general. The implementation of the controllers associated with the autopilot is carried out in a microcontroller in order to facilitate its simulation. The communication between the aircraft devices is implemented through a data communication network. Thus, the information processed by the controllers is directly sent to the control surfaces of the aircraft represented by the flight simulator. A case study was under taken where the autopilot was submitted to several flight conditions. The results obtained from the simulations show that aircraft was kept stable throughout the flights.

*Keywords*: Embedded Systems, Autopilot, X-Plane.

#### LISTA DE FIGURAS

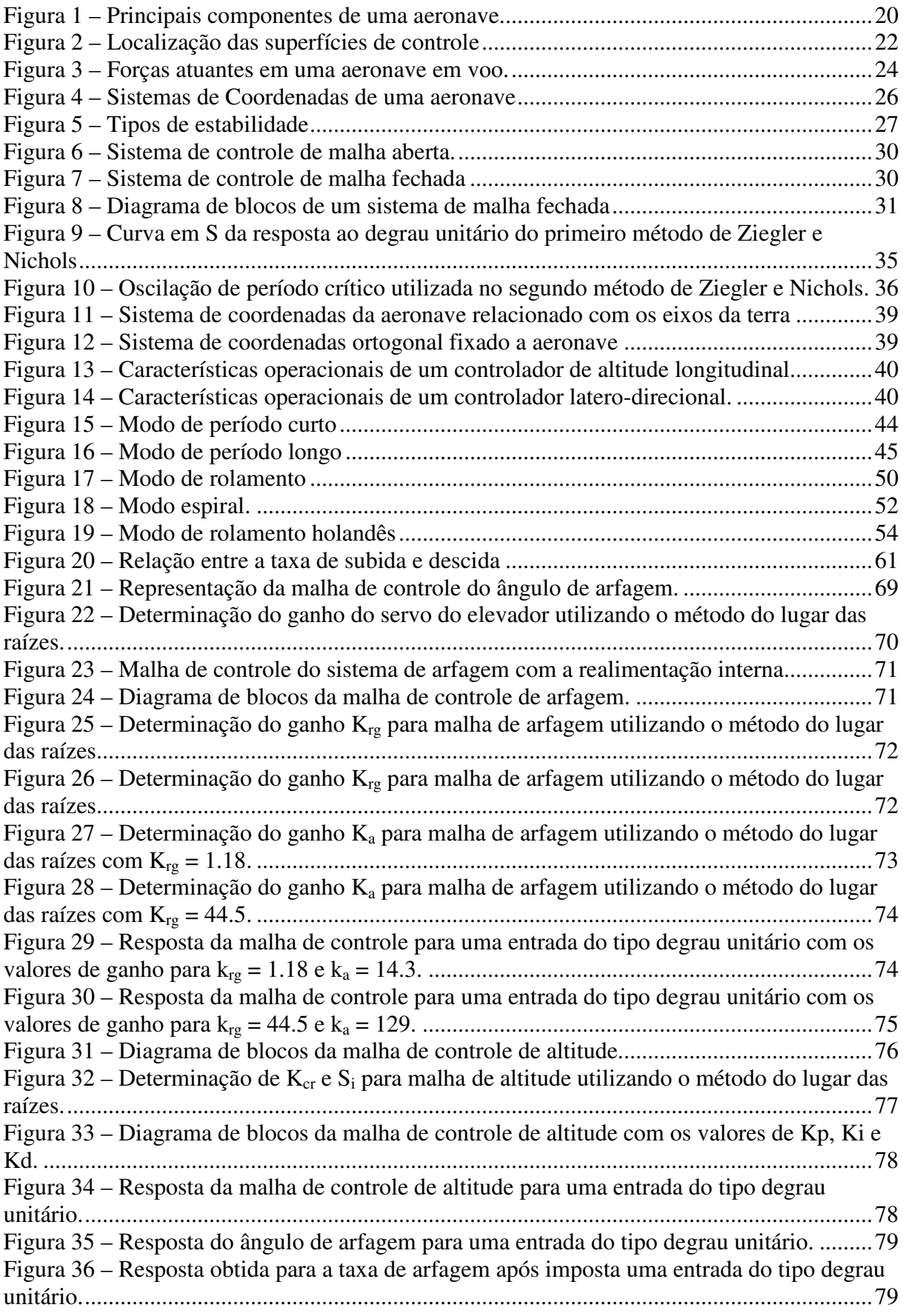

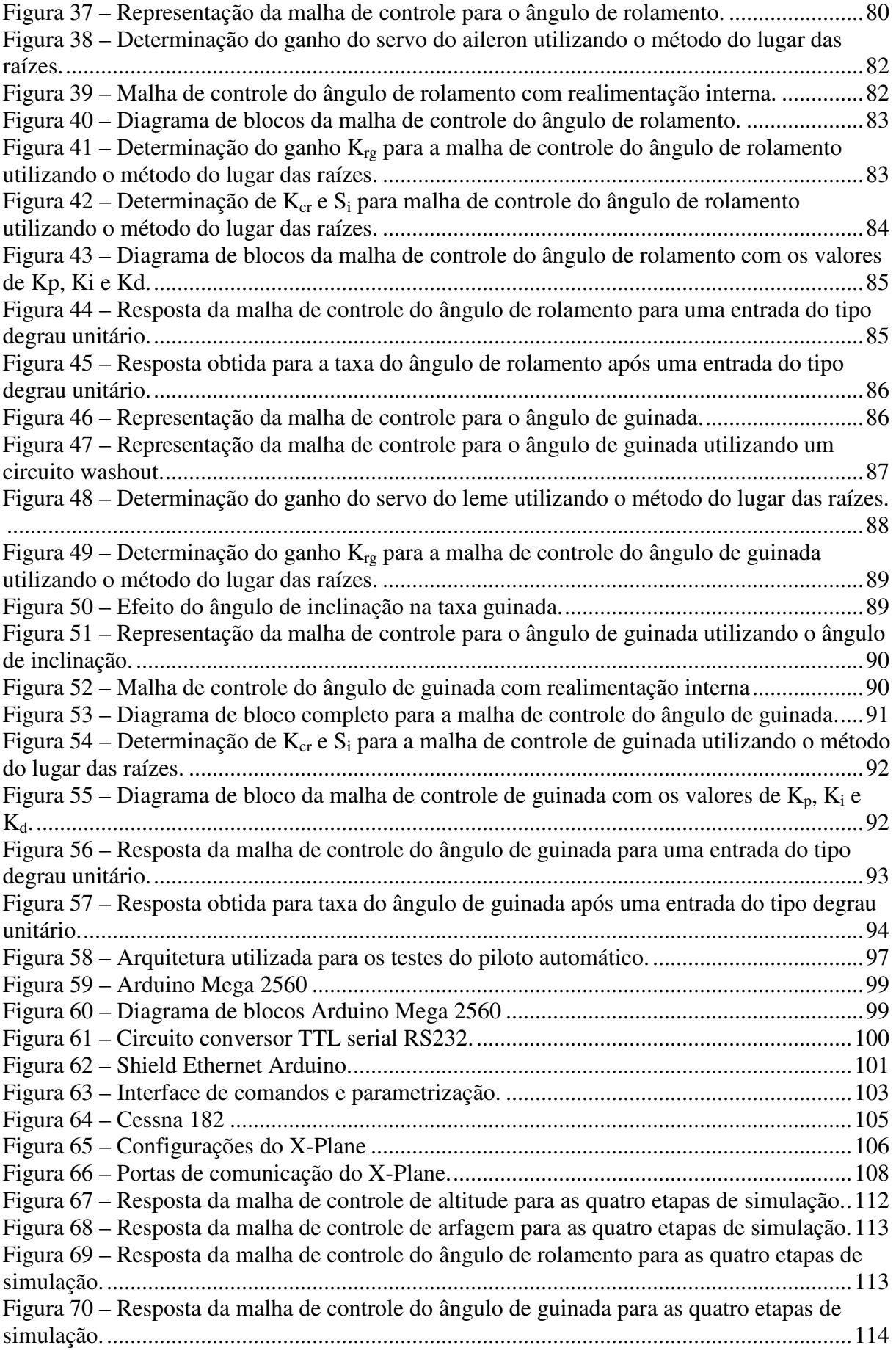

#### LISTA DE TABELAS

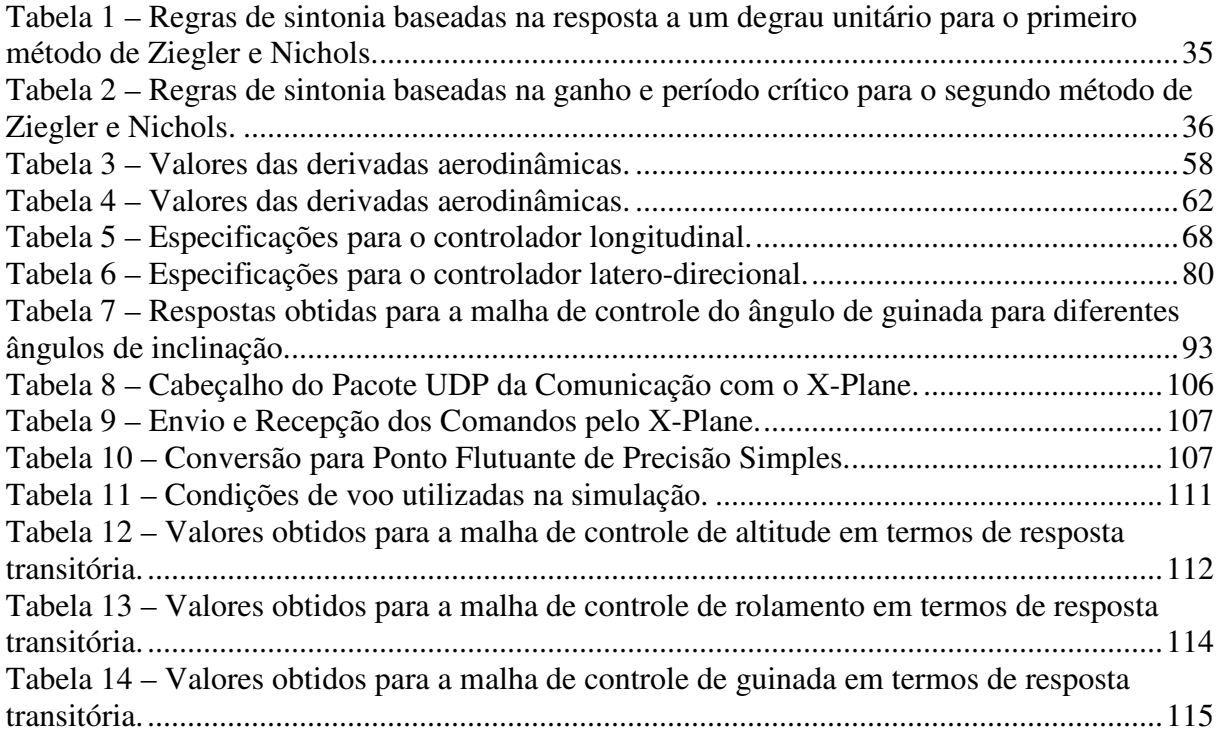

## LISTA DE ABREVIATURAS E SIGLAS

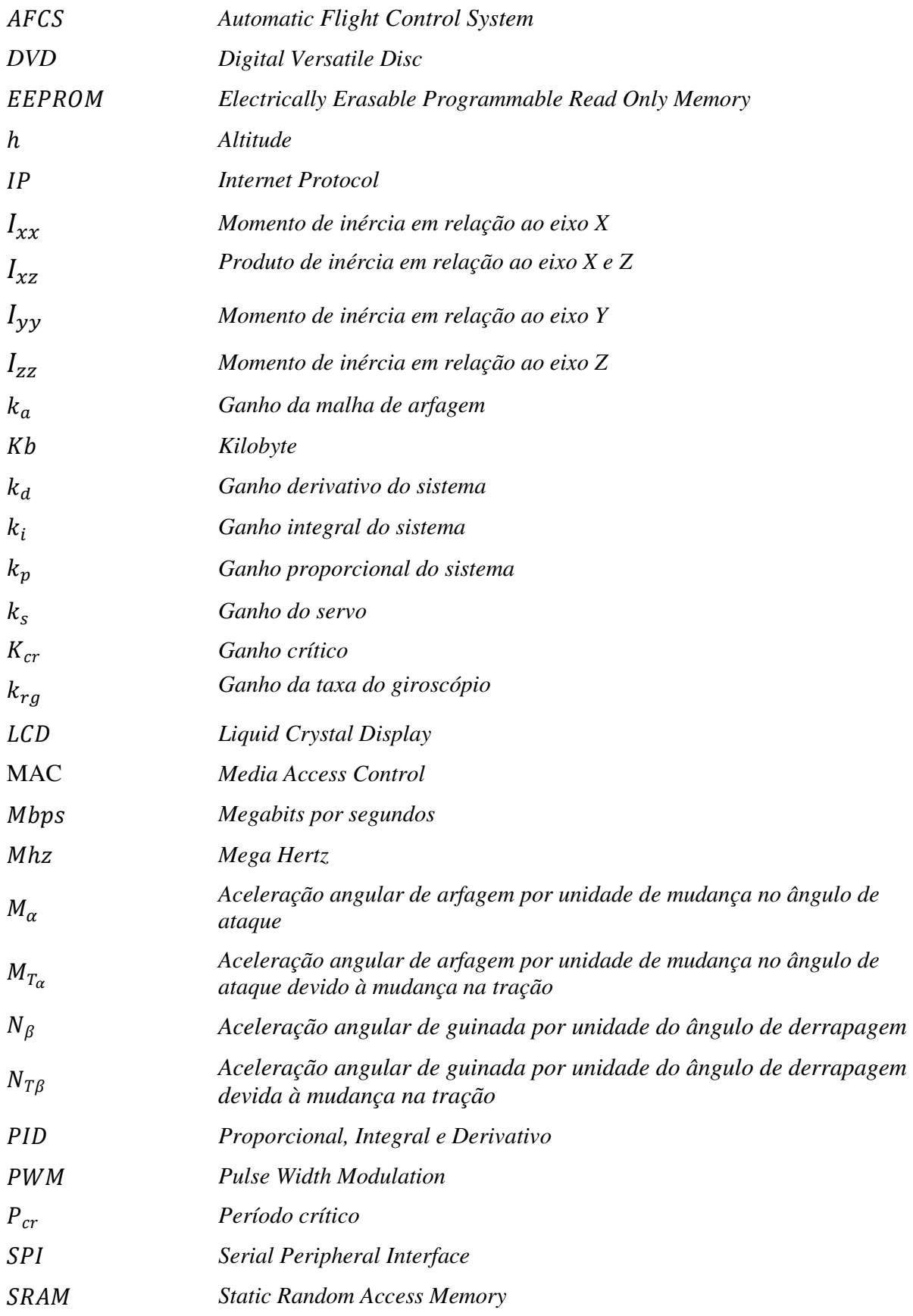

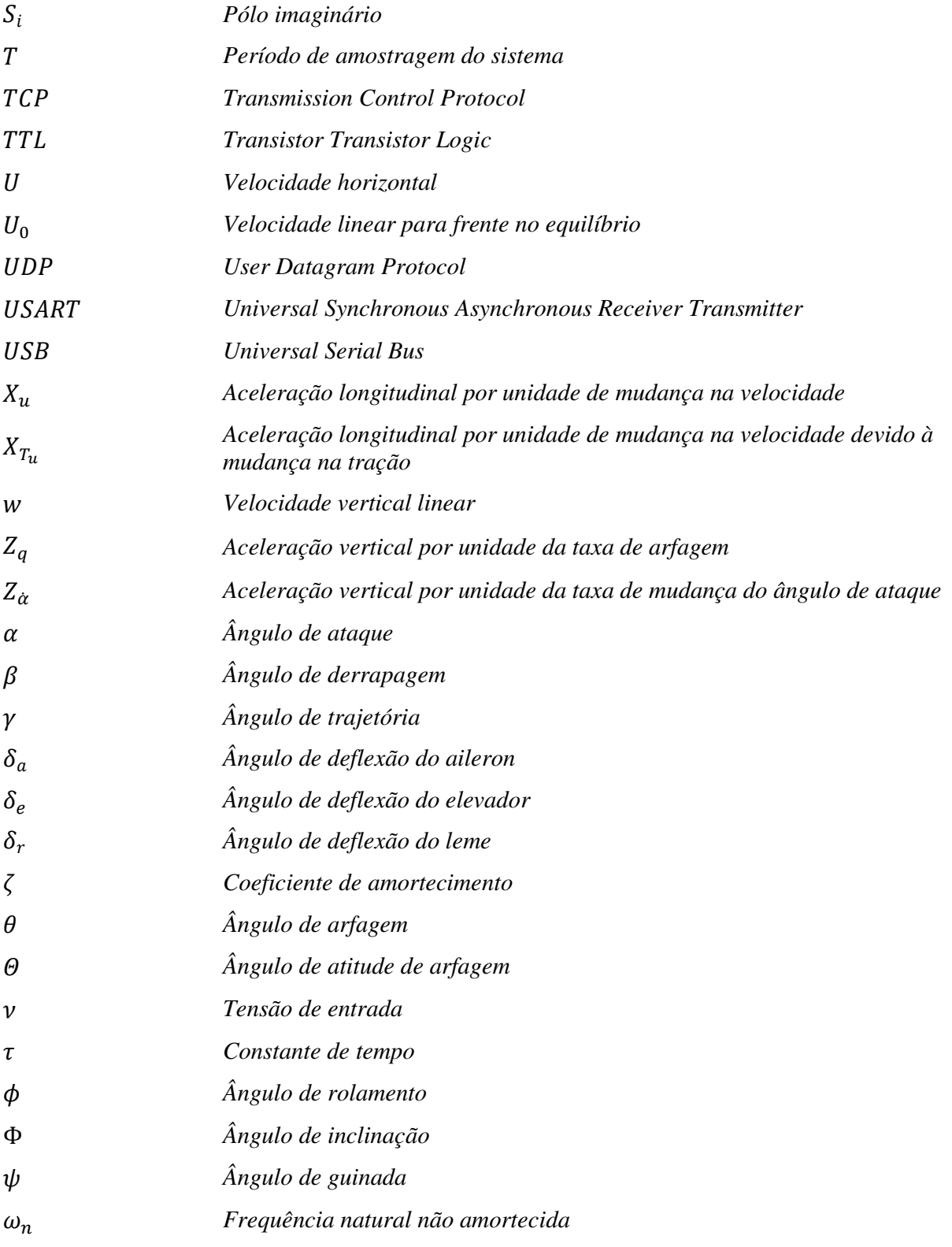

# **SUMÁRIO**

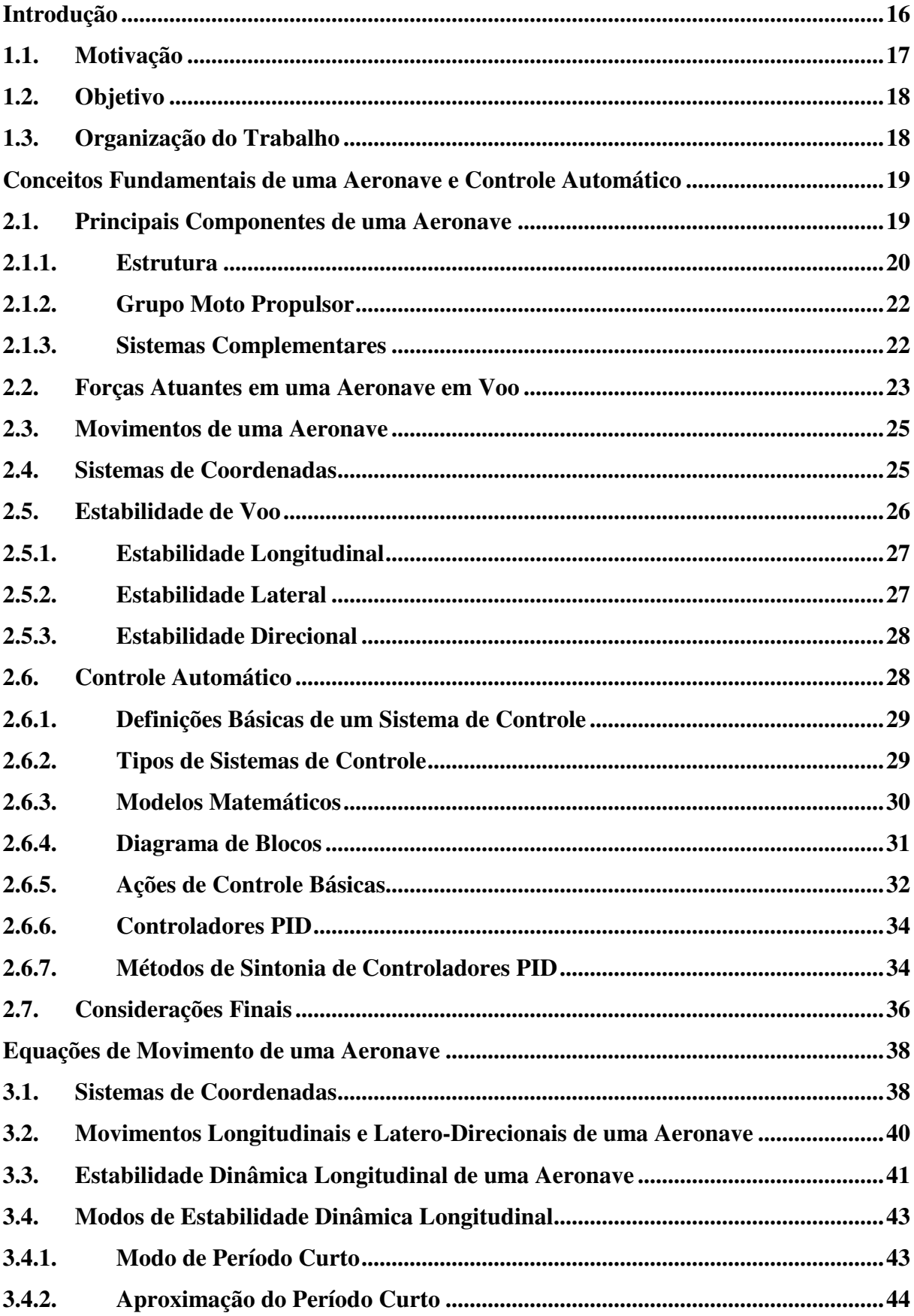

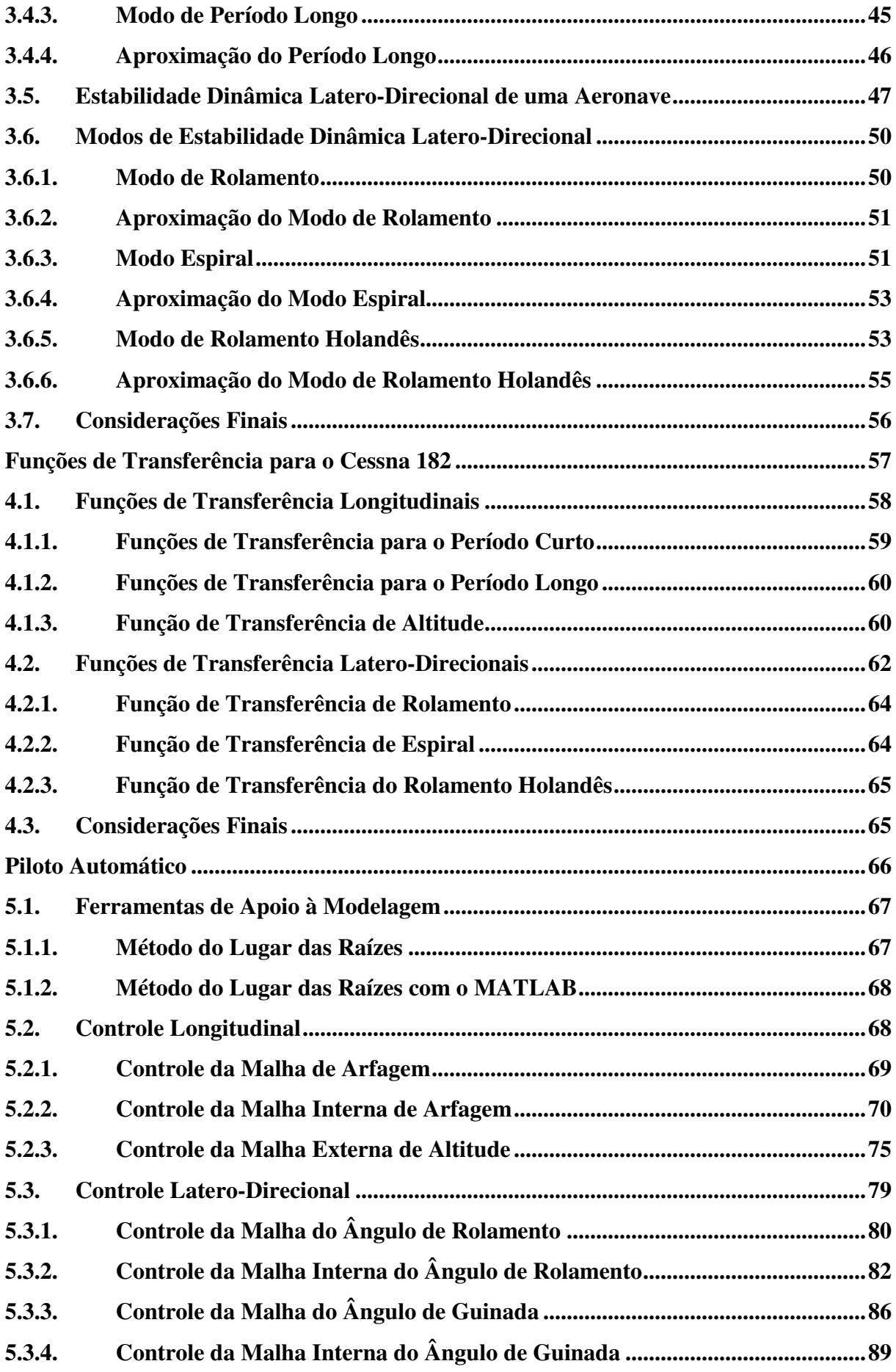

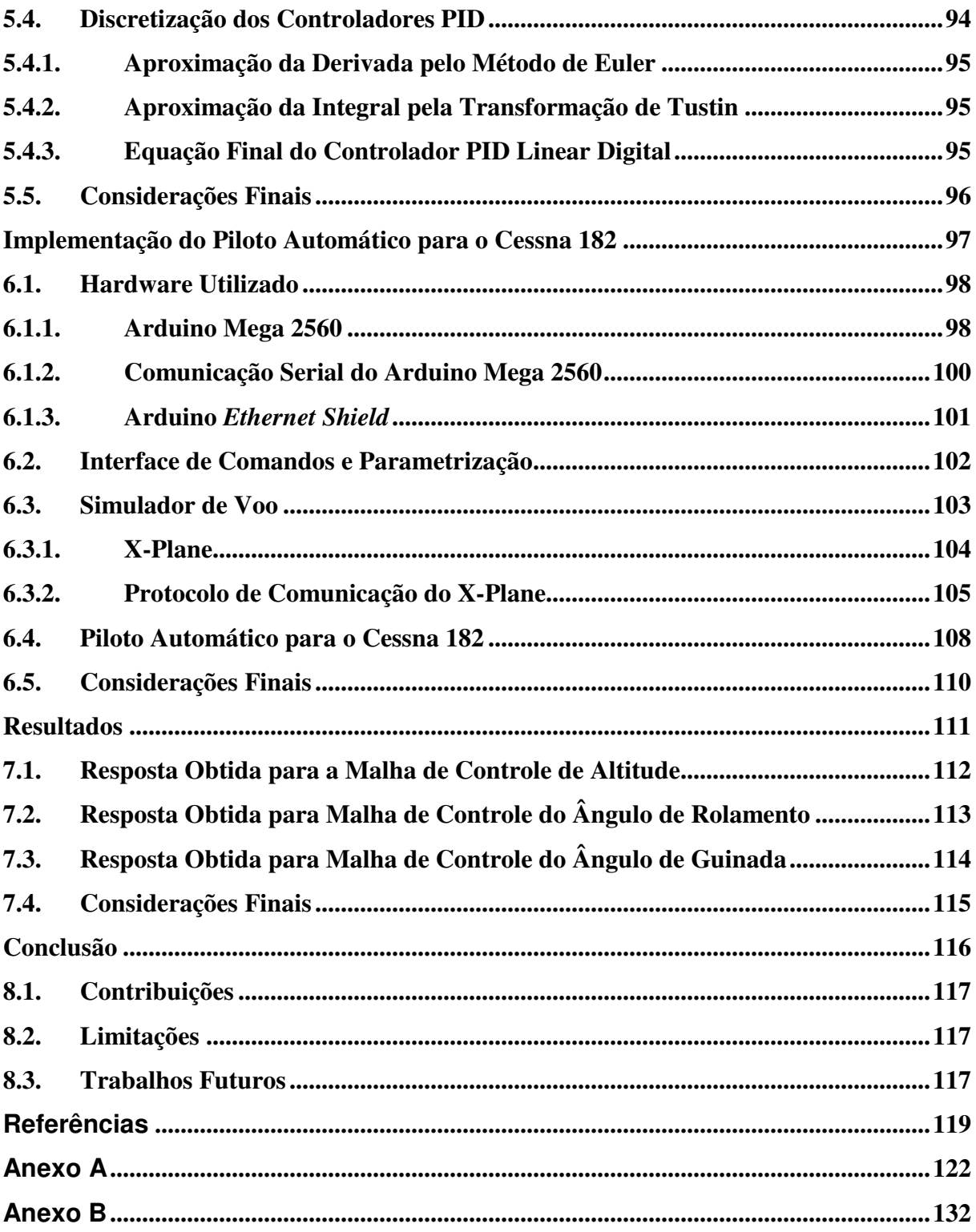

# Capítulo

# 1

# **Introdução**

Os sistemas de controle automático representam um papel importante no crescimento da aviação, pois contribuem para melhorar os procedimentos de navegação, o gerenciamento de voo e a estabilidade das aeronaves (Nelson, 1989).

A estabilidade de uma aeronave depende dos fatores que a fazem resistir a qualquer mudança em seu vetor de velocidade e direção tornando a manutenção de um voo não acelerado constante. Como o percurso de uma aeronave geralmente é instável e aeronaves sem controles tendem a voar em giro constante, a necessidade de correções nas superfícies de comando são efetuadas continuamente por meio de um piloto humano ou de um piloto automático. O piloto automático, do inglês *Automatic Flight Control System* (AFCS), tem o propósito de controlar uma aeronave em um voo com trajetória pré-programada sem a intervenção humana para melhorar a precisão e a velocidade de resposta dos comandos aplicados às superfícies de controle e estabilizar a aeronave quando exposta a perturbações (McLean, 1991).

Para que um sistema de piloto automático possa exercer sua função de forma eficiente são necessárias informações de um sistema de navegação que, juntamente com dados disponibilizados por sensores de atitude e direção, fornecem um conjunto de coordenadas que auxiliam no comando das manobras a serem realizadas pela aeronave. Os sistemas de piloto automático podem ser desenvolvidos de várias formas, desde o mais simples, geralmente utilizado em aeronaves de pequeno porte, até os mais sofisticados, empregados em aviões de grande porte (Santos, 2009).

A primeira apresentação de um piloto automático que obteve sucesso data de junho de 1914, quando o sistema desenvolvido pelos irmãos Sperry foi instalado e testado em uma aeronave. A demonstração do piloto automático foi realizada em um voo próximo ao solo, com o piloto Lawrence Sperry mantendo ambas as mãos sobre a cabeça, enquanto seu mecânico caminhava sobre as asas do avião, com o objetivo de desestabilizar a aeronave. Embora fossem grandes os efeitos de guinada e rolamento provocados pelo caminhar do mecânico, a aeronave manteve sua atitude inicial (Blakelock, 1991).

## **1.1. Motivação**

Desde os primeiros voos realizados pelo ser humano, muitos pesquisadores vêm trabalhando continuamente no aperfeiçoamento das técnicas de fabricação de aeronaves. Diversos avanços foram realizados em estudos relacionados a aeronaves que resultaram em muitas melhorias aerodinâmicas e de desempenho, proporcionando projetos aeronáuticos capazes de realizar desde voos transcontinentais até voos espaciais. No Brasil, desde o feito de Santos Dumont, o estudo aeronáutico é impulsionado pelo desejo de aprimorar e enriquecer a história da aviação no país (Rodrigues, 2009).

Os sistemas de piloto automático de aeronaves vêm, cada vez mais, sendo estudados devido a possibilidade de serem empregados em quase todos os modelos de aeronaves. Com o desenvolvimento acelerado dos dispositivos eletrônicos e do alto poder computacional existente o desenvolvimento de projetos para pilotos automáticos vem aumentando (Santos, 2009).

A tendência atual é um crescimento na demanda por sistemas de controle automático. A inclusão de um sistema de piloto automático em uma aeronave, geralmente, visa melhorias como: a redução nos erros de pilotagem, aprimorar a trajetória de voo, melhorar o controle da aeronave agindo de forma mais rápida e precisa, disponibilizar diagnósticos de falhas com maior precisão, proporcionar um gerenciamento mais fácil da aeronave e a possível inclusão de sistemas redundantes. Com a inclusão de sistemas de piloto automático é possível gerenciar a navegação e os movimentos de uma aeronave durante um voo (Azinheira, 2009).

Dentro deste contexto, o presente trabalho visa a contribuir com as técnicas que auxiliam no desenvolvimento de sistemas de piloto automático na aviação. Em particular, este projeto utiliza a aeronave Cessna 182 por assemelhar-se ao aeromodelo disponível no laboratório do DIN/INCT-SEC para testes futuros e por ser o modelo padrão do simulador de voo utilizado.

# **1.2. Objetivo**

O objetivo deste trabalho é apresentar um projeto de desenvolvimento e implementação de um piloto automático para um Cessna 182. O projeto deste piloto automático é composto por um sistema de controle longitudinal responsável pela manutenção da altitude e do ângulo de arfagem e de um sistema de controle latero-direcional que será responsável pela manutenção dos ângulos de rolamento e guinada. Os controladores propostos serão desenvolvidos utilizando as equações dinâmicas que representam o Cessna 182 (Roskam, 2001).

Uma das técnicas muito empregada em projetos relacionados ao desenvolvimento de um piloto automático é baseada nas leis de Newton para um corpo rígido. As equações diferenciais que descrevem a dinâmica de uma aeronave geralmente são formadas por equações não lineares que são apresentadas de forma simplificadas para os sistemas reais por envolverem muitas características que tornariam o sistema ainda mais complexo. Os modelos matemáticos do comportamento dinâmico de uma aeronave são de fundamental importância para a simulação dos controladores (Santos, 2009).

Este trabalho foi realizado no contexto do Instituto Nacional de Ciência e Tecnologia para Sistemas Embarcados Críticos (INCT-SEC), (INCT-SEC, 2013), coordenado pelo Instituto de Ciências Matemáticas e de Computação da Universidade de São Paulo (ICMC/USP) e visa servir como base de desenvolvimento de novos projetos relacionados a sistemas de piloto automático para veículos aéreos.

# **1.3. Organização do Trabalho**

Este trabalho está dividido em oito capítulos. O capítulo dois faz uma breve descrição dos principais componentes de uma aeronave, as forças e movimentos que atuam em um avião e apresenta os conceitos básicos sobre sistemas de coordenadas e controle automático. O capítulo três descreve as equações de movimento e os modos de estabilidade dinâmica juntamente com suas respectivas funções de transferência. O capítulo quatro apresenta as funções de transferência calculadas para a aeronave utilizada no projeto, neste caso o Cessna 182. No capítulo cinco é descrito o projeto do piloto automático proposto e uma forma de discretização dos controladores utilizados. O capítulo seis descreve os componentes e os softwares utilizados na implementação do piloto automático. No capítulo sete são apresentados os resultados obtidos nas simulações realizadas com os controladores projetados. Por fim, no capítulo oito são apresentadas as conclusões e os trabalhos futuros.

# 2 Capítulo

# **Conceitos Fundamentais de uma**

# **Aeronave e Controle Automático**

Um avião com asa fixa é um tipo de aeronave capaz de movimentar-se na atmosfera por meio de sua força motriz, utilizando uma hélice ou turbina para manter seu equilíbrio em relação às forças aerodinâmicas que agem em sua estrutura (Prochaska, 2009). Os aviões são projetados para os mais diversos fins, entretanto, possuem basicamente os mesmos componentes com características operacionais e dimensões diferenciadas de acordo com a sua finalidade (Rodrigues, 2009). Neste capítulo são apresentados os conceitos básicos de uma aeronave que são necessários para o entendimento do piloto automático proposto.

## **2.1. Principais Componentes de uma Aeronave**

Na Figura 1 são ilustrados os principais componentes de uma aeronave e descritos com mais detalhes a seguir.

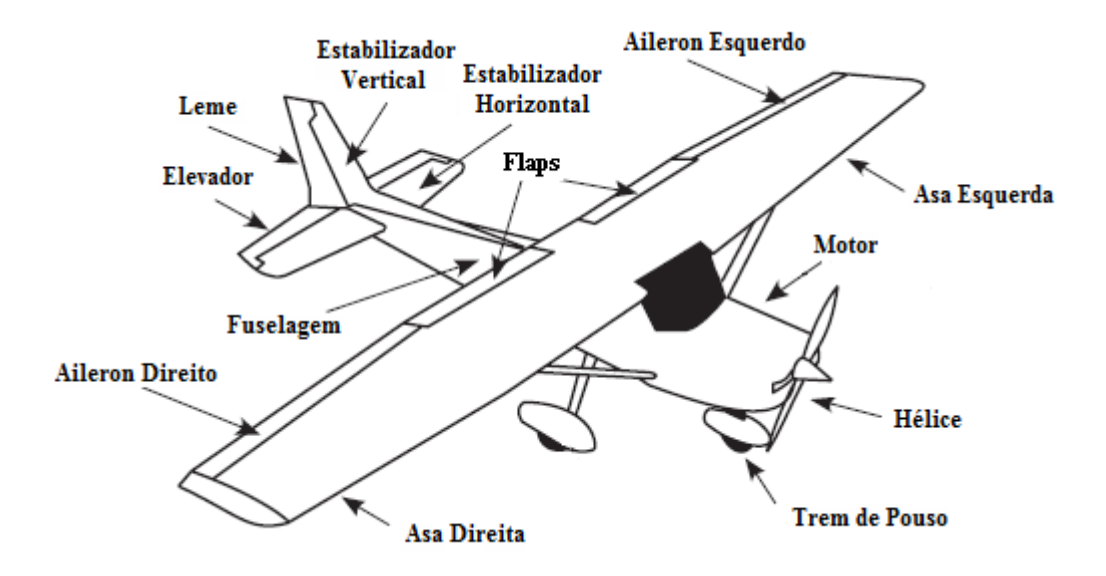

Figura 1 – Principais componentes de uma aeronave (adaptada de Anderson, Eberhardt, *2001).* 

#### **2.1.1. Estrutura**

A estrutura de uma aeronave é o avião propriamente dito, sendo constituída pelas asas, empenagem ou cauda e a fuselagem. Na fuselagem estão localizados os equipamentos como o motor, a hélice e os sistemas utilizados para que o avião possa obter um bom desempenho em seu voo.

As asas de uma aeronave são um de seus componentes fundamentais. Elas são unidas à fuselagem e são responsáveis pela sustentação do avião em voo. Existem diversos modelos e formas de asas para atender as necessidades de desempenho da aeronave (Rodrigues, 2009). As asas também possuem outras funcionalidades como dar suporte a alguns dispositivos de controle como os *flaps* e *ailerons* . is pela sustentação do avião em voo. Existem<br>as necessidades de desempenho da aeronave (l<br>tras funcionalidades como dar suporte a algur<br>ons.<br>o da aeronave em uma forma de fuso. A fu

A fuselagem é o corpo da aeronave em uma forma de fuso. A fuselagem serve de estrutura para a fixação de outras partes do avião, como as asas, a cauda, e em aviões monomotores tem-se em sua parte frontal o grupo moto propulsor. A fuselagem ainda tem como finalidade acomodar a tripulação, os comandos de controles responsáveis pelas manobras da aeronave, os painéis de instrumentos e alguns sistemas de uso geral (Prochaska, 2011).

A empenagem tem como principal função controlar e estabilizar a aeronave durante seu percurso no ar e está dividida em duas partes, horizontal e vertical, que são responsáveis pela estabilidade e controle longitudinal e direcional do avião (Rodrigues, 2009).

- Superfície Horizontal é composta por um estabilizador fixo à estrutura e por um elevador móvel que tem como finalidade executar os movimentos de arfagem.
- Superfície Vertical é composta por um estabilizador fixo à estrutura e por um leme direcional responsável pelos movimentos de guinada.

As superfícies de controle são planos móveis conectados por sistemas articulados. Esses sistemas de controles são responsáveis pela determinação das diversas posições e manobras que a aeronave executará em sua trajetória de voo (Prochaska, 2011). A seguir é feita uma breve descrição dos principais componentes de um sistema de controle.

- *Ailerons* são equipamentos móveis instalados no bordo de fuga da asa movimentando-se para cima e para baixo de forma contrária um do outro. A principal finalidade do *aileron* é inclinar o avião para um dos lados. Mantendo-se essa inclinação, a aeronave pode entrar em curva para o lado da asa baixada, acarretando em um movimento de rolamento.
- *Flaps* são superfícies móveis também instaladas na asa da aeronave. Quando recolhidos não interferem na atitude do avião, logo, quando acionados aumentam a curvatura da asa promovendo um maior grau de sustentação. Nem todos os aviões possuem *flaps*.
- Leme o leme de direção fica localizado no plano vertical da empenagem da aeronave e tem como principal finalidade produzir o efeito de guinada, gerando um movimento para esquerda e para direita, desviando o avião de sua trajetória original. O leme geralmente é utilizado em conjunto com o *aileron* na execução de curvas.
- Elevador ou Profundor o elevador tem como finalidade comandar no plano horizontal, o nariz da aeronave, para cima e para baixo. Sua localização é na borda de fuga do estabilizador horizontal da empenagem.
- Compensadores são abas de pequeno porte interligadas ao elevador e ao leme que auxiliam na estabilidade do avião, ajudando a diminuir o esforço realizado em algumas manobras executadas.

Na Figura 2 pode-se observar com mais detalhes a localização das superfícies de controles descritas acima.

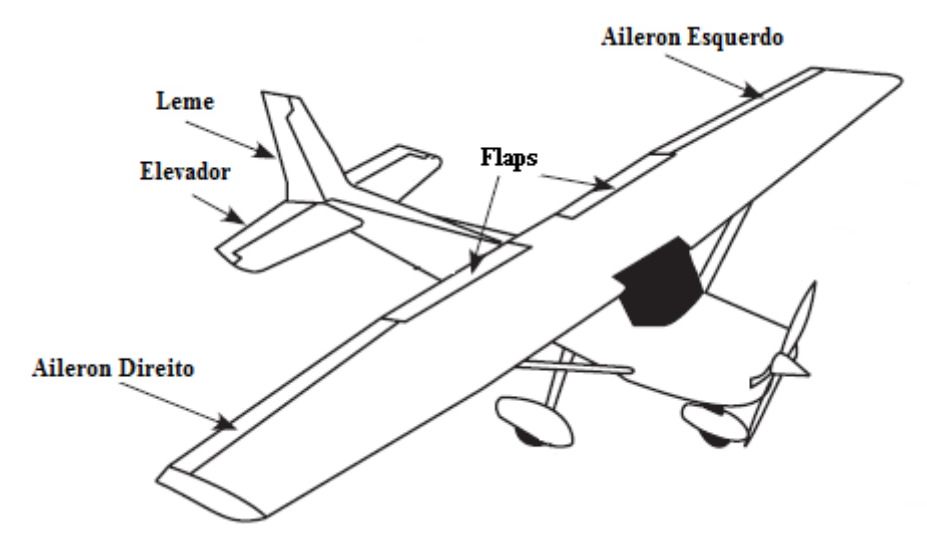

*Figura 2 – Localização das superfícies de controle (adaptada de Anderson, Eberhardt, 2001).* 

# **2.1.2. Grupo Moto Propulsor**

O grupo moto propulsor é constituído por um motor e uma hélice que tem por finalidade transformar a energia obtida por meio do combustível em potência para colocar a hélice em movimento. Quando a hélice atinge c certa rotação começa a cortar o ar como se fosse um parafuso, gerando tração suficiente para impulsionar a aeronave para frente (Prochaska, 2011). erta rotação começa a cortar o ar como se fosse um<br>para impulsionar a aeronave para frente (Prochaska,<br>**mentares** 

#### **2.1.3. Sistemas Complementares**

Existem sistemas complementares complementares, relacionados à estrutura ou ao grupo moto propulsor têm como principal finalidade a especialização do conjunto de equipamentos da aeronave. têm como principal finalidade a especialização do conjunto de equipamentos da aeronave.<br>Alguns desses sistemas são indispensáveis em um avião, como o trem de pouso, e outros são acessórios, como os sistemas de ar-condicionado, que nem sempre são utilizados (Prochaska, 2011).

O trem de pouso tem como principal finalidade apoiar o avião em solo e auxiliar nos procedimentos de manobras de taxiamento e no pouso e decolagem. Os dispositivos que atuam no controle de uma aeronave recebem o nome de comandos. Ca Cada comando é responsável pelo acionamento de um sistema de controle em específico, como o elevador que é responsável por comandar o avião no plano horizontal (Rodrigues, 2009).

Os instrumentos de análise de voo são indispensáveis em qualquer aeronave, independente de seu porte, pois eles fornecem as informações necessárias ao voo, conforme descrito a seguir (Bianchini, 2011): descrito a seguir (Bianchini

- Bússola a bússola é um instrumento básico de navegação que tem como finalidade indicar a direção magnética da superfície terrestre.
- *Global Positioning System* (GPS) é um sistema de navegação eletrônico sofisticado que utiliza uma rede de satélites para conseguir localizar (com certo grau de precisão) as informações de latitude, longitude e altitude da aeronave na superfície terrestre.
- Altímetro o altímetro é responsável pela navegação vertical informando a altitude da aeronave e auxiliando na separação segura da aeronave em relação ao solo e de outras aeronaves. A informação de altitude mostrada no altímetro é em relação ao mar e não em relação ao solo.
- Velocímetro o velocímetro tem como finalidade informar a velocidade da aeronave, geralmente indicada em nós (Kt).
- Coordenador de Curvas este instrumento possui duas funções básicas: indicar a velocidade de inclinação em curvas e auxiliar na coordenação em curvas.
- Giro Direcional ou Indicador de Curso este instrumento é responsável pela indicação da proa magnética de uma forma mais precisa com menores variações e erros quando comparado a uma bússola magnética.
- Horizonte Artificial ou Indicador de Atitude sua principal função é fornecer a atitude da aeronave em relação ao horizonte. Esse instrumento tem importância em voos controlados por instrumentos.
- Variômetro ou *Climb* o variômetro é responsável por indicar a velocidade vertical da aeronave, ou seja, se o avião está subindo, descendo ou se está nivelado.

Os instrumentos de análise do motor têm como principal finalidade auxiliar na análise das condições atuais dos equipamentos que fazem parte do motor. Os instrumentos mais utilizados são: tacômetro ou conta-giros, indicador de pressão e temperatura do óleo, indicador de pressão de combustível e indicador de corrente elétrica ou amperímetro (Prochaska, 2011).

## **2.2. Forças Atuantes em uma Aeronave em Voo**

Existem quatro forças principais que agem em uma aeronave em voo que devem ser conhecidas: peso, sustentação, tração e arrasto. Em um voo reto horizontal e com velocidade constante, as quatro forças atuantes são anuladas, pois o arrasto se iguala à tração e o peso se iguala à sustentação (Saintive, 2010). Essas forças podem ser vistas na Figura 3.

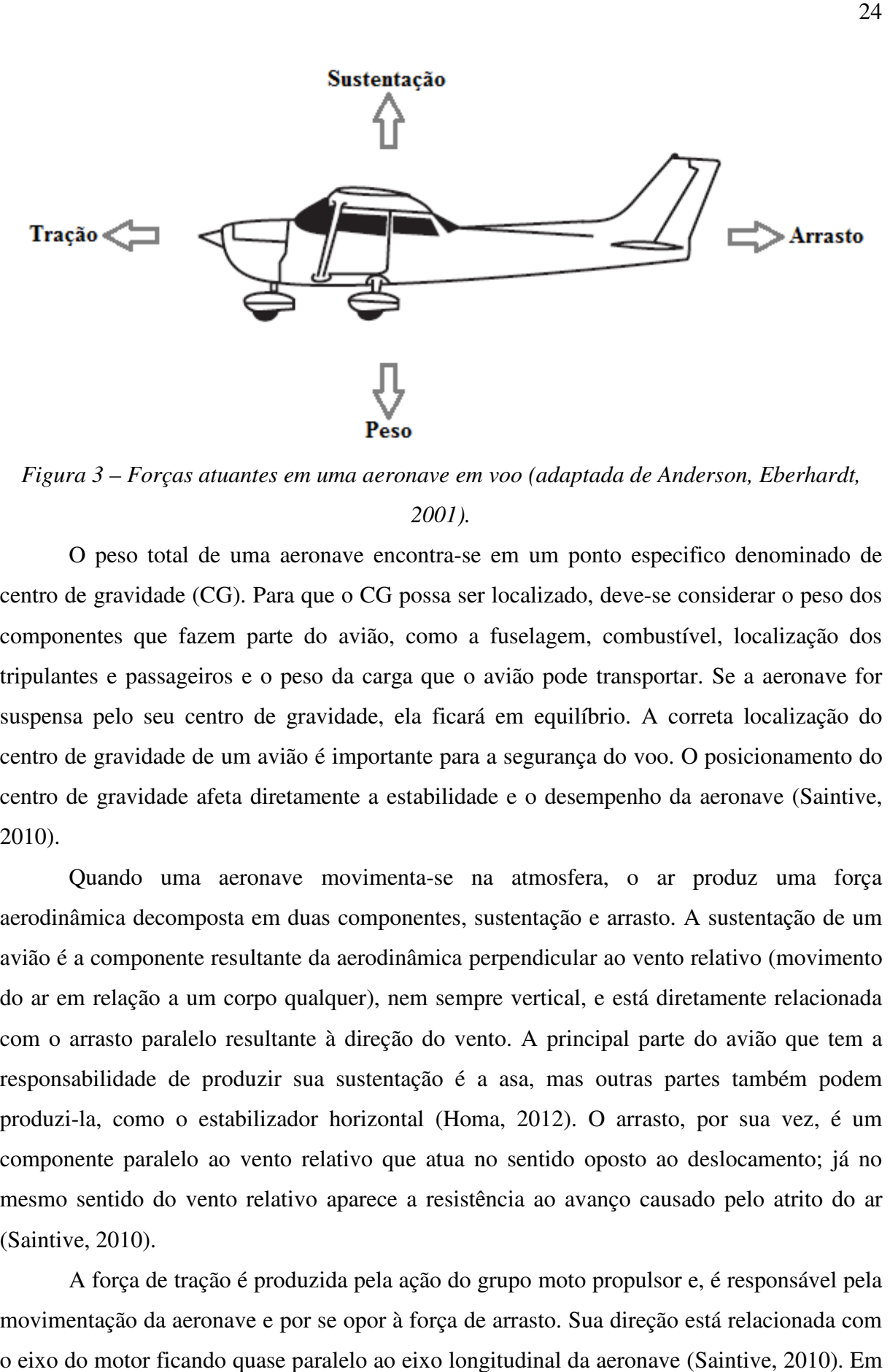

Figura 3 – Forças atuantes em uma aeronave em voo (adaptada de Anderson, Eberhardt, *2001).* 

O peso total de uma aeronave encontra-se em um ponto especifico denominado de centro de gravidade (CG). Para que o CG possa ser localizado, deve-se considerar o peso dos componentes que fazem parte do avião, como a fuselagem, combustível, localização dos tripulantes e passageiros e o peso da carga que o avião pode transportar. Se a aeronave for suspensa pelo seu centro de gravidade, ela ficará em equilíbrio. A correta localização do centro de gravidade de um avião é importante para a segurança do voo. O posicionamento do centro de gravidade afeta diretamente a estabilidade e o desempenho da aeronave (Saintive, 2010).

Quando uma aeronave movimenta-se na atmosfera, o ar produz uma força aerodinâmica decomposta em duas componentes, sustentação e arrasto. A sustentação de um avião é a componente resultante da aerodinâmica perpendicular ao vento relativo (movimento do ar em relação a um corpo qualquer), nem sempre vertical, e está diretamente relacionada com o arrasto paralelo resultante à direção do vento. A principal parte do avião que tem a responsabilidade de produzir sua sustentação é a asa, mas outras partes também podem produzi-la, como o estabilizador horizontal (Homa, 2012). O arrasto, por sua vez, é um componente paralelo ao vento relativo que atua no sentido oposto ao deslocamento; já no mesmo sentido do vento relativo aparece a resistência ao avanço causado pelo atrito do ar (Saintive, 2010). sentido do vento relativo aparece a resistência ao avanço causado pelo atrito do ar<br>ve, 2010).<br>A força de tração é produzida pela ação do grupo moto propulsor e, é responsável pela

movimentação da aeronave e por se opor à força de arrasto. Sua direção está relacionada com o eixo do motor ficando quase paralelo ao eixo longitudinal da aeronave (Saintive, 2010). Em aeronaves que utilizam hélice como meio de tração um efeito conhecido como efeito de torque é ocasionado pela rotação da hélice gerando uma reação contrária no avião. Essa força tende a deslocar o avião para esquerda quando o sentido de rotação da hélice for para a direita (Neris, 2001).

Entre as forças que atuam em uma aeronave pode-se ainda destacar a força centrífuga e o fator de carga. A força centrífuga ocorre somente quando o sentido de direção da aeronave é alterado horizontal ou verticalmente em relação à trajetória de voo. Essa força atua no sentido inverso ao raio da curva a ser executada levando o avião para fora do centro da curva. O fator de carga está relacionado ao esforço gerado sobre a estrutura produzida por qualquer força aplicada ao avião que o desvie de sua trajetória retilínea. O fator de carga está relacionado ao esforço aerodinâmico e o peso total do avião (Neris, 2001).

#### **2.3. Movimentos de uma Aeronave**

Conhecendo as forças atuantes em uma aeronave pode-se conduzi-la por uma trajetória préestabelecida por meio de três movimentos básicos:

- Movimento de Arfagem (*Pitch*) esse movimento é realizado em torno do eixo lateral por uma deflexão no elevador conduzindo a aeronave a um movimento de levantar ou abaixar o nariz do avião.
- Movimento Lateral (*Roll*) esse movimento é realizado em torno do eixo longitudinal provocado por uma deflexão nos *ailerons* levando a um desalinhamento das asas que permite um movimento de rolamento do avião.
- Movimento de Guinada (*Yaw*) esse movimento é realizado em torno do eixo vertical e é realizado por uma deflexão no leme de direção fazendo com que o avião vire o nariz para esquerda ou para direita.

#### **2.4. Sistemas de Coordenadas**

A indústria da aviação utiliza como referencial de movimento e direção um sistema de coordenadas tridimensional para avaliar a aeronave no espaço. Este sistema tem como origem o centro da aeronave. Os três eixos que interceptam o centro da aeronave formam ângulos de 90º entre si e são denominados como longitudinal, lateral e vertical (Rodrigues, 2009).

O eixo longitudinal é formado ao longo da fuselagem, da cauda ao nariz do avião. O eixo lateral fica localizado ao longo da asa, iniciando-se da direita para esquerda. Por fim, o eixo vertical está localizado no centro da aeronave e tem sua orientação de cima para baixo.

Na Figura 4 é ilustrado com mais detalhes esse sistema de coordenadas.

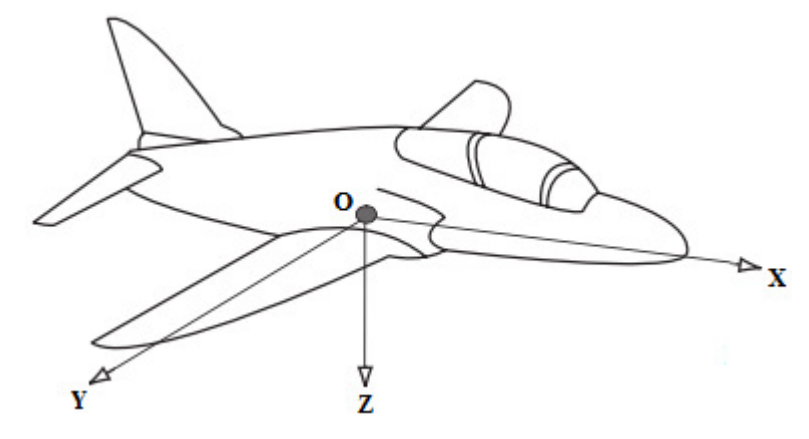

*Figura 4 – Sistemas de Coordenadas de uma aeronave (adaptada de Cook, 2007).* 

Com a aeronave em voo pode-se realizar seis tipos de movimentos em relação aos três eixos discutidos anteriormente, assim, é possível modelar um avião como um sistema de seis graus de liberdade considerando três destes movimentos como lineares e três como movimentos de rotação (Rodrigues, 2009).

Os movimentos lineares são movimentos no eixo longitudinal: para frente e para trás; para esquerda e para direita no eixo lateral; e, para cima e para baixo no eixo vertical. Nos movimentos de rotação existem: o movimento de rolamento no eixo longitudinal; o, movimento de arfagem no eixo lateral; e, o movimento de guinada no eixo vertical.

#### **2.5. Estabilidade de Voo**

Entende-se por estabilidade a tendência de um objeto retornar a sua posição de equilíbrio após qualquer perturbação. Em uma aeronave a estabilidade está relacionada ao conforto e as facilidades de controle e segurança. As perturbações em aviões podem ser causadas por diversos motivos como: ações do piloto, rajadas de vento ou outros fenômenos atmosféricos (Rodrigues, 2009).

Basicamente, a estabilidade é classificada de duas maneiras: como estática e como dinâmica. A estabilidade estática considera somente a tendência de um corpo retornar ao seu ponto de equilíbrio. Já a estabilidade dinâmica considera o tempo requerido para que um corpo responda à sua estabilidade estática após sofrer uma perturbação (Saintive, 2010). A estabilidade estática e a estabilidade dinâmica são classificadas de acordo com: estável, instável e neutra. Em uma situação de estabilidade estável, as forças e momentos atuantes no objeto tendem a restaurar sua posição inicial. A estabilidade instável tende a afastar o objeto da sua posição inicial e a estabilidade neutra faz com que o objeto assuma uma nova posição de equilíbrio. Na Figura 5 são ilustradas essas situações.

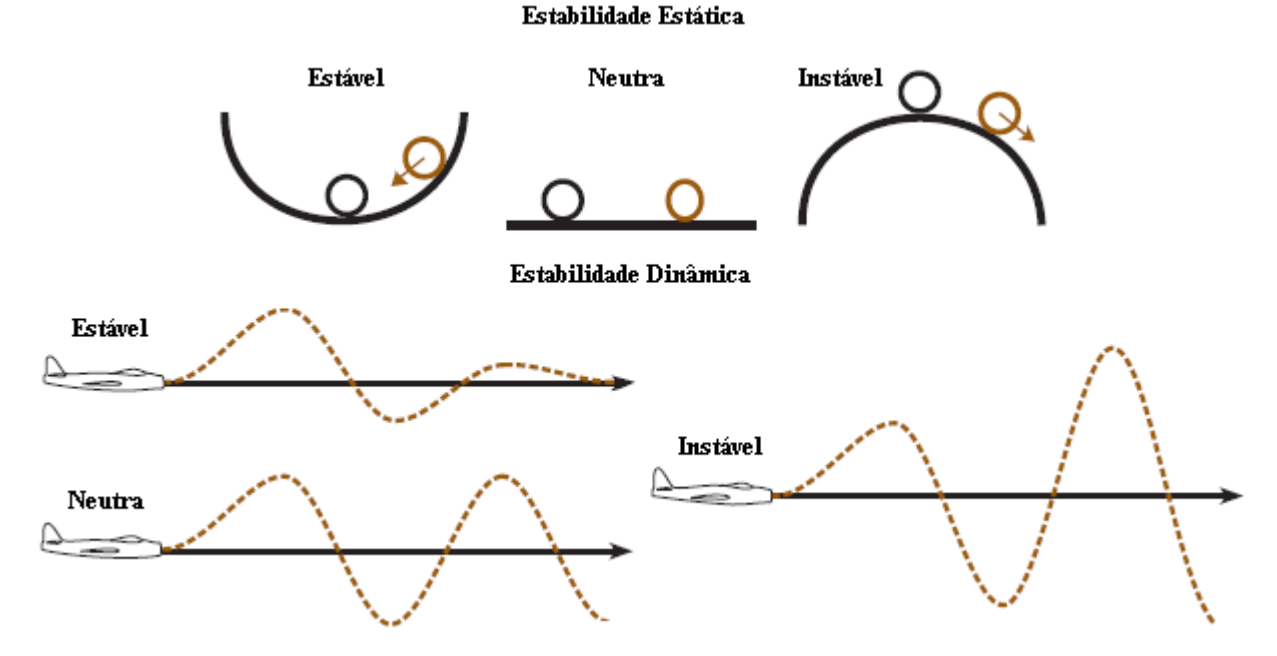

*Figura 5 – Tipos de estabilidade (adaptada de Anderson, Eberhardt, 2001).* 

Em uma aeronave, os dois tipos de estabilidade estão relacionados aos seus três eixos. No eixo lateral tem-se a estabilidade longitudinal, no eixo vertical tem-se a estabilidade direcional e no eixo longitudinal tem-se a estabilidade lateral. Ao sofrer algum tipo de perturbação a aeronave pode se deslocar em qualquer um desses eixos.

## **2.5.1. Estabilidade Longitudinal**

A estabilidade longitudinal atua sobre o eixo lateral no movimento de arfagem. Para que uma aeronave seja estável longitudinalmente é necessário existir uma tendência de retornar ao seu ponto de atitude de arfagem após sofrer algum distúrbio. Supondo que um fenômeno atmosférico como uma rajada de vento aumente o ângulo de ataque as forças produzidas tendem a diminuir o ângulo de ataque para que a aeronave volte ao seu estado de equilíbrio. Grande parte da estabilidade longitudinal é atribuída à localização do centro de gravidade em relação ao centro de sustentação (Rodrigues, 2009).

#### **2.5.2. Estabilidade Lateral**

A estabilidade lateral age sobre o eixo longitudinal. Uma aeronave possui estabilidade lateral quando um momento restaurador é gerado sempre que suas asas saem da condição de equilíbrio, momento de rolamento. Se por algum motivo na ocorrência de um distúrbio a

aeronave desenvolver um momento de rolamento parte das forças de sustentação se inclinarão verticalmente e a outra parte lateralmente na direção da asa mais baixa gerando um desbalanceamento entre as forças peso e sustentação, o que ocasiona um deslizamento para o lado da asa mais baixa. A derrapagem ocasionada por esse momento gera um movimento relativo por meio do ar causando um fluxo de ar oposto ao deslizamento lateral, essa rajada de vento pode estabilizar novamente a aeronave se ela possuir um ângulo de diedro em suas asas (Rodrigues, 2009).

O ângulo de diedro é constituído pela base da asa e sua ponta aumentando a estabilidade lateral. Dessa forma, a asa mais baixa entrará em contato com o fluxo de ar relativo com um ângulo de ataque maior gerando um aumento na sustentação enquanto a asa mais alta sofre uma queda na sustentação gerando um movimento de rolamento fazendo com que o avião retorne a sua posição de equilíbrio (Neris, 2001).

#### **2.5.3. Estabilidade Direcional**

A estabilidade direcional está diretamente relacionada ao eixo vertical. Para alcançar à estabilidade direcional a aeronave deve desenvolver movimentos de guinada contrários ao deslocamento sobre o eixo vertical, desta forma restituindo seu equilíbrio. A ocorrência de momentos de guinada gera novos momentos e deslocamentos de rolamento que tem influencias diretas nos movimentos laterais (Neris, 2001).

#### **2.6. Controle Automático**

Os sistemas de controle automático têm representado um importante papel para o avanço tecnológico e científico (Ogata, 2010). Muitos equipamentos e processos fazem uso dessa técnica, como, por exemplo, o piloto automático de uma aeronave, ou mesmo os próprios processos industriais, que têm utilizado sistemas de controle automático em larga escala para controlar um determinado processo com maior precisão.

A teoria de controle desenvolveu-se basicamente por meio de duas abordagens analíticas diferentes. A primeira abordagem é baseada em métodos de resposta no domínio da frequência e do lugar das raízes, que utilizam funções de transferência e a transformada de Laplace, sendo assim considerada a mais simples encontrada em sistema de controle automático e denominada de teoria clássica de controle. A segunda abordagem é baseada em métodos de sistemas no espaço de tempo e fazem uso dos conceitos de matrizes de transferência. Esses sistemas, por sua vez, possuem as informações que permitem calcular os estados do sistema com um conjunto mínimo de variáveis. Também é conhecida como teoria de controle moderno.

#### **2.6.1. Definições Básicas de um Sistema de Controle**

Para chegar-se a uma descrição mais objetiva dos sistemas de controle faz-se necessário tomar conhecimento de algumas definições básicas, como as expostas abaixo (Ogata, 2010):

- Variável Controlada e Variável Manipulada a variável controlada é uma grandeza medida e controlada e a variável manipulada é uma variável modificada pelo sinal de controle enviado pelo controlador.
- Planta esta pode ser definida como um equipamento, ou parte de um equipamento, que funcione de forma integrada, com a finalidade de realizar uma determinada operação.
- Sistema é a combinação de um conjunto de componentes que tem por finalidade atingir um determinado objetivo.
- Processo pode ser definido como a ação natural ou artificial de processo contínuo que possui como característica um serie de mudanças graduais que conduzem a um determinado resultado.
- Distúrbios ou Perturbação é um sinal que de alguma forma afeta a variável de saída do sistema.
- *Set-Point* é o valor de referência que se deseja na saída do sistema.
- Servomecanismo pode ser descrito como um sistema de controle com realimentação e que tem como saída uma posição mecânica, uma velocidade ou uma aceleração.
- Sistema de Controle com Realimentação pode ser definido como um sistema que tende a manter a relação entre a saída do sistema e o valor de referência determinado.

## **2.6.2. Tipos de Sistemas de Controle**

Os sistemas de controle podem ser classificados em duas categorias gerais: sistemas de malha aberta e sistemas de malha fechada (Distefano, Stubberud, Williams, 1972).

 Os sistemas de malha aberta caracterizam-se pelo fato de a ação de controle ser independente do sinal de saída. A precisão desse tipo de sistema está relacionada com a sua calibração. Geralmente não são perturbados com problemas de instabilidade e são

representados por um controlador e um atuador.

A Figura 6 ilustra o diagrama de blocos de um sistema de malha aberta.

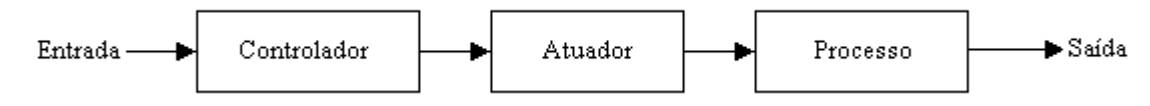

*Figura 6 – Sistema de controle de malha aberta (adaptada de Dorf, Bishop, 1998).* 

 Os sistemas de malha fechada caracterizam-se pelo fato de a ação de controle depender de alguma forma do sinal de saída. Este tipo de sistema também é conhecido como sistema de controle realimentado. Estes tendem a ter uma maior precisão quando comparado a um sistema de malha aberta, pelo fato de o sinal de saída ser comparado a um sinal de referência e a diferença entre eles gerar um sinal de controle que deve ser aplicado à saída do processo. É representado de modo geral por um sensor, um comparador, um controlador e um atuador.

A Figura 7 ilustra um sistema de controle de malha fechada.

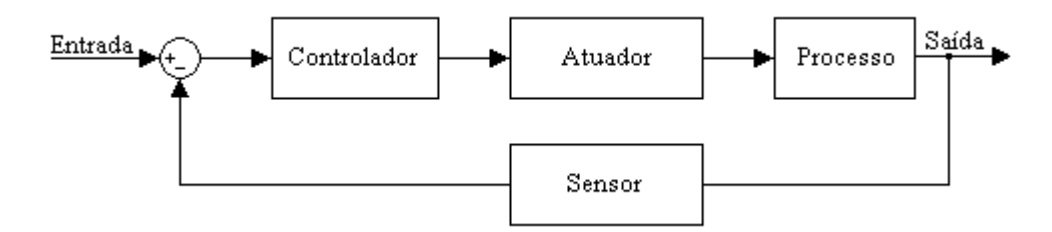

*Figura 7 – Sistema de controle de malha fechada (adaptada de Dorf, Bishop, 1998).* 

#### **2.6.3. Modelos Matemáticos**

Um modelo matemático de um determinado sistema dinâmico pode ser definido como o conjunto de equações diferenciais que representam a dinâmica do sistema com certo grau de precisão. A dinâmica de vários sistemas pode ser representada por meio de modelos matemáticos como: sistemas mecânicos, elétricos, hidráulicos, entre outros (Ogata, 2010).

Um sistema de controle pode ser representado de diferentes formas, assim, um modelo matemático não é único para um determinado sistema. Para obter-se um modelo matemático para um sistema de controle é necessário conciliar a simplicidade do modelo com a precisão desejada. Na maior parte dos casos a obtenção de um modelo matemático simplificado depende da necessidade de se ignorar certos parâmetros, pois, geralmente os sistemas dinâmicos são não lineares e muito complexos. Desta forma, os modelos não lineares são substituídos por modelos lineares, podendo ter validade somente em uma determinada região de operação.

#### **2.6.4. Diagrama de Blocos**

Os sistemas dinâmicos que representam os sistemas de controle automático representados por um conjunto de equações diferenciais podem ser reduzidos a um conjunto de equações algébricas lineares por meio da utilização da transformada de Laplace. Como os sistemas de controle representam variáveis especificas, a relação entre a variável controlada e a variável de controle é necessária. A relação existente entre essas variáveis geralmente é representada por uma função de transferência que relaciona as variáveis de entrada e saída (Dorf, Bishop, 1998).

 A utilização das funções de transferência para representar as variáveis de um sistema de controle facilita por sua vez a representação do mesmo por meio de diagramas de blocos. Estes são constituídos pelas funções desempenhadas por cada componente do sistema de controle, contendo blocos operacionais e unidirecionais que representam a função de transferência das variáveis de interesse. Esta técnica é muito utilizada para a representação gráfica da dinâmica de sistemas de controle (Villaça, 2007).

A Figura 8 ilustra o diagrama de blocos de um sistema de controle de malha fechada.

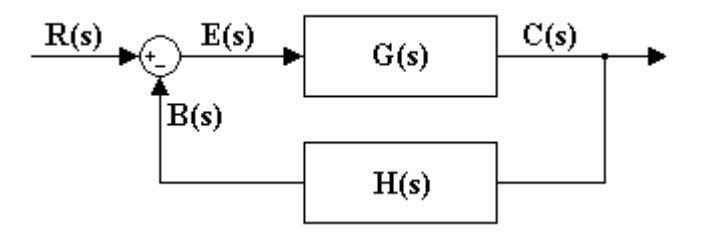

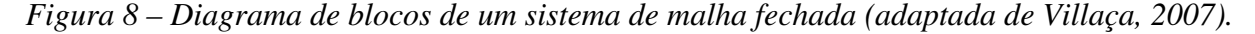

 Na Figura 8 a saída C(s) é realimentada no ponto de soma e comparada com o sinal de entrada R(s). Essa comparação gera um sinal de erro E(s) que é multiplicado pela função de transferência G(s) para obter-se a saída C(s). Para a conversão do sinal de saída em um sinal de entrada, quando a saída é realimentada, existe a necessidade da utilização de um elemento de realimentação representado pela função de transferência H(s). Esse elemento é responsável por modificar a saída antes que ela seja comparada com a entrada (Ogata, 2010).

 A função de transferência de malha fechada que relaciona C(s) / R(s) pode ser obtida algebricamente por meio da manipulação do diagrama de blocos. O sinal de erro que relaciona a diferença entre o sinal de entrada e a realimentação é representado pela equação (2.1).

$$
E(s) = R(s) - B(s) \tag{2.1}
$$

 O sinal de realimentação B(s), determinado em termos de função de transferência relacionando a realimentação e o sinal de saída, é representado pela equação (2.2).

$$
B(s) = H(s)C(s) \tag{2.2}
$$

 O sinal de saída C(s) é determinado por meio do sinal de erro e da função de transferência G(s). Assim tem-se:

$$
C(s) = G(s)E(s) \tag{2.3}
$$

Substituindo as equações (2.1) e (2.2) em (2.3), tem-se:

$$
C(s) = G(s)R(s) - G(s)H(s)C(s)
$$
\n(2.4)

 A função de transferência de malha fechada, que relaciona a saída do sistema com a entrada R(s) / C(s), é dada pela equação (2.5).

$$
\frac{C(s)}{R(s)} = \frac{G(s)}{1 + G(s)(H(s))}
$$
\n
$$
(2.5)
$$

#### **2.6.5. Ações de Controle Básicas**

Um controlador automático, de forma geral, compara os valores reais na saída do processo com um valor de referência para determinar o erro e produzir um sinal de controle que minimize ou anule o desvio existente no sistema (Ogata, 2010). As ações de controle básicas podem ser classificadas de quatro formas: ação *on-off*, ação proporcional, ação integral e ação derivativa.

A ação de controle *on-off* é considerada a mais simples, pois assume somente duas posições. Considerando a saída do controlador como *u*(t) e o erro *e*(t), neste tipo de controle o sinal de *u*(t) permanece em um valor máximo se o sinal de erro *e*(t) for negativo e em um valor mínimo se  $e(t)$  for positivo. Considerando  $U_1$  e  $U_2$  como constantes, tem-se:

$$
u(t) = U_1 \text{ para } e(t) > 0
$$
  

$$
u(t) = U_2 \text{ para } e(t) < 0
$$
 (2.6)

 A utilização desta forma de controle em muitos casos pode ser problemática, pois em algumas situações a frequência de chaveamento gerada pode ser muito alta. Para minimizar esse efeito no sinal de controle, geralmente, é definido um intervalo diferencial que é utilizado como referência para a mudança de um estado para outro.

A ação de controle proporcional é considerada a ação mais importante e está presente em todas as ações de controle básicas. Nela a saída do controlador *u*(t) é proporcional ao valor do erro *e*(t). Assim tem-se:

$$
u(t) = K_p e(t) \tag{2.7}
$$

onde  $K_p$  é denominado ganho proporcional.

 Basicamente a ação de controle proporcional pode ser considerada como um simples amplificador de sinal. Ela não consegue anular totalmente o erro, pois na medida em que o erro se aproxima de zero o sinal de controle também diminui, tornando-se insuficiente para anular totalmente o erro e levando o sistema a entrar em regime permanente com um erro constante.

Na ação de controle integral, a saída *u*(t) do controlador é modificada a uma taxa de variação proporcional ao erro *e*(t) atuante no sistema. Assim tem-se:

$$
u(t) = K_i \int_0^t e(t)dt
$$
\n(2.8)

onde K<sub>i</sub> é uma constante integral ajustável.

 A principal diferença da ação de controle integral em relação à ação de controle proporcional é o fato de o sinal de controle tornar-se constante se o erro for zero. Com a utilização desta ação é possível eliminar o erro de regime permanente, pois ela não depende do sinal de entrada para gerar o sinal de saída. Apesar dessa ação tornar o sistema mais lento, pelo fato da resposta depender do acumulo dos sinais de erro na entrado do sistema, ela é muito precisa. Geralmente, a ação de controle integral é utilizada em conjunto com a ação de controle proporcional.

Na ação de controle derivativa, a saída *u*(t) do controlador é modificada proporcionalmente em relação à taxa de variação do erro *e*(t) do sistema. Tem-se então:

$$
u(t) = K_d \frac{de(t)}{dt} \tag{2.9}
$$

onde  $K_d$  é uma constante derivativa ajustável.

 A finalidade da ação derivativa é tentar antecipar a ação do controlador ao erro, forçando-o a diminuir. Desta forma, a resposta do sistema torna-se mais rápida. Essa ação de controle age apenas na existência de um erro variável e não é utilizada de forma isolada em um controlador.

#### **2.6.6. Controladores PID**

O controlador PID é o algoritmo de realimentação mais comum de ser encontrado em plantas industriais e continua sendo muito utilizado devido a sua simplicidade (Almeida, 2012). O seu principal objetivo é manipular a variável controlada por meio de três ações de controle: a ação proporcional, integral e derivativa. Esta combinação utiliza as vantagens de cada uma das ações de controle apresentadas anteriormente. Sua equação é dada por:

$$
u(t) = k_p e(t) + \frac{1}{T_i} \int_0^t e(t)dt + T_d \frac{de(t)}{dt}
$$
\n(2.10)

que contém os seguintes termos:

- $k_p$  ganho proporcional do sistema
- $T_i$  tempo integral do sistema
- $T_d$  tempo derivativo do sistema
- $u(t)$  sinal aplicado para o controle do atuador
- $e(t)$  erro do sistema

Em aplicações práticas alguns cuidados devem ser tomados na utilização destes controladores, de forma que se obtenha o desempenho desejado. Os principais efeitos que devem ser levados em consideração são: a saturação do sinal atuante, a limitação do ganho derivativo em altas frequências e a escolha do sinal de referência (Neris, 2001).

#### **2.6.7. Métodos de Sintonia de Controladores PID**

A maior parte dos controladores PID é ajustada em campo. Diferentes métodos de ajuste vêm sendo propostos na literatura, como o método de Cohen e Coon, Astrom e Hagglund, Ziegler e Nichols, entre outros (Ogata, 2010). Por meio dessa regras de ajuste é possível melhorar os efeitos nos parâmetros dos controladores, desde que o modelo matemático do processo seja conhecido.

 O processo de seleção dos parâmetros que atendam as especificações do controlador é conhecido como sintonia do controlador. As regras propostas por Ziegler e Nichols são baseadas em respostas experimentais, considerando um degrau unitário ou o valor de  $K_{p}$ resultando em uma estabilidade marginal quando utilizada somente a ação proporcional. Essas regras podem ser aplicadas em processos que possuem ou não um modelo matemático definido. Existem dois métodos propostos por Ziegler e Nichols para a determinação dos parâmetros de um controlador PID.

 No primeiro método a resposta do processo é obtida experimentalmente por meio de uma entrada em degrau unitário. Se no processo não houver integradores ou pólos complexos conjugados dominantes a curva gerada pelo degrau unitário tem a forma de S, como pode ser observado na Figura 9.

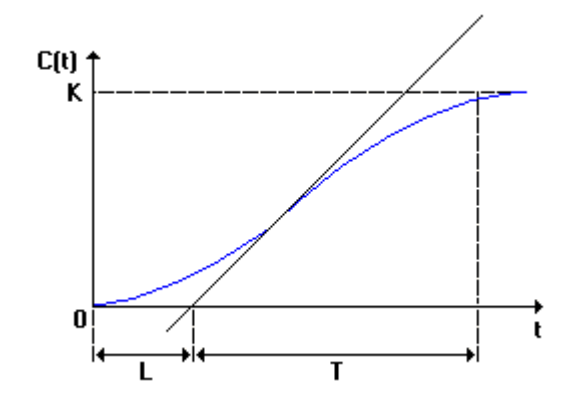

*Figura 9 – Curva em S da resposta ao degrau unitário do primeiro método de Ziegler e Nichols (adaptada de Ogata, 2010).* 

A curva em formato de S pode ser caracterizada por duas constantes, L e T: L é o atraso e T é a constante de tempo. Estas constantes são determinadas projetando-se uma linha tangente na curva em S no ponto de inflexão e determinando a intersecção com os eixos do tempo com a reta  $c(t) = K$ .

A Tabela 1 mostra a forma sugerida por Ziegler e Nichols para a escolha dos valores de  $K_p$ ,  $T_i$  e  $T_d$  (Ogata, 2010).

| Tipo de<br>Controlador | método de Ziegler e Nichols.<br>$\mathbf{K}_{\mathbf{p}}$ | $T_i$                 | $T_d$ |
|------------------------|-----------------------------------------------------------|-----------------------|-------|
| P                      | Т<br>$\overline{L}$                                       | $\infty$              |       |
| PI                     | $0.9 -$                                                   | L<br>$\overline{0.3}$ |       |
| PID                    | $1.2 -$                                                   | 2L                    | 0,5L  |

*Tabela 1 – Regras de sintonia baseadas na resposta a um degrau unitário para o primeiro* 

No segundo método, o valor de  $K_p$  da ação de controle proporcional deve ser aumentando de zero para um valor crítico  $K_{cr}$ . Desta forma, a saída deve exibir uma oscilação, como a ilustrada na Figura 10.

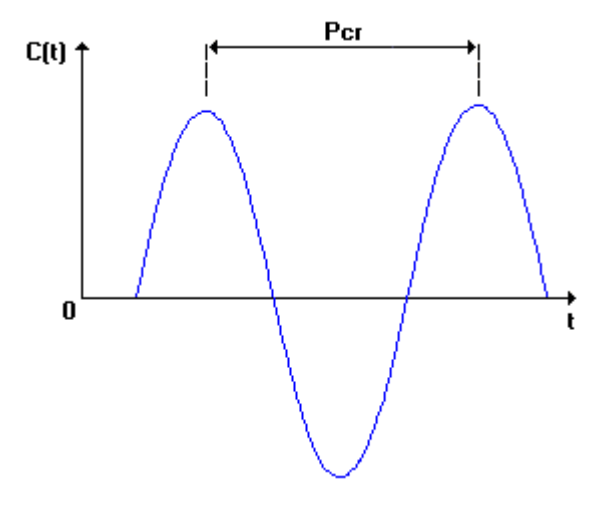

*Figura 10 – Oscilação de período crítico utilizada no segundo método de Ziegler e Nichols (adaptada de Ogata, 2010).* 

A Tabela 2 mostra a forma sugerida por Ziegler e Nichols para a escolha dos valores de  $K_p$ ,  $T_i$  e  $T_d$  (Ogata, 2010).

*Tabela 2 – Regras de sintonia baseadas na ganho e período crítico para o segundo método de* 

| Ziegler e Nichols.     |                                    |                |                           |  |  |  |
|------------------------|------------------------------------|----------------|---------------------------|--|--|--|
| Tipo de<br>Controlador | $\mathbf{K}_{\mathbf{p}}$          | $\mathbf{T_i}$ | $\mathbf{T_{d}}$          |  |  |  |
|                        | $0.5K_{cr}$                        | $\infty$       |                           |  |  |  |
| PI                     | $0.45K_{cr}$ $\frac{1}{1.2}P_{cr}$ |                |                           |  |  |  |
| PID                    | $0.6K_{cr}$                        |                | $0.5P_{cr}$ $0.125P_{cr}$ |  |  |  |

Os valores de  $K_{cr}$  e  $P_{cr}$  devem ser determinados experimentalmente. Se o modelo matemático do processo for conhecido é possível utilizar o método do lugar das raízes (discutido com mais detalhes no Capitulo 5) para determinar os valores de  $K_{cr}$  e a frequência das oscilações sustentadas  $w_{cr}$ , com  $P_{cr} = 2\pi / w_{cr}$ .

## **2.7. Considerações Finais**

Neste capítulo foi apresentada uma revisão bibliográfica de alguns conceitos básicos necessários para o entendimento do funcionamento de uma aeronave e de controle automático. Dentro do contexto de uma aeronave foram descritos seus principais componentes e funções, as forças atuantes em voo, os principais movimentos e os conceitos básicos sobre sistemas de coordenadas e estabilidade. E dentro do contexto de controle automático forma apresentados os conceitos básicos, algumas considerações sobre modelos
matemáticos e diagramas de blocos, ações de controle e o controlador PID, assim como os métodos de sintonia de Ziegler e Nichols.

 No próximo capítulo será apresentada a fundamentação teórica sobre as equações de movimento de uma aeronave utilizadas para o desenvolvimento de um piloto automático.

# 3 Capítulo

## **Equações de Movimento de uma Aeronave**

As equações de movimento são a base para a construção de uma estrutura dinâmica de voo para uma aeronave. Quando utilizadas em sua forma simplificada é possível descrever apenas pequenas perturbações o que difere de sua forma complexa, que descreve a dinâmica completa para um determinado avião. As equações de movimento fornecem uma boa condição para simulação da estabilidade e parâmetros de controle que estão relacionados com as características aerodinâmicas da estrutura da aeronave (Cook, 2007). Neste capítulo são apresentadas as equações de movimento que comumente são utilizadas no projeto e simulação dos controladores para um piloto automático de aeronaves.

#### **3.1. Sistemas de Coordenadas**

Para que as equações de movimento possam ser apresentadas de forma apropriada faz-se necessário definir um sistema de coordenadas apropriado. Quando se trabalha com problemas que envolvem o movimento de aeronaves utiliza-se dois tipos de sistemas de coordenadas (Santos, 2009).

O primeiro sistema relaciona os movimentos da aeronave com os eixos terrestres como pode ser observado na Figura 11. Por convenção pode-se definir a origem  $O_0$  como um ponto de referência para os eixos  $(O_0, X_0, Y_0, Z_0)$  com os pontos  $O_0$  X<sub>0</sub> apontando para o norte,  $O_0$ 

 $Y_0$  apontando para o leste e os pontos  $O_0 Z_0$  referenciando a posição vertical ao longo da gravidade (Cook, 2007). Esse sistema é utilizado, geralmente, para expressar efeitos gravitacionais, altitude, distância horizontal e a orientação da aeronave (Santos, 2009).

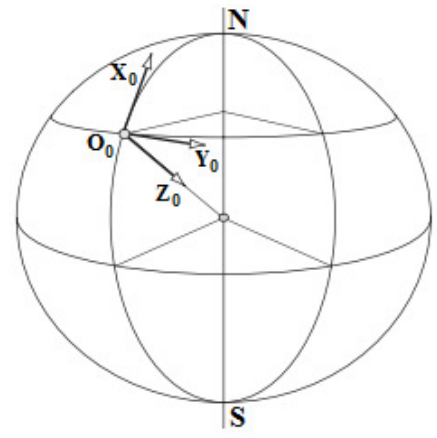

*Figura 11 – Sistema de coordenadas da aeronave relacionado com os eixos da terra (adaptada de Cook, 2007).* 

O segundo sistema é definido como um sistema ortogonal fixado na aeronave, O segundo sistema é definido como um sistema ortogonal fixado na aeronave,<br>movendo-se juntamente com a mesma como ilustrado na Figura 12. Este sistema é formado pelos eixos O,  $X_b$ ,  $Y_b$ ,  $Z_b$ . Os eixos O  $X_b$   $Z_b$  definem a simetria da aeronave, o eixo O  $X_b$ forma o eixo paralelo à geometria horizontal da fuselagem, desta forma, em voos com atitudes normais o eixo O  $X_b Y_b$  é dirigido para a direita e o eixo O  $X_b Z_b$  relaciona a posição vertical (Cook, 2007). A vantagem da utilização desse sistema em relação ao primeiro é que considerar os termos de inércia encontrados nas equações de movimento como constantes. etria horizontal da fuselagem, desta forma, em voos com atitudes<br>igido para a direita e o eixo O  $X_b Z_b$  relaciona a posição vertical<br>a utilização desse sistema em relação ao primeiro é que se pode

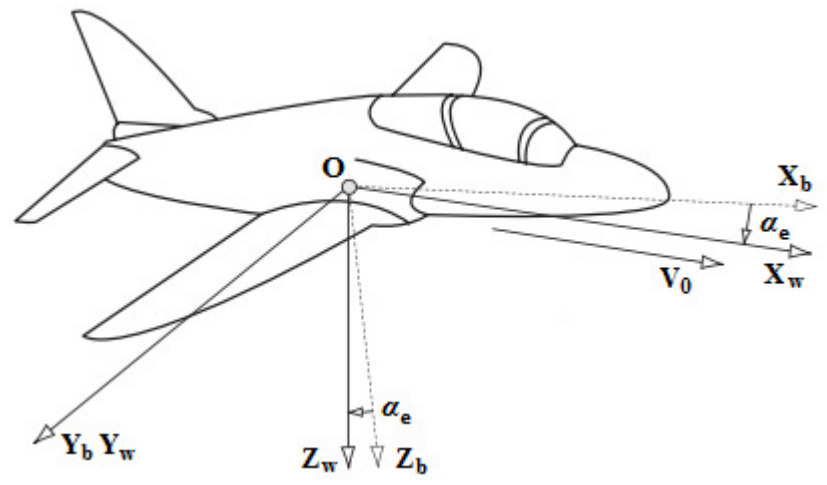

*Figura 12 – Sistema de coordenadas ortogonal fixado a aeronave (adaptada de Cook, 2007).* 

O eixo  $V_0$  paralelo a OX é o vetor de velocidade total. Os eixos O  $X_w$ ,  $Y_w$ ,  $Z_w$  são denominados de eixo de aerodinâmica, vento ou eixos de estabilidade. Em um voo estável e simétrico os eixos O  $X_w$ ,  $Y_w$ ,  $Z_w$  são apenas eixos de rotação em torno do eixo O  $Y_b$ representados pelo ângulo de incidência  $\alpha_e$  até que O  $X_w$  se alinhe com o vetor velocidade.

### **3.2. Movimentos Longitudinais e Latero-Direcionais de uma Aeronave**

Representar as equações de movimento de uma aeronave é uma tarefa muito complexa, mas amplamente discutida na literatura como em Roskam (2001), Cook (2007), McLean (1991), Nelson (1989) entre outros. O Anexo A descreve as principais equações que representam esses movimentos e que são utilizadas para descrever os modelos dinâmicos da aeronave. As características operacionais para o desenvolvimento de um controlador de altitude longitudinal é ilustrado na Figura 13.

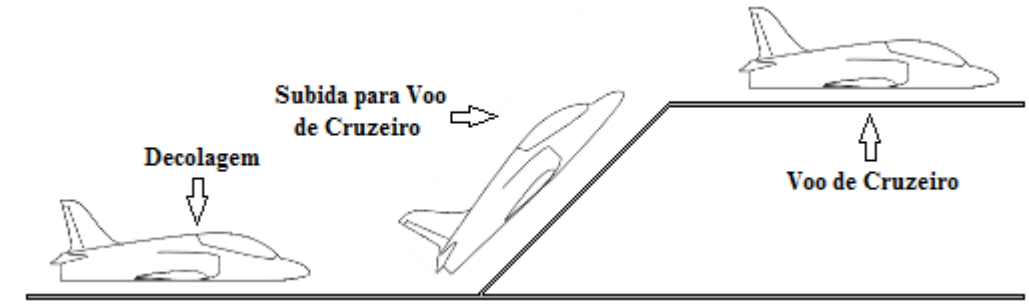

*Figura 13 – Características operacionais de um controlador de altitude longitudinal (adaptada de Santos, 2009).* 

Analisando a Figura 13 é possível observar uma aeronave em um movimento de subida até atingir a sua altitude de cruzeiro. Após a aeronave atingir a altitude e a velocidade de cruzeiro especificada em seu plano de voo o piloto automático longitudinal para o controle de altitude e de arfagem entra em operação mantendo o avião na altitude desejada.

As características operacionais de um controlador de movimentos latero-direcionais para uma aeronave são ilustradas na Figura 14.

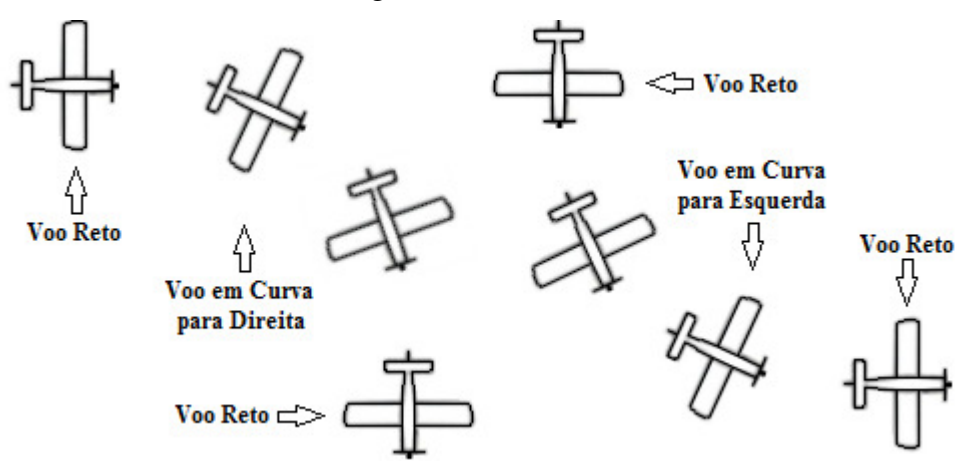

*Figura 14 – Características operacionais de um controlador latero-direcional.* 

Analisando a Figura 14, é possível observar que a aeronave encontra-se em sua posição de equilíbrio. Quando ocorre uma mudança de direção, a aeronave deixa sua posição de equilíbrio e inicia a manobra solicitada, como uma curva para direita ou para esquerda. Após a aeronave atingir a posição desejada, ela retorna a sua posição de equilíbrio com novos valores de direção.

#### **3.3. Estabilidade Dinâmica Longitudinal de uma Aeronave**

As equações de movimento longitudinal para pequenas perturbações são descritas a seguir, considerando  $q = \dot{\theta} e w = U_0 \alpha$ , tem-se (Roskam, 2001):

$$
m\dot{u} = -mg\cos\theta_0 + \bar{q}_0 S \left[ -(C_{D_u} + 2C_{D_0}) \frac{u}{U_0} + (C_{T_{x_u}} + 2C_{T_{x_0}}) \frac{u}{U_0} \right] + \bar{q}_0 S \left[ \frac{C_D}{U_0} - (C_{D_\alpha} - C_{L_0}) \alpha - C_{\delta_e} \delta_e \right]
$$
\n(3.1)

$$
m(\dot{\omega} - U_0 q) = -mg\sin\theta_0 + \bar{q}_0 S \left[ -(C_{L_u} + 2C_{L_0}) \frac{u}{U_0} - (C_{L_\alpha} + C_{D_0}) \alpha \right] + \bar{q}_0 S \left[ -C_{L_\alpha} \frac{\alpha \bar{c}}{2U_0} - C_{L_q} \frac{q \bar{c}}{2U_0} - C_{L_{\delta_e}} \delta_e \right]
$$
(3.2)

$$
I_{yy}\dot{q} = \bar{q}_0 S\bar{c} \left[ \left( C_{m_u} + 2C_{m_0} \right) \frac{u}{U_0} + \left( C_{m_{T_u}} + 2C_{m_{T_0}} \right) \frac{u}{U_0} + C_{m_\alpha} \alpha + C_{m_{T_\alpha}} \alpha \right] + \bar{q}_0 S\bar{c} \left[ C_{m_\alpha} \frac{\alpha \bar{c}}{2U_0} + C_{m_q} \frac{q \bar{c}}{2U_0} + C_{m_{\delta_e}} \delta_e \right]
$$
(3.3)

Usando as substituições  $q = \dot{\theta} e w = U_0 \alpha$ , pode-se observar que as equações de movimento podem ser descritas em função da velocidade u, do ângulo de ataque α e do ângulo de arfagem θ. Para melhor entender as características físicas das equações (3.1) a (3.3) e a importância de cada um dos seus termos deve-se reescrevê-las em termos das derivadas de estabilidade dimensional. Dividindo as equações da resistência e da sustentação por *m* e a equação do momento de arfagem por I<sub>yy</sub>, os resultados para as equações terão unidades de aceleração linear ou aceleração angular. Na Tabela B.6 no Anexo B pode-se observar as derivadas de estabilidade dimensionais para o movimento longitudinal (Roskam, 2001).

Utilizando essas derivadas as equações para o movimento perturbado longitudinal podem ser escritas da seguinte forma:

$$
\dot{u} = -g\theta\cos\theta_0 + X_u u + X_{T_u} u + X_{\alpha} \alpha + X_{\delta_e} \delta_e \tag{3.4}
$$

$$
U_0 \dot{\alpha} - U_0 \dot{\theta} = -g\theta \sin \theta_0 + Z_u u + Z_\alpha \alpha + Z_{\dot{\alpha}} \dot{\alpha} + Z_q \dot{\theta} + Z_{\delta_e} \delta_e \tag{3.5}
$$

$$
\dot{q} = M_u u + M_{T_u} u + M_\alpha \alpha + M_{T_\alpha} \alpha + M_{\dot{\alpha}} \dot{\alpha} + M_q \dot{\theta} + M_{\delta_e} \delta_e \tag{3.6}
$$

Aplicando a transformada de Laplace nas equações (3.4) a (3.6) considerando as condições iniciais nulas, tem-se:

$$
(s - Xu - XTu)u(s) - X\alpha\alpha(s) + g\cos\theta_0 \theta(s) = X_{\delta_e} \delta_e(s)
$$
\n(3.7)

$$
-Z_u u(s) + [s(U_0 - Z_{\alpha}) - Z_{\alpha}] \alpha(s) + [-(Z_q + U_0)s + g \sin \theta_0] \theta(s) = Z_{\delta_e} \delta_e(s)
$$
(3.8)

$$
-(M_u + M_{T_u})u(s) - (M_{\alpha}s + M_{\alpha} + M_{T_{\alpha}})\alpha(s) + (s^2 - M_q s)\theta(s) = M_{\delta_e} \delta_e(s)
$$
\n(3.9)

As variáveis de saída,  $u(s)$ ,  $\alpha(s)$  e  $\theta(s)$  são as transformadas de Laplace para  $u(t)$ ,  $\alpha(t)$  e θ(t) e a variável  $\delta_e(s)$  é a transformada de Laplace para  $\delta_e(t)$ . Dividindo as equações (3.7) a (3.9) por  $\delta_e(s)$  obtêm-se um sistema de três equações para as três variáveis de saída. Assim tem-se u(s) / δ<sub>e</sub>(s), α(s) / δ<sub>e</sub>(s) e θ(s) / δ<sub>e</sub>(s) que são as funções de transferência em malha aberta para a aeronave. Elas podem ser obtidas resolvendo o sistema a seguir (Roskam, 2001).

 $\overline{\phantom{a}}$ 

$$
\begin{bmatrix}\n(s - X_u - X_{T_u}) & -X_{\alpha} & g \cos \theta_0 \\
-Z_u & [s(U_0 - Z_{\alpha}) - Z_{\alpha}] & [-(Z_q + U_0)s + g \sin \theta_0] \\
-(M_u + M_{T_u}) & -(M_{\alpha}s + M_{\alpha} + M_{T_{\alpha}}) & (s^2 - M_q s)\n\end{bmatrix}\n\begin{bmatrix}\n\frac{\partial(s)}{\partial_{\epsilon}(s)} \\
\frac{\partial(s)}{\partial_{\epsilon}(s)} \\
\frac{\partial(s)}{\partial_{\epsilon}(s)} \\
\frac{\partial(s)}{\partial_{\epsilon}(s)}\n\end{bmatrix} =\n\begin{bmatrix}\nX_{\delta_e} \\
Z_{\delta_e} \\
M_{\delta_e}\n\end{bmatrix}
$$
\n(3.10)

A primeira matriz é do sistema enquanto a segunda é a matriz das funções de transferência; e, a terceira é a matriz das potências de controle (Roskam, 2001). Esse sistema pode ser resolvido por meio do método da álgebra matricial. Desta forma, as funções de transferência para a velocidade horizontal, ângulo de ataque e o ângulo de arfagem em relação ao elevador podem ser escritas da seguinte forma:

$$
\frac{u(s)}{\delta_e(s)} \equiv \frac{N_u}{D_1} = \frac{A_u s^3 + B_u s^2 + C_u s + D_u}{A_1 s^4 + B_1 s^3 + C_1 s^2 + D_1 s + E_1}
$$
(3.11)

$$
\frac{\alpha(s)}{\delta_e(s)} \equiv \frac{N_\alpha}{D_1} = \frac{A_\alpha s^3 + B_\alpha s^2 + C_\alpha s + D_\alpha}{A_1 s^4 + B_1 s^3 + C_1 s^2 + D_1 s + E_1}
$$
\n(3.12)

$$
\frac{\theta(s)}{\delta_e(s)} \equiv \frac{N_\theta}{D_1} = \frac{A_\theta s^2 + B_\theta s + C_\theta}{A_1 s^4 + B_1 s^3 + C_1 s^2 + D_1 s + E_1}
$$
(3.13)

Os coeficientes das equações (3.11) a (3.13) estão determinados na Tabela B.8 no Anexo B. Analisando as funções de transferência (3.11) a (3.13) é possível verificar que elas possuem o mesmo denominador. A equação característica pode ser obtida igualando o denominador à zero, desta forma tem-se:

$$
A_1 s^4 + B_1 s^3 + C_1 s^2 + D_1 s + E_1 = 0
$$
\n(3.14)

As raízes da equação característica são responsáveis pela determinação das características da estabilidade longitudinal da aeronave. Estas dependem da condição de voo, da massa total e da distribuição da massa do avião, da geometria e das características aerodinâmicas. A equação característica das funções de transferências longitudinais fatoradas geralmente é composta por dois pares de pólos complexos conjugados como pode ser observado na equação (3.15) (Roskam, 2001).

$$
(s2 + 2\zeta_{ph}\omega_{ph}s + \omega_{ph}^2)(s2 + 2\zeta_{sp}\omega_{sp}s + \omega_{sp}^2) = 0
$$
\n(3.15)

As duas expressões de segunda ordem da equação (3.15) representam os modos de estabilidade de período longo e período curto. Estes dois modos descrevem completamente as propriedades de estabilidade dinâmica longitudinal quando a aeronave é exposta a pequenas perturbações. O numerador das funções de transferência em malha aberta (3.11) a (3.13) representam a magnitude da resposta do sistema a uma entrada, neste caso, uma deflexão do elevador e o denominador, afeta o comportamento da resposta no tempo. Estas afirmações são validadas apenas para funções de transferência em malha aberta (Roskam, 2001).

#### **3.4. Modos de Estabilidade Dinâmica Longitudinal**

Os modos de estabilidade dinâmica longitudinal são gerados em situações em que a aeronave sofre uma perturbação em seu estado de equilíbrio. Essas perturbações podem ser ocasionadas pelo piloto, alterações na estrutura ou por influências atmosféricas (Cook, 2007). A seguir são descritos esses modos de estabilidade dinâmica longitudinal.

#### **3.4.1. Modo de Período Curto**

O modo de período curto é uma típica oscilação amortecida do ângulo de arfagem em relação ao eixo Y da aeronave. Sempre que a aeronave sofre uma perturbação em seu estado de equilíbrio de arfagem esse modo é excitado gerando uma oscilação clássica de segunda ordem que tem como principais variáveis α, q e θ. Uma característica a ser considerada neste modo de oscilação é o da velocidade permanecer constante durante a perturbação, pois os efeitos da inércia garantem que a resposta em termos de velocidade seja desprezível no modo temporal. Este modo pode ser comparado a um sistema massa-mola-amortecedor que faz com que a aeronave tenha um comportamento de restrição ao longo do eixo Y conforme ilustrado na Figura 15 (Cook, 2007).

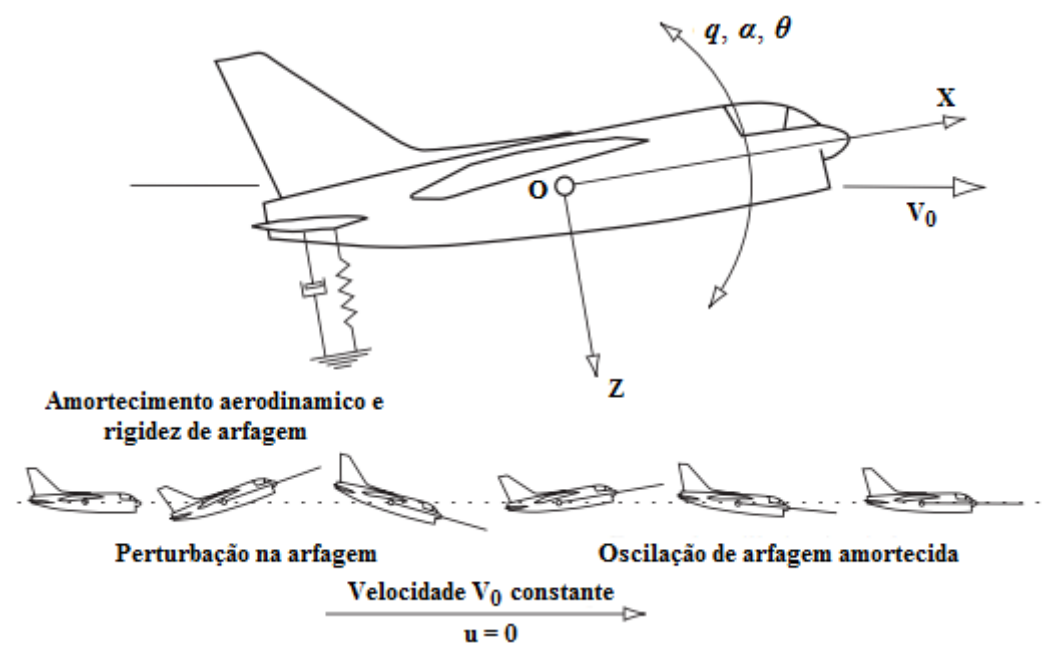

*Figura 15 – Modo de período curto (adaptada de Cook, 2007).* 

A perturbação a partir da compensação gerada faz com que a mola proporcione um momento de restituição dando origem a uma oscilação amortecida. Estes efeitos são produzidos por mecanismos aerodinâmicos com contribuições das partes estruturais da aeronave principalmente pela cauda horizontal (Cook, 2007).

#### **3.4.2. Aproximação do Período Curto**

Em aeronaves inerentemente estáveis pode-se assumir que o modo de período curto ocorre em uma velocidade constante, desta forma, as equações longitudinais em movimento perturbado podem ser reduzidas para (Roskam, 2001):

 $2a(a)$ 

$$
\begin{bmatrix}\n[s(U_0 - Z_\alpha) - Z_\alpha] & [-\left(Z_q + U_0\right)s + g\sin\theta_0] \\
-(M_{\alpha}s + M_{\alpha} + M_{T_\alpha}) & (s^2 - M_q s) & \frac{\partial(s)}{\partial_e(s)} \\
\frac{\partial(s)}{\partial_e(s)}\n\end{bmatrix} = \begin{bmatrix} Z_{\delta_e} \\
M_{\delta_e} \end{bmatrix}
$$
\n(3.16)

Em muitos casos pode-se realizar mais algumas aproximações, considerando:  $Z_{\dot{\alpha}} \ll U_0, Z_a \ll U_0$  e  $\theta \approx 0$  e com a contribuição da propulsão referente a estabilidade estática longitudinal incluída na estabilidade estática total da aeronave é possível substituir  $M_{\alpha} + M_{T_{\alpha}}$ por  $M_{\alpha}$ , com essas aproximações a equação (3.16) pode ser reduzida para (Roskam, 2001):

$$
\begin{bmatrix} sU_0 - Z_\alpha & -U_0 s \\ -(M_\alpha s + M_\alpha) & (s^2 - M_q s) \end{bmatrix} \begin{bmatrix} \frac{\alpha(s)}{\delta_e(s)} \\ \frac{\theta(s)}{\delta_e(s)} \end{bmatrix} = \begin{bmatrix} Z_{\delta_e} \\ M_{\delta_e} \end{bmatrix}
$$
(3.17)

Assumindo as aproximações realizadas pode-se escrever as funções de transferência

que relacionam o ângulo de ataque, ângulo de arfagem e o elevador como segue:

$$
\frac{\alpha(s)}{\delta_e(s)} = \frac{Z_{\delta_e} s + (M_{\delta_e} U_0 - M_q Z_{\delta_e})}{U_0 \left[ s^2 - \left( M_q + \frac{Z_\alpha}{U_0} + M_\alpha \right) s + \left( \frac{Z_\alpha M_q}{U_0} - M_\alpha \right) \right]}
$$
(3.18)

$$
\frac{\theta(s)}{\delta_e(s)} = \frac{(U_0 M_{\delta_e} + Z_{\delta_e} M_{\alpha})s + (M_{\alpha} Z_{\delta_e} - Z_{\alpha} M_{\delta_e})}{sU_0 \left[s^2 - \left(M_q + \frac{Z_{\alpha}}{U_0} + M_{\alpha}\right)s + \left(\frac{Z_{\alpha} M_q}{U_0} - M_{\alpha}\right)\right]}
$$
(3.19)

A equação característica das equações (3.18) e (3.19) pode ser igualada a um sistema de segunda ordem, ou seja,  $s^2 + 2\zeta_{sp}\omega_{sp}s + \omega_{sp}^2$ . Desta forma pode-se determinar a frequência natural não amortecida e o coeficiente de amortecimento expressos em função das derivadas aerodinâmicas longitudinais por meio das seguintes equações (Roskam, 2001).

$$
\omega_{n_{sp}} \approx \sqrt{\frac{Z_{\alpha}M_q}{U_0} - M_{\alpha}}
$$
\n(3.20)

$$
\zeta_{sp} \approx -\frac{\left(M_q + \frac{Z_\alpha}{U_0} + M_\alpha\right)}{2\omega_{n_{sp}}}
$$
\n(3.21)

#### **3.4.3. Modo de Período Longo**

O modo de período longo é uma oscilação de baixa frequência com um leve amortecimento na velocidade u, relacionada com a atitude de arfagem θ e a altitude *h*. Uma de suas principais características é que o ângulo de ataque α permanece aproximadamente constante em ocorrências de perturbações (Cook, 2007). Na Figura 16 pode-se observar o movimento após uma perturbação na velocidade.

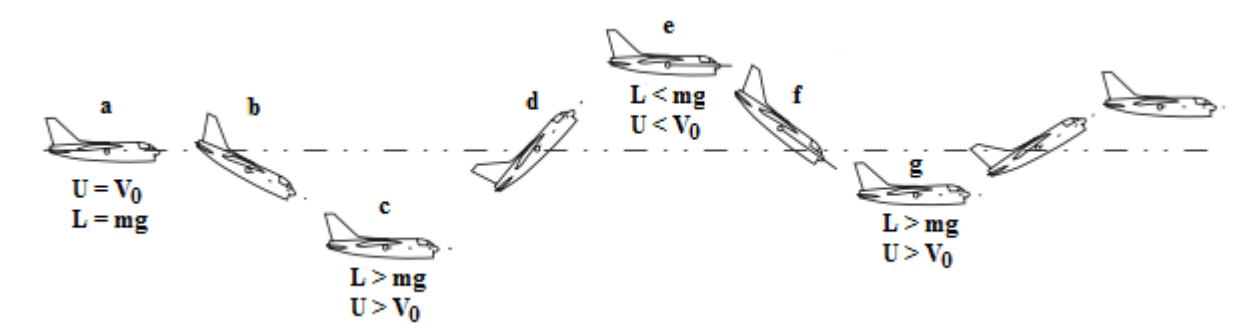

*Figura 16 – Modo de período longo (adaptada de Cook, 2007).* 

Inicialmente, a aeronave encontra-se em estado de equilíbrio, com velocidade constante, desta forma, a sustentação é igual ao peso (Cook, 2007). Assim é possível fazer algumas considerações em relação à Figura 16 como segue:

- a) Em condições equilibradas de voo a velocidade sofre uma pequena redução.
- b) Uma vez que o ângulo de ataque permanece constante a sustentação sofre alterações e a aeronave não se encontra mais em equilíbrio e começa a perder altitude acelerando em direção vertical até ultrapassar a U.
- c) Com os acréscimos na velocidade e na sustentação é gerado um movimento de arfagem positivo até que a aeronave comece a subir.
- d) O excesso de energia cinética e os efeitos da inércia permitem que a altitude do avião aumente ultrapassando a altitude inicial.
- e) Quando ocorre a desaceleração tem início o movimento de arfagem negativo até que a sustentação se torne significativamente menor e o avião recomece a descida acelerada.

Com a progressão do movimento a resistência reduz gradativamente a amplitude dos seus máximos e mínimos, até que o movimento oscilatório se torne totalmente amortecido. Desta forma o movimento de período longo pode ser considerado um movimento oscilatório amortecido clássico que resulta em uma curva senoidal descrita pelo centro de gravidade em torno da linha de referência inicial (Cook, 2007).

#### **3.4.4. Aproximação do Período Longo**

Para uma aeronave inerentemente estável pode-se assumir que o modo de período longo caracteriza-se por um ângulo de ataque aparentemente constante. Utilizando a equação (3.6) e ignorando os termos referentes à α nas equações (3.4) e (3.5) as equações longitudinais em movimento perturbado podem ser reduzidas para (Roskam, 2001):

$$
\begin{bmatrix}\n(s - X_u - X_{T_u}) & g \cos \theta_0 \\
-Z_u & [-(Z_q + U_0)s + g \sin \theta_0]\n\end{bmatrix}\n\begin{bmatrix}\n\frac{u(s)}{\delta_e(s)} \\
\frac{\theta(s)}{\delta_e(s)}\n\end{bmatrix} =\n\begin{bmatrix}\nX_{\delta_e} \\
Z_{\delta_e}\n\end{bmatrix}
$$
\n(3.22)

Na maioria dos casos pode-se introduzir mais algumas aproximações assumindo que  $Z_q \ll U_0$  e  $\Theta_0 \approx 0$  e considerando que a contribuição da propulsão total de X<sub>u</sub> já esta incluída, pode-se substituir  $X_u + X_{T_u}$  por  $X_u$  chegando à seguinte equação (Roskam, 2001):

$$
\begin{bmatrix}\n(s - X_u) & g \\
-Z_u & -U_0 s\n\end{bmatrix}\n\begin{bmatrix}\n\frac{u(s)}{\delta_e(s)} \\
\frac{\theta(s)}{\delta_e(s)}\n\end{bmatrix} =\n\begin{bmatrix}\nX_{\delta_e} \\
Z_{\delta_e}\n\end{bmatrix}
$$
\n(3.23)

Com as aproximações descritas acima pode-se escrever as funções de transferência que relacionam a velocidade, ângulo de arfagem e o elevador como:

$$
\frac{u(s)}{\delta_e(s)} = \frac{X_{\delta_e} U_0 s + g Z_{\delta_e}}{U_0 \left(s^2 - X_u s - \frac{g Z_u}{U_0}\right)}\tag{3.24}
$$

$$
\frac{\theta(s)}{\delta_e(s)} = \frac{Z_{\delta_e} s - X_u Z_{\delta_e} + g X_{\delta_e} Z_u}{U_0 \left(s^2 - X_u s - \frac{g Z_u}{U_0}\right)}
$$
(3.25)

Os denominadores das equações (3.24) e (3.25) podem ser igualados a um sistema de segunda ordem, ou seja,  $s^2 + 2\zeta_{ph}\omega_{ph}s + \omega_{ph}^2$ . Assim pode-se determinar a frequência natural não amortecida e o coeficiente de amortecimento expressas pelas funções das derivadas aerodinâmicas longitudinais da seguinte forma:

$$
\omega_{n_{ph}} \approx \sqrt{-\frac{gZ_u}{U_0}}
$$
\n(3.26)

$$
\zeta_{ph} \approx -\frac{X_u}{2\omega_{n_{ph}}} \tag{3.27}
$$

### **3.5. Estabilidade Dinâmica Latero-Direcional de uma Aeronave**

As equações de movimento latero-direcionais para pequenas perturbações são descritas a seguir (Roskam, 2001):

$$
m(\dot{v} + U_0 r) = mg\phi \cos\theta_0 + \bar{q}_0 S \left[ C_{y_\beta} \beta + C_{y_P} \frac{pb}{2U_0} + C_{y_r} \frac{rb}{2U_0} + C_{y_{\delta_a}} \delta a + C_{y_{\delta_r}} \delta r \right]
$$
(3.28)

$$
I_{xx}\dot{p} - I_{xz}\dot{r} = \bar{q}_0 S b \left[ C_{l_\beta} \beta + C_{l_p} \frac{pb}{2U_0} + C_{l_r} \frac{rb}{2U_0} + C_{l_{\delta_a}} \delta_a + C_{l_{\delta_r}} \delta_r \right]
$$
(3.29)

$$
I_{zz}\dot{r} - I_{xz}\dot{p} = \bar{q}_0 Sb \left[ C_{n_\beta} \beta + C_{n_{T_\beta}} \beta + C_{n_p} \frac{pb}{2U_0} + C_{n_r} \frac{rb}{2U_0} + C_{n_{\delta_a}} \delta_a + C_{n_{\delta_r}} \delta_r \right]
$$
(3.30)

Considerando a aeronave em um voo retilíneo e nivelado,  $\Phi_0 = 0$  e  $\theta \approx 0$ , pode-se considerar  $p = \dot{\phi}$ ,  $r = \dot{\psi}$  e  $v = U_0 \beta$ . Dessa forma as equações (3.28) a (3.30) podem ser representadas em função de seus ângulos de derrapagem β, de rolamento  $\phi$  e de guinada ψ. Geralmente os momentos e produtos das inércias de uma aeronave são calculados para um sistema de eixos fixos, entretanto, as equações (3.28) a (3.30) são obtidas por meio dos eixos de estabilidade a partir de um sistema de eixos fixos considerando a rotação do ângulo de ataque referencial em torno de Y. Assim, os momentos  $I_{xxs}$ ,  $I_{zzs}$  e o produto  $I_{xzs}$  representados pelos eixos de estabilidade podem ser determinados por meio dos momentos  $I_{xxb}$ ,  $I_{zzb}$  e o produto  $I_{xzb}$  (Roskam, 2001).

$$
\begin{bmatrix} I_{xx_s} \\ I_{zz_s} \\ I_{xz_s} \end{bmatrix} = \begin{bmatrix} \cos^2 \alpha_0 & \sin^2 \alpha_0 & -\sin 2\alpha_0 \\ \sin^2 \alpha_0 & \cos^2 \alpha_0 & \sin 2\alpha_0 \\ \frac{1}{2} \sin 2\alpha_0 & -\frac{1}{2} \sin 2\alpha_0 & \cos 2\alpha_0 \end{bmatrix} \begin{bmatrix} I_{xx_B} \\ I_{zz_B} \\ I_{xz_B} \end{bmatrix}
$$
(3.31)

Utilizando um processo de análise semelhante ao da estabilidade longitudinal deve-se transformar as equações (3.28) a (3.30) de modo a melhorar a percepção da importância relativa de seus termos. Desta forma, se divide cada equação por sua inércia correspondente, assim tem-se a equação (3.28) dividida por *m*, (3.29) dividida por I<sub>xxs</sub> e (3.30) dividida por I<sub>zzs</sub> (Roskam, 2001). Agora todas as equações apresentam unidades de aceleração linear ou angular possibilitando a escrita das derivadas de estabilidade dimensionais latero-direcionais, que podem ser verificadas na Tabela B.11 no Anexo B.

As equações de movimento latero-direcional perturbado podem ser descrita em função das derivadas de estabilidade dimensionais como a seguir:

$$
U_0 \dot{\beta} + U_0 \dot{\psi} = g \phi \cos \theta_0 + Y_\beta \beta + Y_p \dot{\phi} + Y_r \dot{\psi} + Y_{\delta_a} \delta_a + Y_{\delta_r} \delta_r
$$
 (3.32)

$$
\ddot{\phi} - \overline{A}_0 \ddot{\psi} = L_\beta \beta + L_p \dot{\phi} + L_r \dot{\psi} + L_{\delta_a} \delta_a + L_{\delta_r} \delta_r
$$
\n(3.33)

$$
\ddot{\psi} - \overline{B}_0 \ddot{\phi} = N_\beta \beta + N_{T_\beta} \beta + N_p \dot{\phi} + N_r \dot{\psi} + N_{\delta_a} \delta_a + N_{\delta_r} \delta_r \tag{3.34}
$$

Considerando,

$$
\overline{A}_0 = \frac{I_{xz}}{I_{xx}}\tag{3.35}
$$

$$
\overline{B}_0 = \frac{I_{xz}}{I_{zz}}\tag{3.36}
$$

Aplicando a transformada de Laplace nas equações (3.32) a (3.34) e considerando as condições iniciais nulas, tem-se:

$$
(sU_0 - Y_\beta)\beta(s) - (sY_p + g\cos\theta_0)\phi(s) + s(U_0 - Y_r)\psi(s) = Y_\delta\delta(s)
$$
\n(3.37)

$$
-L_{\beta}\beta(s) + (s^2 - sL_p)\phi(s) - (s^2\overline{A}_0 + sL_r)\psi(s) = L_{\delta}\delta(s)
$$
\n(3.38)

$$
-\left(N_{\beta} + N_{T_{\beta}}\right)\beta(s) - \left(s^2 \overline{B}_0 + sN_p\right)\phi(s) + \left(s^2 - sN_r\right)\psi(s) = N_{\delta}\delta(s)
$$
\n(3.39)

As novas variáveis  $\beta(s)$ ,  $\phi(s)$  e  $\psi(s)$  são as transformadas de Laplace para  $\beta(t)$ ,  $\phi(t)$  e ψ(t), δ(s) representa a transformada de Laplace para uma deflexão dos *ailerons* ou do leme de direção. Dividindo as equações (3.37) a (3.39) por δ(s) são obtidas as funções de transferência de malha aberta para a aeronave, assim tem-se  $\beta(s) / \delta(s)$ ,  $\phi(s) / \delta(s)$  e  $\psi(s) / \delta(s)$  (Roskam, 2001). Essas equações podem ser representadas na forma matricial como apresentado a seguir:

$$
\begin{bmatrix}\n(sU_0 - Y_\beta) & -(sY_p + g \cos \theta_0) & s(U_0 - Y_r) \\
-L_\beta & (s^2 - sL_p) & -(s^2\overline{A}_0 + sL_r) \\
-N_\beta - N_{T_\beta} & -(s^2\overline{B}_0 + sN_p) & (s^2 - sN_r)\n\end{bmatrix}\n\begin{bmatrix}\n\frac{\rho(s)}{\delta(s)} \\
\frac{\phi(s)}{\delta(s)} \\
\frac{\psi(s)}{\delta(s)}\n\end{bmatrix} =\n\begin{bmatrix}\nY_\delta \\
L_\delta \\
N_\delta\n\end{bmatrix}
$$
\n(3.40)

 $fR(s)$ 

Utilizando a álgebra matricial para resolver a equação (3.40) tem-se as seguintes funções de transferência em malha aberta.

$$
\frac{\beta(s)}{\delta(s)} \equiv \frac{N_{\beta}}{D_2} = \frac{A_{\beta}s^3 + B_{\beta}s^2 + C_{\beta}s + D_{\beta}}{A_2s^4 + B_2s^3 + C_2s^2 + D_2s + E_2}
$$
\n(3.41)

$$
\frac{\phi(s)}{\delta(s)} \equiv \frac{N_{\phi}}{D_2} = \frac{A_{\phi}s^2 + CB_{\phi}s + C_{\phi}}{A_2s^4 + B_2s^3 + C_2s^2 + D_2s + E_2}
$$
\n(3.42)

$$
\frac{\psi(s)}{\delta(s)} \equiv \frac{N_{\psi}}{D_2} = \frac{A_{\psi}s^3 + B_{\psi}s^2 + C_{\psi}s + D_{\psi}}{s(A_2s^4 + B_2s^3 + C_2s^2 + D_2s + E_2)}
$$
(3.43)

Os coeficientes das equações (3.41) a (3.43) são determinados na Tabela B.13 no Anexo B. Analisando o denominador das funções de transferência latero-direcionais pode-se identificar na equação (3.43) um pólo nulo correspondente ao ângulo de guinada que não é cancelado como nas outras equações. Este pólo é um indicador de estabilidade neutra para a resposta do ângulo de guinada a uma entrada de direção arbitraria (Roskam, 2001).

Como já mencionado nas equações de movimentos longitudinais o denominador da função de transferência de malha aberta é responsável pelas características de estabilidade dinâmica das variáveis de movimento. A equação característica para os movimentos laterodirecionais é apresentada na equação (3.44).

$$
A_2s^4 + B_2s^3 + C_2s^2 + D_2s + E_2 = 0
$$
\n(3.44)

#### **3.6. Modos de Estabilidade Dinâmica Latero-Direcional**

De forma semelhante ao modo de estabilidade longitudinal, os modos de estabilidade laterodirecionais são gerados em situações em que a aeronave sofre uma perturbação em seu estado de equilíbrio, devido a ações do piloto, alterações na estrutura ou perturbações atmosféricas (Cook, 2007). A seguir são descritos esse modos de estabilidade dinâmica latero-direcionais.

#### **3.6.1. Modo de Rolamento**

O modo de rolamento caracteriza-se por ser um modo não oscilatório desconectado dos modos espiral e rolamento holandês (descritos nas próximas seções) e é representado por uma equação característica real de forma exponencial (Cook, 2007). Os princípios comportamentais atuantes neste modo podem ser analisados na Figura 17.

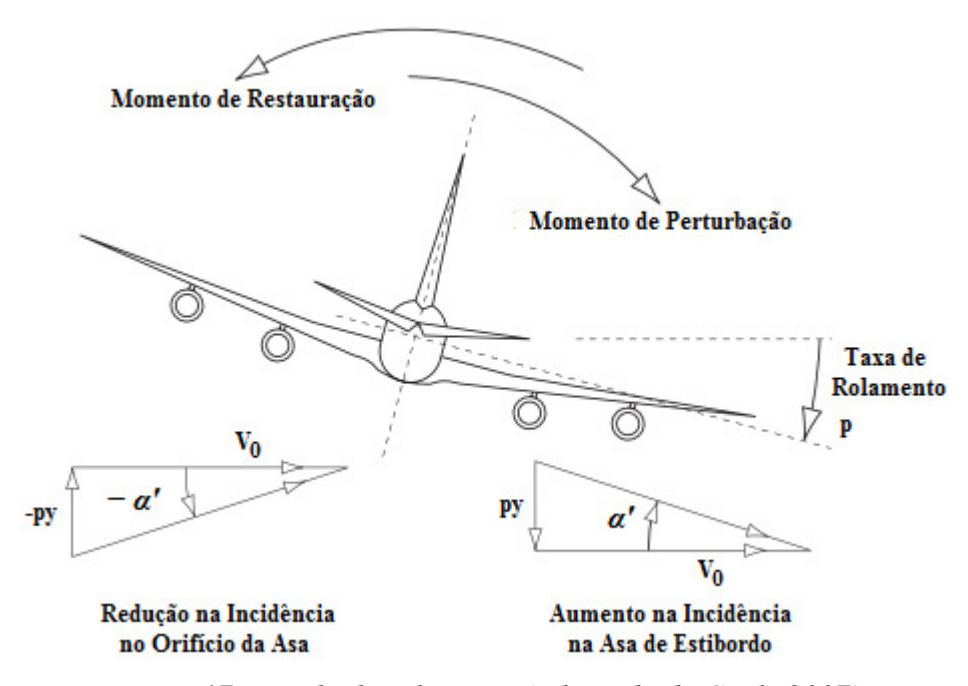

*Figura 17 – Modo de rolamento (adaptada de Cook, 2007).* 

Analisando a Figura 17 pode-se notar que a aeronave movimenta-se apenas em um grau de liberdade em torno do eixo X. Esse movimento é considerado um momento de rolamento de perturbação positiva gerando uma aceleração angular de rolamento positiva. A situação gerada por este momento de rolamento, afeta as asas da aeronave de forma que a asa direita sofre um acréscimo na sustentação e a asa esquerda sofre um decréscimo na sustentação. Essa sustentação diferencial dá origem a um momento de restituição de sinal negativo que corresponde a uma resistência diferencial induzida, podendo provocar um momento de guinada, porém, o momento gerado, geralmente, é muito pequeno e pode ser desprezado. Desta forma, após o momento de força perturbativa a taxa de rolamento aumenta exponencialmente até que o momento de restituição equilibra a perturbação gerando uma taxa de rolamento constante (Cook, 2007).

#### **3.6.2. Aproximação do Modo de Rolamento**

No modo aproximado de rolamento considera-se a aeronave com um único grau de liberdade, o ângulo de rolamento. Utilizando a equação (3.40) considerando o momento de rolamento e eliminado os ângulos de derrapagem e guinada obtêm-se a seguinte equação (Roskam, 2001):

$$
\frac{\phi(s)}{\delta_a(s)} = \frac{L_{\delta_a}}{s^2 - sL_p} \tag{3.45}
$$

Para este caso considerou-se os *ailerons* como superfícies de controle. Analisando a resposta do modo de rolamento em relação à magnitude de  $\delta_a$  da equação (3.45) obtém-se:

$$
\phi(s) = \frac{\delta_a}{s} \frac{L_{\delta_a}}{s^2 - sL_p} \tag{3.46}
$$

#### **3.6.3. Modo Espiral**

O modo espiral é um modo não oscilatório determinado pela outra raiz característica real. A dinâmica deste modo desenvolve-se lentamente levando a um movimento de acoplamento complexo relacionando os momentos de rolamento, guinada e derrapagem caracterizados pelas estabilidades estáticas latero-direcionais (Cook, 2007). Os princípios aerodinâmicos podem ser analisados na Figura 18.

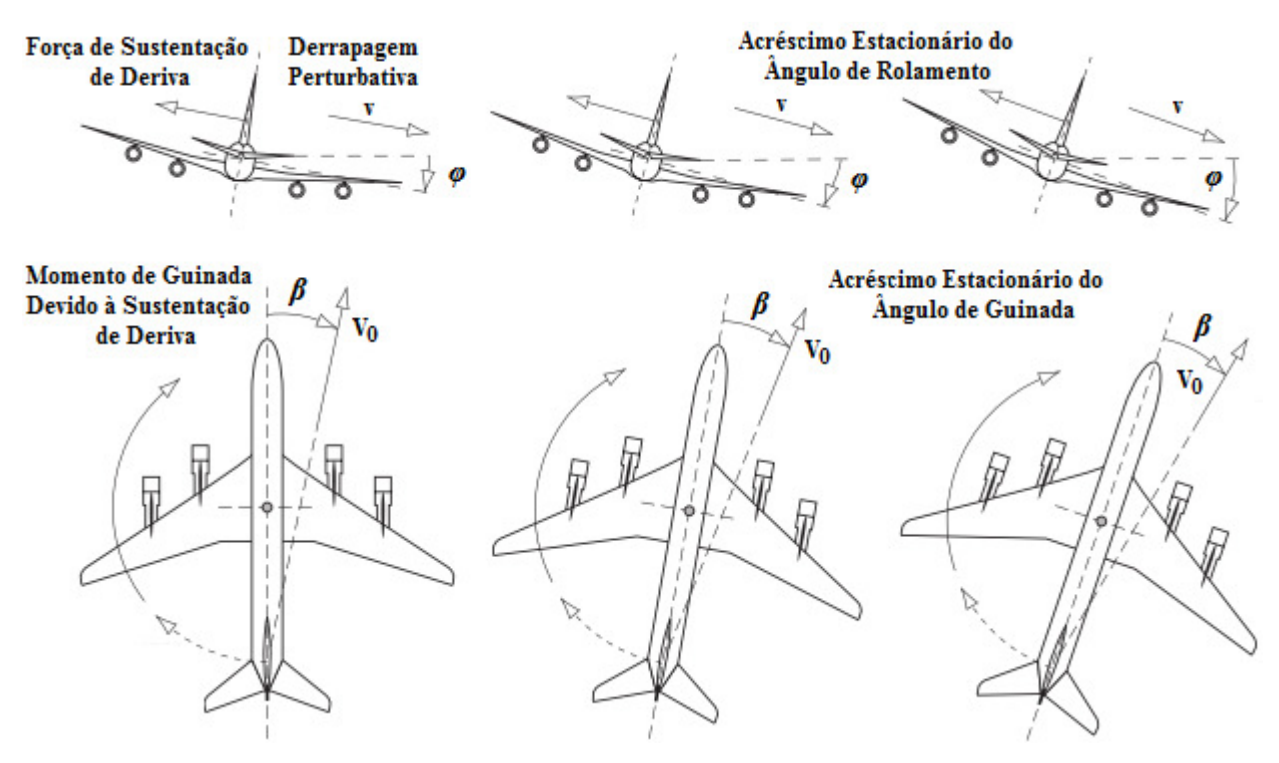

*Figura 18 – Modo espiral (adaptada de Cook, 2007).* 

O modo espiral ocorre devido a perturbações no ângulo de derrapagem e rolamento. Assumindo que a aeronave está em um voo equilibrado, uma perturbação provoca um pequeno ângulo de rolamento positivo gerando uma velocidade de derrapagem υ ocasionando uma incidência no escoamento do ar na cauda vertical com um ângulo de ataque β igual ao ângulo de derrapagem. A força produzida pela sustentação na cauda vertical gera um momento de guinada girando a aeronave na direção da derrapagem. O momento de guinada gera uma sustentação diferencial sobre a asa do avião provocando o momento de rolamento que aumenta o ângulo de derrapagem e ao mesmo tempo o efeito de diedro da asa tende a gerar um momento de rolamento negativo devido a derrapagem, que por sua vez, tenta restituir o ângulo de rolamento para seu valor inicial (Cook, 2007).

Dessa forma pode-se verificar a existência de dois efeitos atuando em direções opostas: um é a força atuante na cauda vertical e o outro o efeito de diedro. Para que os efeitos sejam equivalentes a estabilidade estática latero-direcional deve ser equivalente, com magnitudes de mesma ordem. Quando tem-se o efeito de diedro maior o modo espiral tornase estável e convergente e quando tem-se o efeito da cauda vertical superior ao do efeito de diedro o modo espiral torna-se divergente. Assim, a condição de instabilidade deve ser conhecida, pois, uma vez que o modo espiral é excitado a aeronave passa a voar em modo de rolamento e guinada divergentemente deixando de estar em equilíbrio vertical e começa a perder altitude percorrendo uma espiral descendente (Cook, 2007).

#### **3.6.4. Aproximação do Modo Espiral**

Para a aproximação do modo espiral são considerados três graus de liberdade, β,  $\phi$  e  $\psi$ , embora a participação de β seja pequena. A equação aproximada para o modo espiral é obtida eliminando a equação de força lateral e rolamento da equação (3.40) e incluindo N<sub>TB</sub> em N<sub>B</sub>, desta forma tem-se (Roskam, 2001):

$$
\begin{bmatrix}\n-L_{\beta} & s(s\overline{A}_0 + L_r) \\
-N_{\beta} & (s^2 - sN_r)\n\end{bmatrix}\n\begin{bmatrix}\n\frac{\beta(s)}{\delta(s)} \\
\frac{\psi(s)}{\delta(s)}\n\end{bmatrix} =\n\begin{bmatrix}\nL_{\delta} \\
N_{\delta}\n\end{bmatrix}
$$
\n(3.47)

Da equação (3.47) obtêm-se as funções de transferência para os ângulos de derrapagem e guinada.

$$
\frac{\beta(s)}{\delta(s)} = \frac{s(L_{\delta} + N_{\delta}\overline{A}_0) - (L_{\delta}N_r - N_{\delta}L_r)}{-s(L_{\beta} + N_{\beta}\overline{A}_0) + (L_{\beta}N_r - N_{\beta}L_r)}
$$
(3.48)

$$
\frac{\psi(s)}{\delta(s)} = \frac{\left(-L_{\beta}N_{\delta} + L_{\delta}N_{\beta}\right)}{s\left[-s\left(L_{\beta} + N_{\beta}\overline{A}_{0}\right) + \left(L_{\beta}N_{r} - N_{\beta}L_{r}\right)\right]}
$$
(3.49)

#### **3.6.5. Modo de Rolamento Holandês**

O modo de rolamento holandês é um modo oscilatório clássico amortecido de segunda ordem em torno do eixo Z. Este modo está relacionado com o movimento de rolamento e em menor escala com o movimento de derrapagem consistindo em uma interação complexa de três graus de liberdade. O modo de rolamento holandês é o modo latero-direcional equivalente ao modo longitudinal de período curto. Analisando as inércias de arfagem e de guinada podese verificar que são de mesma ordem, porém, o estabilizador vertical tem uma eficácia menor no amortecimento em relação ao estabilizador horizontal (Cook, 2007).

A oscilação deste modo pode ser comparada a uma mola ao longo do eixo Z no momento de guinada, desta forma, quando a aeronave encontra-se em voo nivelado qualquer perturbação em guinada faz com que a mola amortecida produza um momento de guinada de restituição ocasionando o movimento oscilatório. Este movimento oscilatório em guinada gera uma velocidade relativa sobre as asas que também variam de forma oscilatória ocasionando perturbações oscilatórias na sustentação e na resistência fazendo com que o acoplamento aerodinâmico de origem a uma oscilação em rolamento defasada em relação à oscilação de guinada em aproximadamente 90º como ilustrado na Figura 19.

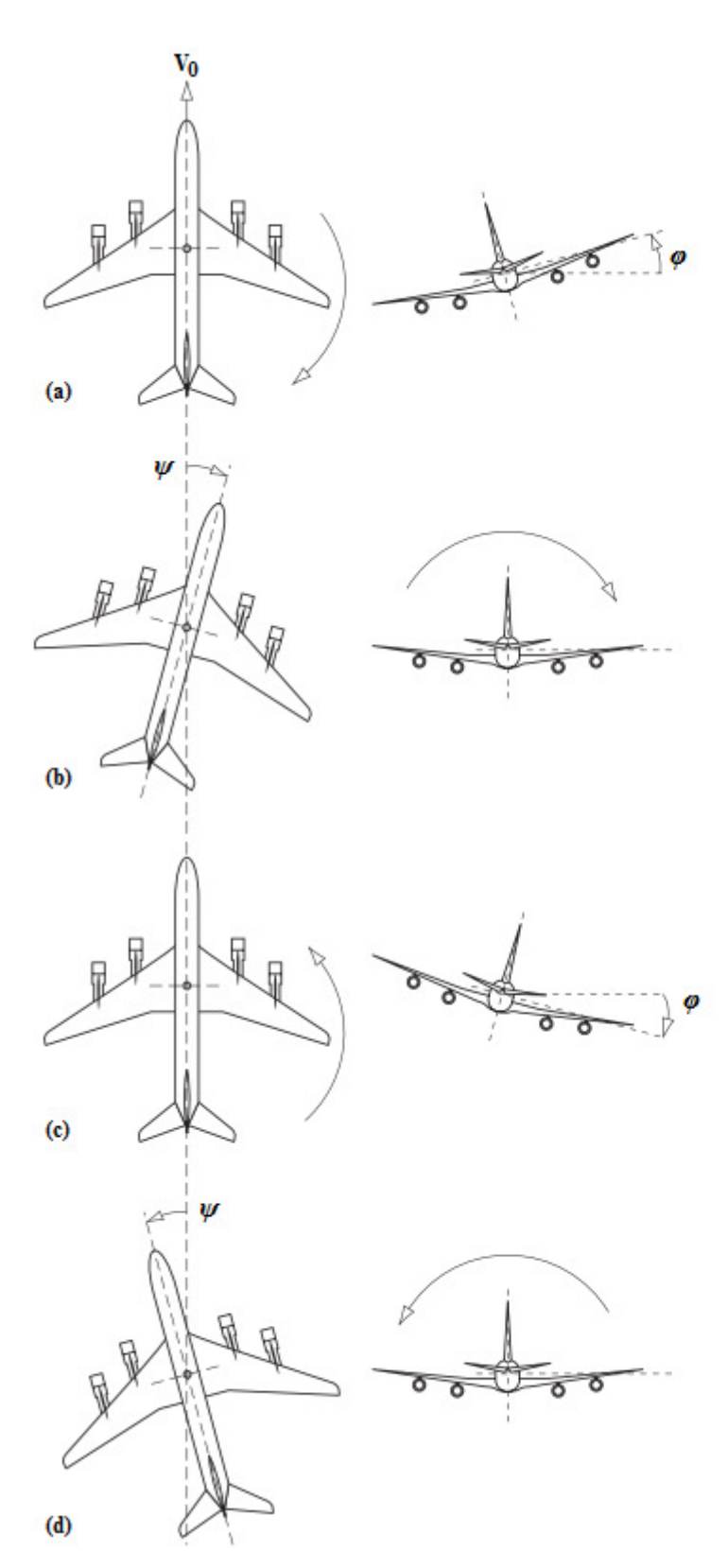

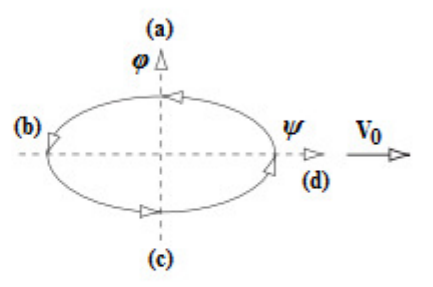

Caminho traçado por estibordo pela ponta da Asa

(a) Guinada a estibordo para trás com a ponta da asa para baixo

(b) A asa a estibordo atinge seu valor máximo de guinada e retorna do movimento de rolamento com as asas niveladas no sentido positivo

(c) Guinada a estibordo para frente com a ponta da asa para baixo

(d) A asa a estibordo atinge seu valor máximo de guinada e rotorna do movimento de rolamento com as asas niveladas no sentido negativo

O ciclo oscilatório se repete decaindo a zero com amortecimento positivo

Figura 19 – Modo de rolamento holandês (adaptada de Cook, 2007).

A diferença ocasionada por essa situação faz com que a asa que se movimenta para frente fique baixa e a asa que se movimenta para traz se eleve. Desta forma, quando a asa sofre uma perturbação em voo nivelado e a aeronave começa a derrapar na direção da asa mais baixa originando o movimento de rolamento oscilatório que, por sua vez, origina um movimento de derrapagem oscilatória, geralmente, de pequena velocidade (Cook, 2007).

#### **3.6.6. Aproximação do Modo de Rolamento Holandês**

Em aeronaves com efeito de diedro pequeno, o modo de rolamento holandês resume-se fundamentalmente nos movimentos de derrapagem e guinada. Embora o modo de rolamento holandês apresente o movimento de rolamento, pode-se obter uma boa aproximação se o mesmo for desconsiderado. Desprezando o movimento de rolamento e considerando ( $N_{\beta}$ + $N_{\text{T}\beta}$  $_2$ N<sub>β</sub>) da equação (3.40) obtém-se (Roskam, 2001):

$$
\begin{bmatrix}\n(sU_0 - Y_\beta) & s(U_0 - Y_r) \\
-N_\beta & (s^2 - sN_r)\n\end{bmatrix}\n\begin{bmatrix}\n\frac{\beta(s)}{\delta(s)} \\
\frac{\psi(s)}{\delta(s)}\n\end{bmatrix} = \begin{bmatrix}\nY_\delta \\
N_\delta\n\end{bmatrix}
$$
\n(3.50)

Da equação (3.50) obtêm-se as funções de transferência para os ângulos de derrapagem e guinada.

$$
\frac{\beta(s)}{\delta(s)} = \frac{Y_{\delta}s + (N_{\delta}Y_{r} - N_{\delta}U_{0} - Y_{\delta}N_{r})}{s^{2} - s\left(N_{r} + \frac{Y_{\beta}}{U_{0}}\right) + \left[N_{\beta} + \frac{1}{U_{0}}\left(Y_{\beta}N_{r} - N_{\beta}Y_{r}\right)\right]}
$$
(3.51)

$$
\frac{\psi(s)}{\delta(s)} = \frac{N_{\delta}(sU_1 - Y_{\beta}) + N_{\beta}Y_{\delta}}{s\left\{s^2 - s\left(N_r + \frac{Y_{\beta}}{U_0}\right) + \left[N_{\beta} + \frac{1}{U_0}\left(Y_{\beta}N_r - N_{\beta}Y_r\right)\right]\right\}}
$$
(3.52)

Analisando o denominador das equações (3.51) e (3.52) pode-se representar a equação característica como um sistema de segunda ordem, assim, é possível escrever essas aproximações em termos de frequência natural não amortecida e coeficiente de amortecimento da seguinte forma:

$$
\omega_{n_d} \approx \sqrt{N_\beta + \frac{1}{U_0} (Y_\beta N_r - N_\beta Y_r)}
$$
\n(3.53)

$$
\zeta_d \approx \frac{-\left(N_r + \frac{Y_\beta}{U_0}\right)}{2\omega_{n_d}}
$$
\n(3.54)

#### **3.7. Considerações Finais**

Neste capítulo foi apresentada uma revisão bibliográfica das equações de movimento longitudinal e latero-direcional de uma aeronave. Foram descritos os modos de estabilidade dinâmica e suas respectivas funções de transferência para modelos completos e de ordem reduzida. As equações apresentadas neste capítulo podem ser utilizadas para modelar a maioria das aeronaves existentes.

 No próximo capítulo será apresentada a solução das equações de movimento descritas neste capítulo para a aeronave utilizada no projeto proposto, no caso um Cessna 182.

Capítulo

4

## **Funções de Transferência para o Cessna 182**

Para descrever as equações dinâmicas de um avião é necessário conhecer os parâmetros de maior importância, como as características geométricas, informações sobre as condições de voo, massa e peso da aeronave, momentos inerciais e os coeficientes de estabilidade. Geralmente para determinar os coeficientes de estabilidade aerodinâmicos de uma aeronave são realizados experimentos por meio de pequenos protótipos que possuem características proporcionais a de um avião real. Estes experimentos são realizados submetendo os protótipos a condições reais de voo em um túnel de vento, desta forma, os coeficientes relacionados às forças e momentos aerodinâmicos são obtidos (Santos, 2009).

Para o desenvolvimento deste trabalho foi escolhido como modelo de aeronave um Cessna 182, pelo fato deste assemelhar-se com o aeromodelo que encontra-se disponível no DIN/UEM para testes futuros. As características de voo e os coeficientes de estabilidade para o modelo dinâmico da aeronave foram obtidos de Roskam (2001) e são descritos no Anexo B. Nas próximas seções serão apresentadas as funções de transferência utilizadas no projeto do piloto automático proposto.

#### **4.1. Funções de Transferência Longitudinais**

Para determinar as funções de transferência longitudinais para o Cessna 182 são utilizadas as equações (3.11) a (3.13) que estão relacionadas com as derivadas de estabilidade descritas na Tabela 3 (Roskam, 2001).

| Valores das Derivadas Aerodinâmicas Longitudinais |                                       |  |
|---------------------------------------------------|---------------------------------------|--|
| $X_{\rm u} = -0.0304~1/s$                         | $Z_{\delta_e} = -44.9854 ft/s^2$      |  |
| $X_{T_u} = -0.0152$ 1/s                           | $M_u = 0.0000 \frac{1}{ft/s}$         |  |
| $X_{\alpha} = 19.4588 ft/s^2$                     | $M_{T_u} = 0.0000 \frac{1}{ft/s}$     |  |
| $X_{\delta_o} = 0.0000 ft/s^2$                    | $M_{\alpha} = -19.2591 \frac{1}{s^2}$ |  |
| $Z_u = -0.2919 \frac{1}{s}$                       | $M_{T_{\alpha}} = 0.00001/s^2$        |  |
| $Z_{\alpha} = -464.7095 \, ft/s^2$                | $M_{\alpha} = -2.5428$ 1/s            |  |
| $Z_{\alpha} = -1.9799 \ ft/s$                     | $M_a = -4.3370$ 1/s                   |  |
| $Z_a = -4.5422 ft/s$                              | $M_{\delta_o} = -35.25081/s^2$        |  |

*Tabela 3 – Valores das derivadas aerodinâmicas.* 

Com a utilização da Tabela B.6 (Anexo B) pode-se calcular os valores estimados dos coeficientes dos polinômios do numerador e do denominador das funções de transferência e substituí-los nas Equações (3.11) a (3.13). Assim as funções de transferência longitudinais de malha aberta para u(s) / δ<sub>e</sub>(s), α(s) / δ<sub>e</sub>(s) e θ(s) / δ<sub>e</sub>(s) são apresentadas como a seguir:

$$
\frac{u(s)}{\delta_e(s)} = \frac{2760.0378s^2 - 303125.0154s - 1571467.5235}{s^4 + 8.9432s^3 + 28.2021s^2 + 1.4859s + 0.8133}
$$
(4.1)

$$
\frac{\alpha(s)}{\delta_e(s)} = \frac{-1.8303s^3 - 317.1536s^2 - 14.4473s - 13.4552}{s^4 + 8.9432s^3 + 28.2021s^2 + 1.4859s + 0.8133}
$$
(4.2)

$$
\frac{\theta(s)}{\delta_e(s)} = \frac{-5.0297s^2 - 10.3466s - 0.5920}{s^4 + 8.9432s^3 + 28.2021s^2 + 1.4859s + 0.8133}
$$
(4.3)

As características de estabilidade dinâmica longitudinal da aeronave são determinadas pelas raízes dos polinômios e são obtidas igualando o denominador à zero. A equação característica, geralmente, é constituída por um par de pólos complexos conjugados como pode ser visto nas equações (4.4) e (4.5) (Santos, 2009).

$$
(s2 + 2\zeta_{ph}\omega_{ph}s + \omega_{ph}^2)(s2 + 2\zeta_{sp}\omega_{sp}s + \omega_{sp}^2) = 0
$$
\n(4.4)

$$
(s2 + 44.10958s + 29.27521)(s2 + 8.89904s + 27.78827) = 0
$$
\n(4.5)

As duas equações de segunda ordem descrevem os modos de estabilidade de período longo e período curto. Esses dois modos descrevem as propriedades da estabilidade dinâmica longitudinal imposta a pequenas perturbações.

Da equação característica (4.5) de quarta ordem são encontradas as raízes do sistema como pode-se verificar a seguir:

$$
S_1 = -4.44952 + 2.82524i \tag{4.6}
$$

$$
S_2 = -4.44952 - 2.82524i \tag{4.7}
$$

$$
S_3 = -0.02205 + 0.16967i\tag{4.8}
$$

$$
S_4 = -0.02205 - 0.16967i\tag{4.9}
$$

Analisando os dois pares de raízes complexas conjugadas é possível verificar que as duas primeiras possuem uma frequência maior que as outras, essas características podem ser observadas na maior parte das aeronaves. As raízes com maior frequência representam o modo de período curto e as com menor frequência representam o modo de período longo.

Conhecendo as raízes da equação característica pode-se determinar as frequências naturais não amortecidas  $\omega_n$  e os coeficientes de amortecimento  $\zeta$  para os modos de período longo e período curto. Para o modo de período longo tem-se,  $\omega_{n_{ph}} = 0.1711 rad/s$ ,  $\zeta_{ph} =$ 0.1289 e para o modo de período curto  $\omega_{n_{\rm cm}} = 5.2707 \ rad/s$ ,  $\zeta_{sp} = 0.8442$ .

#### **4.1.1. Funções de Transferência para o Período Curto**

Em aeronaves estáveis é aceitável assumir que a oscilação do modo de período curto acontece a uma velocidade constante (Santos, 2009). Com as equações (3.18) e (3.19) juntamente com os valores das derivadas aerodinâmicas apresentadas na Tabela 3 pode-se descrever as funções de transferência para  $\alpha(s)/\delta_{e}(s)$  e  $\theta(s)/\delta_{e}(s)$  para o modo de período curto como pode-se ver a seguir.

$$
\frac{\alpha(s)}{\delta_e(s)} = \frac{-1.2717S - 224.8507}{S^2 + 8.9863S + 28.4089}
$$
\n(4.10)

$$
\frac{\theta(s)}{\delta_e(s)} = \frac{-2.4806S - 5.0347}{S^2 + 8.9863S + 28.4089}
$$
\n(4.11)

Este modo de oscilação, geralmente, é ocasionado quando a aeronave sofre uma perturbação a partir de seu estado de equilíbrio de arfagem em torno do eixo Y, tendo um comportamento clássico de oscilação de segunda ordem (Roskam, 2001). Desta forma podese comparar esse modo a um sistema quadrático do tipo  $(s^2 + 2\zeta_{sp}\omega_{sp} s + \omega_{sp}^2)$  e obter a frequência natural não amortecida e o coeficiente de amortecimento com os seguintes valores aproximados:  $\omega_{n_{sp}} = 5.33 \text{ rad/s}, \zeta_{sp} = 0.843.$ 

#### **4.1.2. Funções de Transferência para o Período Longo**

Na maioria dos casos, o modo de período longo possui uma oscilação de baixa frequência ligeiramente amortecida na velocidade u<sub>0</sub>, acoplada com a atitude  $\theta$  e a altura h. A principal característica desse modo é que o ângulo de ataque, α, permanece aproximadamente constante durante a oscilação. (Santos, 2009).

Das equações (3.24) e (3.25) juntamente com os valores das derivadas aerodinâmicas apresentadas na Tabela 3 são descritas as funções de transferência para  $u(s)/\delta_e(s)$  e  $\theta(s)/\delta_{e}(s)$  do modo de período longo como pode-se ver a seguir.

$$
\frac{u(s)}{\delta_e(s)} = \frac{-154.1}{S^2 + 0.03047S + 0.04285}
$$
(4.12)

$$
\frac{\theta(s)}{\delta_e(s)} = \frac{-0.1455S + 0.00442}{S^2 + 0.03047S + 0.04285}
$$
\n(4.13)

Analisando as equações (4.12) e (4.13) pode-se verificar que o seu denominador pode ser igualado a um sistema de segunda ordem do tipo  $(s^2 + 2\zeta_{ph}\omega_{ph}s + \omega_{ph}^2)$ . Desta forma pode-se obter os valores aproximados da frequência natural não amortecida e do coeficiente de amortecimento com os seguintes valores:  $\omega_{n_{ph}} = 0.207$  rad/s,  $\zeta_{ph} = 0.0736$ .

#### **4.1.3. Função de Transferência de Altitude**

A função de transferência para o controle de altitude está relacionada com a equação  $\Delta_{\rm h}/\Delta_{\delta_e}$ que representa a variação da altitude pela variação do ângulo de ataque (Santos, 2009). Para uma melhor compreensão de como obter a função de transferência de altitude pode-se observar a Figura 20.

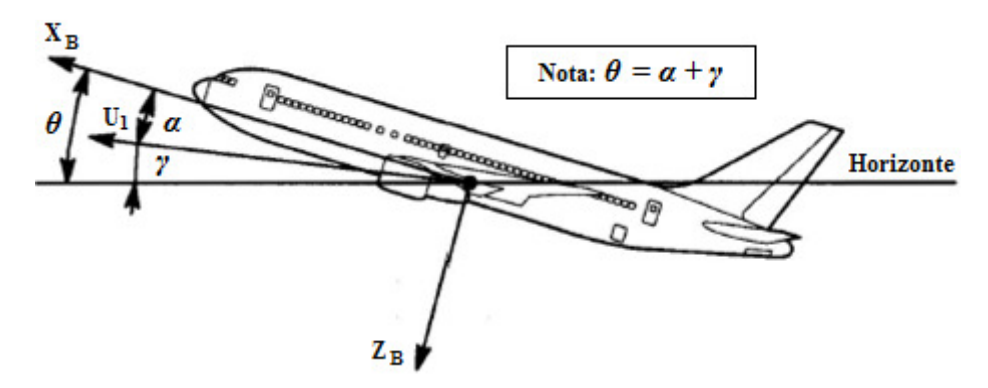

*Figura 20 – Relação entre a taxa de subida e descida (adaptada de Roskam, 2001).* 

Analisando a Figura 20 pode-se observar a relação entre a taxa de subida ou descida da aeronave, o ângulo de arfagem e o ângulo de ataque e escrever a seguinte relação:

$$
\Delta_h = u_1 \sin(\Delta_\theta - \Delta_\alpha) \tag{4.14}
$$

Como o ângulo de trajetória de voo (γ) geralmente é pequeno pode-se desconsiderá-lo na equação (4.14). Assim obtém-se:

$$
\Delta_{\dot{h}} = u_1 (\Delta_{\theta} - \Delta_{\alpha}) \tag{4.15}
$$

Aplicando a transformada de Laplace na equação (4.15), tem-se:

$$
s\Delta_h = u_1[\Delta_\theta(s) - \Delta_\alpha(s)]\tag{4.16}
$$

$$
\Delta_h = \frac{u_1}{s} [\Delta_\theta(s) - \Delta_\alpha(s)] \tag{4.17}
$$

Dividindo a equação (4.17) por  $\Delta_{\delta_e}$ obtém-se a função de transferência para o controle altitude da aeronave. Assim tem-se:

$$
\frac{\Delta_h(s)}{\Delta_{\delta_e}(s)} = \frac{u_1}{s} \left[ \frac{\Delta_{\theta}(s)}{\Delta_{\delta_e}(s)} - \frac{\Delta_{\alpha}(s)}{\Delta_{\delta_e}(s)} \right]
$$
\n(4.18)

Com as funções de transferência (4.2) e (4.3) encontradas anteriormente e a velocidade horizontal retirada de Tabela B.2 no Anexo B, tem-se:

$$
\frac{\Delta_h(s)}{\Delta_{\delta_e}(s)} = \frac{h(s)}{\delta_e(s)} = \frac{402.86s^3 + 68698.48s^2 + 902.57s + 2831.20}{s^5 + 8.94s^4 + 28.20s^3 + 1.48s^2 + 0.81s}
$$
(4.19)

#### **4.2. Funções de Transferência Latero-Direcionais**

De forma semelhante à utilizada para determinar-se as funções de transferências longitudinais, para obter as funções de transferência latero-direcionais para a aeronave Cessna 182 são utilizadas as equações (3.41) a (3.43) que estão relacionadas com as derivadas de estabilidade descritas na Tabela 4.

| Valores das Derivadas Aerodinâmicas Laterais |                                          |  |
|----------------------------------------------|------------------------------------------|--|
| $Y_B = -41.1146 ft/s^2$                      | $L_{\delta_{\alpha}} = 75.0507 \; 1/s^2$ |  |
| $Y_p = -0.6417 \, ft/s$                      | $L_{\delta_r} = 4.8177 \; 1/s^2$         |  |
| $Y_r = 1.8311 ft/s$                          | $N_{\beta} = 9.2717 \; 1/s^2$            |  |
| $Y_{\delta_{\alpha}} = 0.0000 \, ft/s^2$     | $N_{T_R} = 0.0000~1/s^2$                 |  |
| $Y_{\delta_r} = 19.5634 ft/s^2$              | $N_p = -0.3591$ 1/s                      |  |
| $L_{\beta} = -30.2497 \frac{1}{s^2}$         | $N_r = -1.2105$ 1/s                      |  |
| $L_n = -12.9738 \frac{1}{s}$                 | $N_{\delta_{\alpha}} = -3.4117 \; 1/s^2$ |  |
| $L_r = 2.1391 \frac{1}{s}$                   | $N_{\delta_r} = -10.1879 \frac{1}{s^2}$  |  |
|                                              |                                          |  |

*Tabela 4 – Valores das derivadas aerodinâmicas.* 

Com a utilização da Tabela B.11 (Anexo B) é possível calcular os valores estimados dos coeficientes dos polinômios do numerador e do denominador das funções de transferência e substituí-los nas Equações (3.41) a (3.43). Assim as funções de transferência laterodirecionais de malha aberta para uma deflexão do *aileron*  $\beta(s)/\delta_a(s)$ ,  $\phi(s)/\delta_a(s)$ ,  $\psi(s)/\delta_a(s)$  são apresentadas a seguir:

$$
\frac{\beta(s)}{\delta_a(s)} = \frac{4.97789s^2 + 127.94434s + 19.18080}{s^4 + 14.3713s^3 + 28.2324s^2 + 137.5079s + 2.4524}
$$
(4.24)

$$
\frac{\phi(s)}{\delta_a(s)} = \frac{246.25965s^2 + 320.31486s + 1986.23189}{s^4 + 14.3713s^3 + 28.2324s^2 + 137.5079s + 2.4524}
$$
(4.25)

$$
\frac{\psi(s)}{\delta_a(s)} = \frac{35.30943s^3 + 743.64845s^2 + 155.58334s - 895.28064}{s(s^4 + 14.3713s^3 + 28.2324s^2 + 137.5079s + 2.4524)}
$$
(4.26)

Para o caso de uma deflexão do leme de direção às funções de transferência laterodirecionais de malha aberta para  $\beta(s)/\delta_r(s)$ ,  $\phi(s)/\delta_r(s)$ ,  $\psi(s)/\delta_r(s)$  são apresentadas a seguir:

$$
\frac{\beta(s)}{\delta_r(s)} = \frac{-0.95090s^3 - 121.41024s^2 - 1444.15180s + 24.87533}{s^4 + 14.3713s^3 + 28.2324s^2 + 137.5079s + 2.4524}
$$
\n(4.27)

$$
\frac{\phi(s)}{\delta_r(s)} = \frac{-108.48890s^2 + 399.70565s + 5985.44825}{s^4 + 14.3713s^3 + 28.2324s^2 + 137.5079s + 2.4524}
$$
\n
$$
\frac{\psi(s)}{\delta_r(s)} = \frac{-15.69980s^3 - 208.01467s^2 - 19.39160s - 59.21540}{s(s^4 + 14.3713s^3 + 28.2324s^2 + 137.5079s + 2.4524)}
$$
\n(4.29)

Como já é conhecido, as características de estabilidade dinâmica de uma aeronave são determinadas pelas raízes dos polinômios e são obtidas igualando o denominador à zero. A equação característica latero-direcional geralmente é constituída por duas raízes reais e um par de pólos complexos conjugados como nas equações (4.30) e (4.31).

$$
\left(1 + \left(\frac{1}{T_s}\right)\right)\left(1 + \left(\frac{1}{T_r}\right)\right)\left(s^2 + 2\zeta_d\omega_d + \omega_d^2\right) = 0\tag{4.30}
$$
\n
$$
(s + 13.0127)(s + 0.0179)(s^2 + 1.3407s + 10.5287) = 0\tag{4.31}
$$

As duas raízes reais  $T_s$  e  $T_r$  descrevem os modos espiral e de rolamento. A equação quadrática descreve o modo de rolamento holandês. Esses três modos descrevem as propriedades da estabilidade dinâmica latero-direcionais no eixo de referência do vento relacionado ao vetor de velocidade total sujeito a pequenas perturbações (Cook, 2007).

Da equação característica (4.31) de quarta ordem são encontradas as raízes do sistema como pode-se verificar a seguir:

$$
S_1 = -13.0127\tag{4.32}
$$

$$
S_2 = -0.6703 - 3.1747i\tag{4.33}
$$

$$
S_3 = -0.6703 + 3.1747i\tag{4.34}
$$

$$
S_4 = -0.0179\tag{4.35}
$$

Conhecendo os valores das duas raízes reais e do par de raízes complexas conjugadas pode-se determinar as constantes de tempo  $T_s = 55.922$  s e  $T_r = 0.077$  s e a frequência natural não amortecida ω<sub>n</sub> e o coeficiente de amortecimento ζ com valores aproximados de,  $\omega_{n_d} = 3.2448\ rad/s, \zeta_d = 0.2066.$ 

Quando as equações de movimento são relacionadas com o sistema de eixos do corpo da aeronave, a equação característica é de quinta ordem (Cook, 2007). Desta forma tem-se:

$$
s\left(\left(1+\left(\frac{1}{T_s}\right)\right)\left(1+\left(\frac{1}{T_r}\right)\right)\left(s^2+2\zeta_d\omega_d+\omega_d^2\right)\right)=0\tag{4.36}
$$

#### **4.2.1. Função de Transferência de Rolamento**

Para pequenas perturbações o modo de rolamento quase não sofre interferência de outros movimentos latero-direcionais. Desta forma, pode-se desprezar os momentos das forças latero-direcionais de derrapagem e guinada (Cook, 2007).

Utilizando a equação (3.45) em conjunto com os valores das derivadas aerodinâmicas apresentadas na Tabela 4 obtém-se a seguinte função de transferência  $\phi(s)/\delta_a(s)$  para o modo de rolamento.

$$
\frac{\phi(s)}{\delta_a(s)} = \frac{75.1}{s(s+13)}
$$
\n(4.37)

A função de transferência dada pela equação (4.37) pode ser comparada a uma simples função de atraso de primeira ordem com uma constante de tempo T<sub>r</sub>. Desta forma para pequenas perturbações a equação de rolamento obtém uma resposta com um grau razoável de precisão para uma deflexão do *aileron*.

#### **4.2.2. Função de Transferência de Espiral**

Para a aproximação do modo espiral são considerados apenas os movimentos de derrapagem e guinada. As forças latero-direcionais e o movimento de rolamento podem ser desprezados. Utilizando as equações (3.48) e (3.49) e os valores das derivadas aerodinâmicas que são apresentadas na Tabela 4 obtém-se as seguintes funções de transferências  $\beta(s)/\delta_r(s)$  e  $\psi(s)/\delta_r(s)$  para o modo de espiral considerando uma deflexão no leme de direção.

$$
\frac{\beta(s)}{\delta_r(s)} = \frac{-0.951S + 3.151}{S + 0.5549} \tag{4.38}
$$

$$
\frac{\psi(s)}{\delta_r(s)} = \frac{-15.7001}{S + 0.5549} \tag{4.39}
$$

 Com as funções de transferências representadas pelas equações (4.38) e (4.39) é possível verificar que o seu denominador é composto por uma raiz real  $T_s$ , caracterizando um sistema de primeira ordem. A utilização dessas aproximações geralmente resulta em bons resultados.

#### **4.2.3. Função de Transferência do Rolamento Holandês**

O modo de aproximação do rolamento holandês é o mais difícil de ser obtido, pois todas as variáveis envolvidas são importantes (Cook, 2007). Como visto no capítulo anterior é possível obter uma boa aproximação para este modo se for negligenciado o movimento de rolamento. Desta forma pode-se utilizar as equações (3.51) e (3.52) juntamente com os valores das derivadas aerodinâmicas descritas na Tabela 4 para obter as funções de transferências  $\beta(s)/\delta_r(s)$  e  $\psi(s)/\delta_r(s)$  para uma deflexão no leme de direção.

$$
\frac{\beta(s)}{\delta_r(s)} = \frac{19.5634S + 2247.3832}{S^2 + 1.397S + 9.421}
$$
\n
$$
\frac{\psi(s)}{\delta_r(s)} = \frac{-1823.4853S + 181.3859}{S^2 + 1.397S + 9.421}
$$
\n(4.41)

O termo quadrático das equações (4.40) e (4.41) que representa a aproximação do modo de rolamento holandês pode ser descrito na forma de um sistema de segunda ordem do tipo  $(s^2 + 2\zeta\omega s + \omega^2)$ . Desta forma pode-se obter os valores aproximados da frequência natural não amortecida e do coeficiente de amortecimento com os seguintes valores:  $\omega_{n_r}$  = 3.07  $rad/s, \zeta_r = 0.228$ .

#### **4.3. Considerações Finais**

Neste capítulo foram apresentadas as soluções para as equações de movimento longitudinal e latero-direcional da aeronave que será utilizada neste trabalho, o Cessna 182. Os valores obtidos para as funções de transferência neste capítulo serão utilizados no projeto e simulação do piloto automático proposto.

No próximo capítulo será apresentado o projeto dos controladores longitudinais e latero-direcionais que serão utilizados no piloto automático proposto para a aeronave Cessna 182.

Capítulo

# 5

## **Piloto Automático**

Os sistemas de piloto automático podem variar em suas funcionalidades levando em consideração a capacidade de executar determinadas funções, desta forma, os sistemas de piloto automático podem ser projetados para atender os requisitos básicos de voo até os requisitos mais avançados (Roskam, 2001).

 A maior parte dos sistemas de piloto automático tem a capacidade de controlar e manter os parâmetros mínimos de voo por meio de suas funções básicas de guiagem e pilotagem. A função de guiagem tem como principal característica a determinação de um curso e uma velocidade, relativos a um determinado sistema de referência a serem seguidos pela aeronave. A pilotagem é caracterizada pelo desenvolvimento e aplicação das forças e momentos nas superfícies de controle com o objetivo de manter o estado de equilíbrio na movimentação da aeronave quando imposta a algum tipo de perturbação tirando-a de sua trajetória determinada. Para que seja possível o cumprimento dessas funções os sistemas de piloto automático geralmente são divididos em duas malhas de controle: a malha de controle interna e a malha de controle externa. A malha de controle interna é responsável pela estabilização da aeronave, mantendo sua atitude em uma determinada condição de voo por meio da leitura e processamento dos sinais dos sensores de atitude e a malha de controle externa esta condicionada a leitura e o processamento dos sinais dos sensores de navegação para o sistema do piloto automático (Grijo, 2004).

 Nas próximas seções serão apresentadas as malhas de controle propostas para a implementação do piloto automático e uma breve descrição da metodologia utilizada.

#### **5.1. Ferramentas de Apoio à Modelagem**

Antes de iniciar a apresentação das malhas de controle que compõem o projeto do piloto automático proposto, faz-se necessário uma breve apresentação da metodologia e das ferramentas utilizada para o seu desenvolvimento e simulação.

 Para a obtenção dos parâmetros e simulações dos controladores projetados é utilizada a ferramenta MATLAB/SIMULINK® desenvolvida pela MathWorks® . O MATLAB (*Matrix Laboratory*) é um ambiente interativo de alto nível para computação numérica, visualização e programação. Com esta ferramenta é possível analisar dados, desenvolver algoritmos, criar modelos e aplicações. Pode ser utilizado para diversas aplicações como: processamento de sinais e comunicação, processamento de imagem e vídeo, sistemas de controle, entre outros (MathWorks , 2013A). Já o Simulink é um ambiente baseado em diagrama de blocos para a modelagem, simulação e análise de sistemas dinâmicos. Com este *software* é possível simular sistemas lineares e não lineares, contínuos e discretos e gerar códigos automaticamente. Ele disponibiliza um editor gráfico com bibliotecas de blocos personalizáveis e está integrado com o MATLAB, assim, é possível efetuar a integração de algoritmos desenvolvidos no MATLAB em modelos Simulink e os dados dos resultados das simulações podem ser a exportados para o MATLAB para análises posteriores (MathWorks , 2013B).

#### **5.1.1. Método do Lugar das Raízes**

A estabilidade relativa, em conjunto com o desempenho transitório de um sistema de controle de malha fechada, está relacionada com a localização das raízes da equação característica no plano s. Em muitos casos existe a necessidade de ajustar alguns parâmetros para obter-se a localização desejada das raízes da equação e verificar como essas raízes se movimentam no plano s. Assim é comum determinar o lugar das raízes no plano s (Dorf, Bishop, 1998).

Esse método foi introduzido por Evans em 1948 e tem sido muito utilizado em projetos de sistemas de controle. A técnica do lugar das raízes permite esboçar as raízes da equação característica por meio de um método gráfico no plano s para todos os valores de um determinado parâmetro de um sistema. Os gráficos podem ser gerados manualmente ou por meio de aplicativos, como o MATLAB (Ogata, 2010).

#### **5.1.2. Método do Lugar das Raízes com o MATLAB**

Com a utilização do *software* MATLAB é possível obter o gráfico do método do lugar das raízes e as informações dos parâmetros de interesse de uma forma mais precisa e rápida. O comando comumente utilizado para gerar o gráfico do lugar das raízes é o rlocus. Este comando pode ser utilizado em sistemas representados por funções de transferência ou por sistemas representados em espaço de estados. Após este comando ser executado o MATLAB gera na tela do computador o gráfico do lugar das raízes e fornece um conjunto de valores para os ganhos que são utilizados para calcular o traçado do gráfico (Ogata, 2010).

Os gráficos gerados com o auxilio do MATLAB poderão ser observados com mais detalhes nas próximas seções.

#### **5.2. Controle Longitudinal**

O sistema de piloto automático longitudinal tem como objetivo controlar as variáveis relacionadas ao ângulo de arfagem, ao ângulo de ataque e as velocidades vertical e horizontal (Santos, 2009). O piloto automático longitudinal para o Cessna 182 é composto por uma malha de controle interna que controla o ângulo de arfagem e uma malha de controle externa responsável por controlar a altitude da aeronave. As equações utilizadas para o desenvolvimento dos controladores foram obtidas no Capítulo 4.

 A Tabela 5 apresenta as especificações utilizadas na malha de controle longitudinal para a resposta a uma entrada do tipo degrau unitário.

| Especificações do projeto |                             |                  |
|---------------------------|-----------------------------|------------------|
| Controlador               | Característica              | Valores          |
| Arfagem                   | Tempo de pico $(t_p)$       | $\leq$ 1s        |
|                           | Máximo sobre sinal $(M_p)$  | 35%              |
|                           | Amortecimento $(\zeta)$     | 0.7              |
| Altitude                  | Tempo de pico $(t_p)$       | $\leq$ 15s       |
|                           | Máximo sobre sinal $(M_p)$  | $30\%$           |
|                           | Tempo de acomodação $(t_s)$ | $\epsilon = 20s$ |
|                           | critério de 2%              |                  |

*Tabela 5 – Especificações para o controlador longitudinal.* 

#### **5.2.1. Controle da Malha de Arfagem**

Os componentes básicos de um controlador de atitude do ângulo de arfagem podem ser representados como na Figura 21.

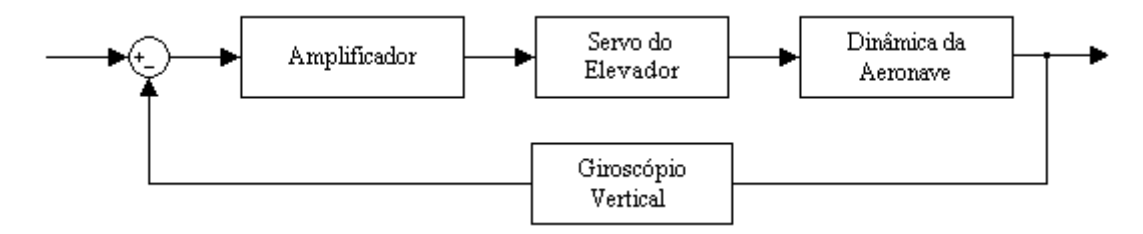

*Figura 21 – Representação da malha de controle do ângulo de arfagem.* 

Como referência para o controle de atitude de arfagem compara-se o ângulo de arfagem com um giroscópio vertical, desta forma um sinal de erro é gerado e esse sinal atua diretamente no controle do servo do elevador. Geralmente, o sinal do giroscópio precisa ser amplificado e enviado para a superfície de controle do atuador gerando uma deflexão do elevador. O movimento causado pela deflexão do elevador causa uma mudança no ângulo de arfagem conforme o desejado, provocando alterações nas forças e momentos atuantes na aeronave em relação ao seu centro de gravidade (Nelson, 1989).

Conhecendo a estrutura de controle do sistema é necessário estabelecer as funções de transferência para cada elemento do diagrama da Figura 21. Para a função de transferência do giroscópio vertical pode-se considerar um ganho unitário. A função de transferência do servo do elevador pode ser representada por um sistema de primeira ordem como na equação (5.1) (Santos, 2009).

$$
\frac{\delta_e}{v} = \frac{k_s}{\tau s + 1} = \frac{k_s}{0.1s + 1} = \frac{10k_s}{s + 10}
$$
\n(5.1)

As variáveis relacionadas com a função de transferência do servo do elevador são:  $\delta_e$ ângulo de deflexão,  $\nu$  tensão de entrada,  $k_s$  ganho do servo do elevador e  $\tau$  é a constante de tempo do motor. A constante de tempo, geralmente, varia ente 0.05 e 0.25s (Santos, 2009). Um valor com boa aproximação é de 0.1s e será utilizado nos controladores para o Cessna 182.

A função de transferência que relaciona a atitude de arfagem e a deflexão do elevador já é conhecida da equação (4.3) e é reescrita na equação (5.2).

$$
\frac{\theta(s)}{\delta_e(s)} = \frac{-5.0297s^2 - 10.3466s - 0.5920}{s^4 + 8.9432s^3 + 28.2021s^2 + 1.4859s + 0.8133}
$$
(5.2)

Utilizando a equação (5.1) juntamente com a equação (5.2) e considerando os ganhos do giroscópio vertical e do amplificador iguais a um, pode-se determinar o ganho do servo do elevador por meio do método do lugar das raízes de malha aberta com a equação (5.3) que pode ser observada na Figura 22.

$$
G_{ser} = \frac{10k_s(-5.0297s^2 - 10.3466s - 0.5920)}{s^5 + 18.9432s^4 + 117.6337s^3283.5068s^2 + 15.6723s + 8.1327}
$$
(5.3)

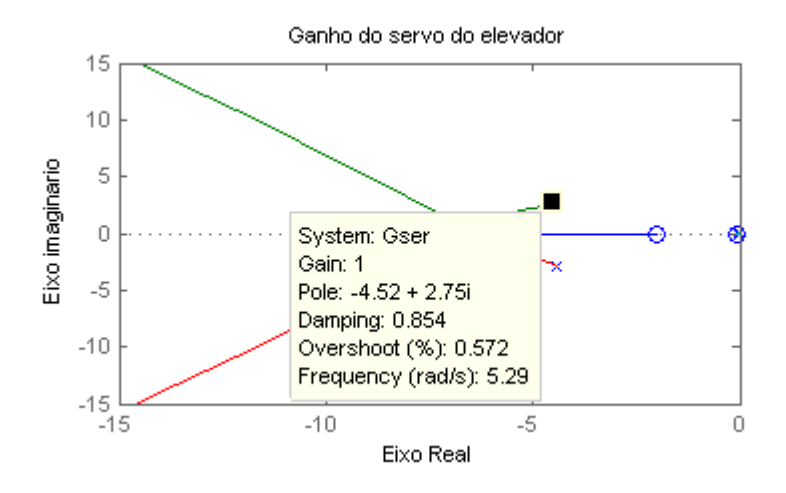

*Figura 22 – Determinação do ganho do servo do elevador utilizando o método do lugar das raízes.* 

Com a utilização do método do lugar das raízes foi determinado o ganho  $k_s$  para o servo igual a um e com uma frequência natural não amortecida igual a  $5.29 \, rad/s$  e o um coeficiente de amortecimento igual a  $\zeta = 0.854$ . A função de transferência final do servo pode ser vista na equação (5.4).

$$
\frac{\delta_e}{v} = \frac{10}{s+10} \tag{5.4}
$$

#### **5.2.2. Controle da Malha Interna de Arfagem**

Para melhorar o desempenho do sistema da malha de arfagem pode-se adicionar uma malha de controle interna, de forma a modificar o coeficiente de amortecimento do modo de período curto. A Figura 23 mostra o diagrama da malha de controle do sistema de arfagem com a realimentação interna de controle (Nelson, 1989).

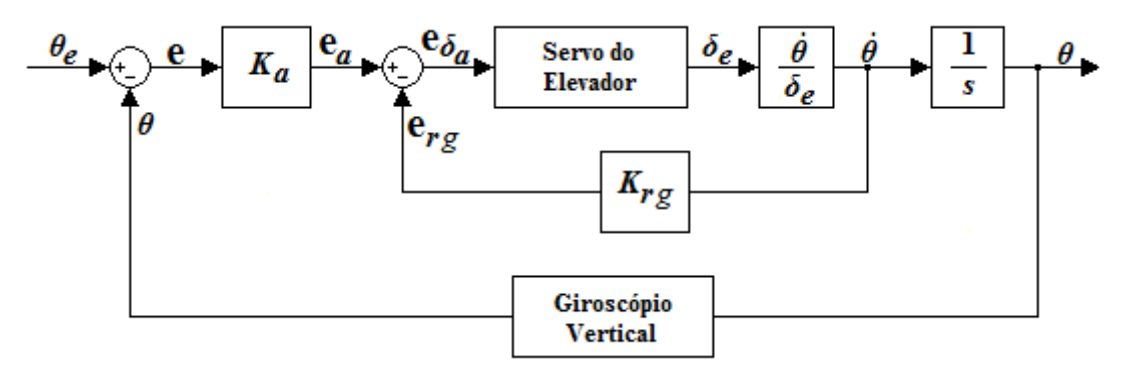

Figura 23 – Malha de controle do sistema de arfagem com a realimentação interna *(adaptada de Roskam, 2001).* 

Para o controle da malha interna é utilizado um giroscópio vertical para medir a taxa de arfagem. O valor gerado pelo giroscópio é introduzido na malha de realimentação com a finalidade de comparação entre as diferenças do ângulo de arfagem desejado e o atual. Com a finalidade de comparação entre as diferenças do ângulo de arfagem desejado e o atual. Com a<br>malha de realimentação interna completa precisa-se agora selecionar os valores para os dois parâmetros de ganhos  $k_a$ e  $k_{rg}$ . A utilização desses ganhos permite ajustar o coeficiente de amortecimento, o tempo de subida, o máximo sobressinal e até mesmo o deslocamento dos pólos no semi-plano esquerdo ajudando a ajustar a estabilidade do sistema. O diagrama de pólos no semi-plano esquerdo ajudando a ajustar a estabilidade do siste<br>blocos para o sistema de controle da malha de arfagem pode ser observado sinal e até mesmo o deslocamente<br>stabilidade do sistema. O diagran<br>pode ser observado na Figura 24.

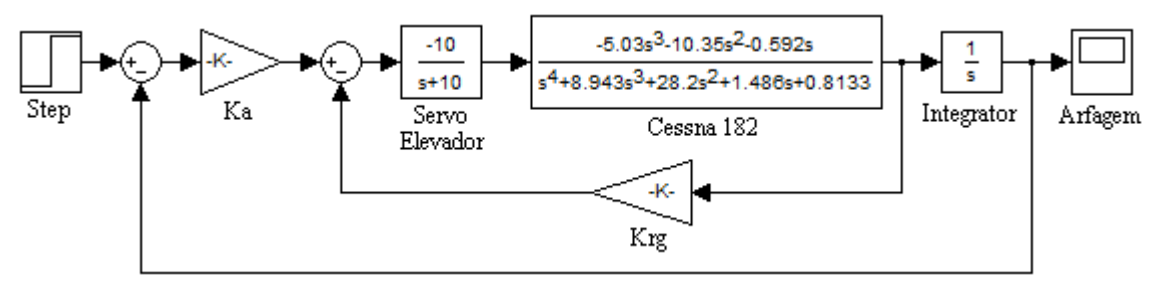

*Figura 24 – Diagrama de blocos da malha de controle de arfagem.*

Para determinar os valores dos ganhos relacionados à malha de controle é utilizado o método do lugar das raízes. Primeiramente, determina-se o ganho da malha interna utilizando as funções de transferência da taxa de arfagem e do servo do elevador, conforme a equação (5.7).

$$
\frac{q(s)}{\delta_e(s)} = \frac{\dot{\theta}(s)}{\delta_e(s)} = \frac{-5.0297s^3 - 10.3466s^2 - 0.5920s}{s^4 + 8.9432s^3 + 28.2021s^2 + 1.4859s + 0.8133}
$$
(5.5)  

$$
\frac{\delta_e(s)}{s} = \frac{-10}{s + 1.9}
$$
(5.6)

$$
\overline{e_{\delta_a}} = \frac{1}{s+10} \tag{5.6}
$$

$$
G_{\hat{\theta}} = \frac{50.297s^3 + 103.466s^2 + 5.920s}{s^5 + 18.9432s^4 + 117.6337s^3 + 283.5068s^2 + 15.6723s + 8.1327}
$$
(5.7)

Utilizando o método do lugar das raízes com a equação (5.7) de malha aberta pode-se observar os resultados nas Figuras 25 e 26. A Figura 26 trata-se de uma ampliação da Figura 25.

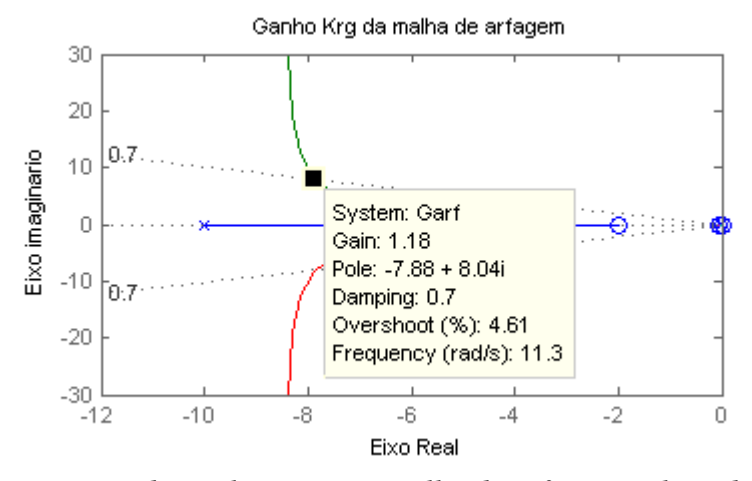

*Figura 25 – Determinação do ganho Krg para malha de arfagem utilizando o método do lugar*

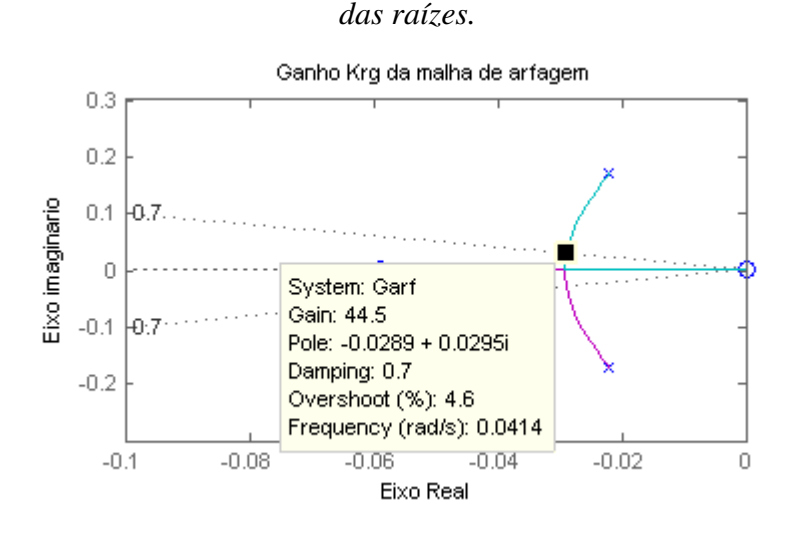

*Figura 26 – Determinação do ganho Krg para malha de arfagem utilizando o método do lugar das raízes (Ampliação da Figura 25).* 

Analisando as Figuras 25 e 26 pode-se verificar que foram encontrados dois valores diferentes para o ganho  $k_{ra}$  para o coeficiente de amortecimento de  $\zeta = 0.7$ . Com o primeiro valor de ganho igual a 1.18 e frequência natural não amortecida igual a  $\omega_n = 11.3$  rad/s e o segundo com valor igual a 44.5 e frequência natural não amortecida de  $\omega_n = 0.0414$ . As funções de transferência de malha fechada para os valores dos ganhos encontrados são determinadas pelas equações (5.8) e (5.9).
$$
\frac{\dot{\theta}_1}{\delta_e} = \frac{50.297s^3 + 103.466s^2 + 5.920s}{s^5 + 18.9432s^4 + 176.9842s^3 + 405.5967s^2 + 22.6575s + 8.1327}
$$
(5.8)  

$$
\frac{\dot{\theta}_2}{\delta_e} = \frac{50.297s^3 + 103.466s^2 + 5.920s}{s^5 + 18.9432s^4 + 2355.8519s^3 + 4887.7455s^2 + 279.0970s + 8.1327}
$$
(5.9)

Para determinar o valor do ganho  $k_a$  para  $k_{rg} = 1.18$  foi utilizada a função de transferência de malha aberta dada pela equação (5.10).

$$
G_{\dot{\theta}_1} = \frac{1}{s} \frac{\dot{\theta}_1}{\delta_e} \tag{5.10}
$$

O diagrama obtido por meio do método do lugar das raízes para a equação (5.10) é mostrado na Figura 27.

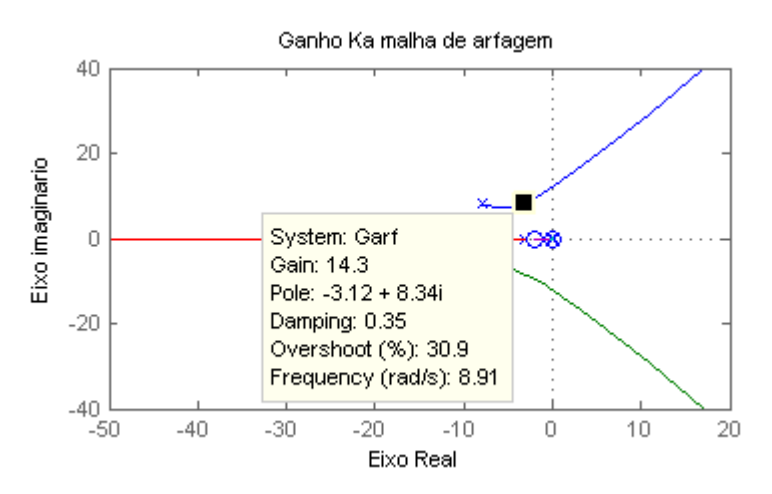

*Figura 27 – Determinação do ganho Ka para malha de arfagem utilizando o método do lugar das raízes com*  $K_{rg} = 1.18$ .

Para  $k_{rg} = 44.5$  o valor de  $k_a$  pode ser determinado por meio da função de transferência de malha aberta dada pela equação (5.11).

$$
G_{\dot{\theta}_2} = \frac{1}{s} \frac{\dot{\theta}_2}{\delta_e} \tag{5.11}
$$

Com o uso da equação (5.11) o diagrama obtido por meio do método do lugar das raízes é mostrado na Figura 28.

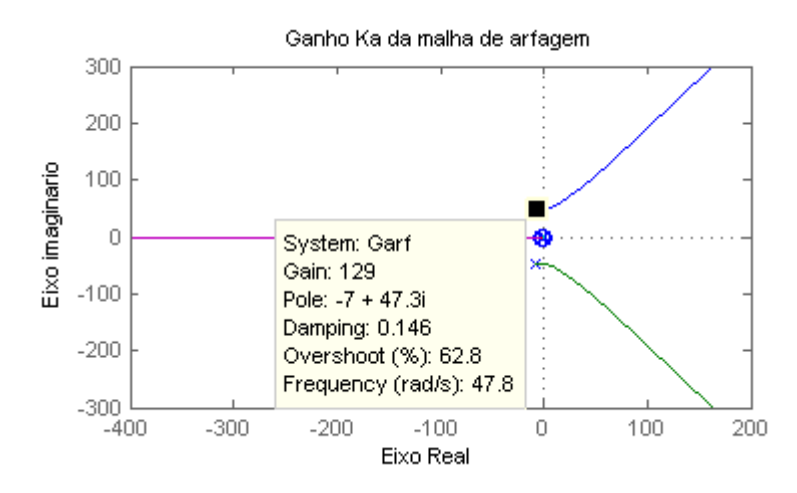

*Figura 28 – Determinação do ganho Ka para malha de arfagem utilizando o método do lugar das raízes com Krg = 44.5.* 

Os valores de  $k_a$  encontrados com a utilização das equações (5.10) e (5.11) são:  $k_a = 14.3$  com uma frequência natural não amortecida de  $\omega_n = 8.91$  rad/s, coeficiente de amortecimento igual a  $\zeta = 0.35$  e o máximo sobressinal de 30.9% e  $k_a = 129$  com uma frequência natural não amortecida de  $\omega_n = 47.8$  rad/s, coeficiente de amortecimento igual a  $\zeta = 0.146$  e máximo sobressinal de 62.9%.

Com os valores de ganho para  $k_{rg}$  e  $k_a$ determinados é possível obter a resposta para malha de controle de arfagem. Na Figura 29 é ilustrada a resposta da malha de controle para uma entrada do tipo degrau unitário com os valores de ganho para  $k_{ra} = 1.18$  e  $k_a = 14.3$ .

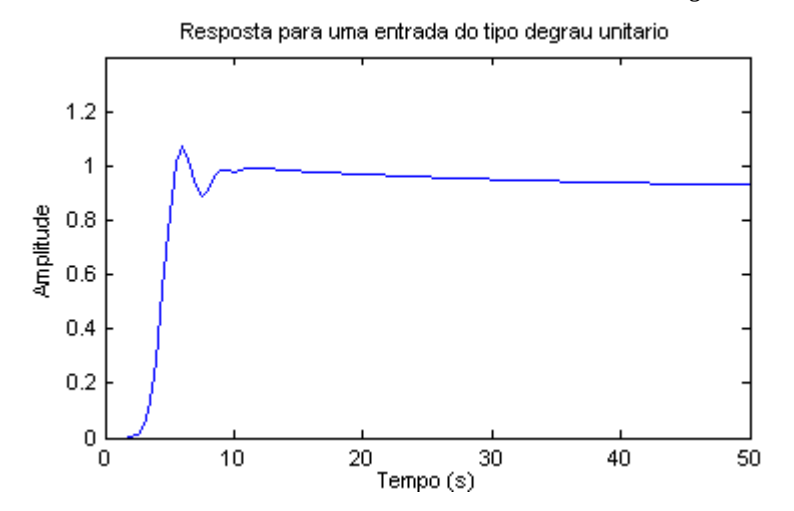

*Figura 29 – Resposta da malha de controle para uma entrada do tipo degrau unitário com os valores de ganho para*  $k_{rg} = 1.18$  *e*  $k_a = 14.3$ .

Analisando a Figura 29 observa-se que a resposta obtida apresenta um tempo de pico de 0.5s, tempo de acomodação de 50s e um sobressinal de 7.36% para o coeficiente de amortecimento de  $\zeta = 0.35$ . Na Figura 30 é apresentada a resposta da malha de controle para uma entrada do tipo degrau unitário com os valores de ganho para  $k_{ra} = 44.5$  e  $k_a = 129$ .

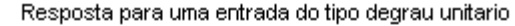

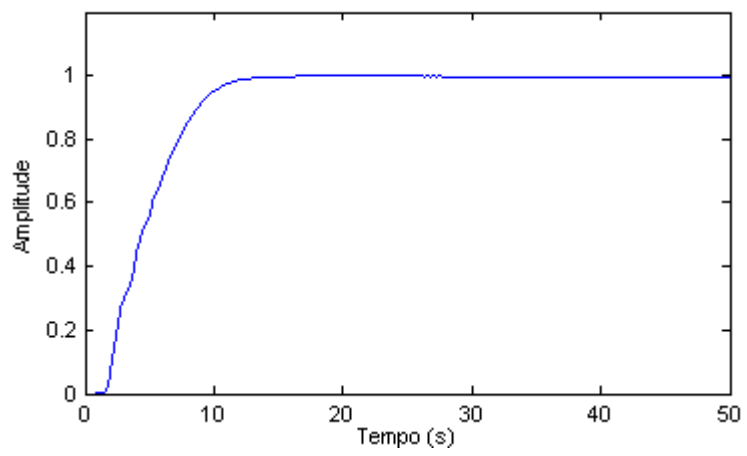

*Figura 30 – Resposta da malha de controle para uma entrada do tipo degrau unitário com os valores de ganho para*  $k_{rg} = 44.5 e k_a = 129$ .

Analisando a Figura 30 a resposta obtida apresenta um tempo de pico de 3.25s, tempo de acomodação de 1.25s para o coeficiente de amortecimento de  $\zeta = 0.146$ .

Comparando os valores dos resultados encontrados para os diferentes valores de ganhos é possivel observar que a resposta obtida para os ganhos Krg = 44.5 e Ka = 129 apresentam melhores resultados em relação aos valores para os ganhos Krg = 1.18 e Ka = 14.3, exceto pelo valor do tempo de pico divergir dos valores propostos nas especificações da malha de controle. Dessa forma, os valores de ganho para Krg = 1.18 e Ka = 14.3 serão utilizados no desenvolvimento dos controladores longitudinais.

#### **5.2.3. Controle da Malha Externa de Altitude**

A malha de controle de altitude tem como objetivo manter a altitude da aeronave minimizando o erro entre a altitude atual e a desejada. Considerando que a velocidade horizontal é controlada por outra malha de controle e conhecendo a equação dinâmica que relaciona a mudança de altitude ocasionada por uma deflexão do elevador é possível obter a função de transferência para o controlador de altitude (Santos, 2009). A função de transferência encontrada anteriormente que relaciona a altitude a uma deflexão do elevador é mostrada na equação (5.12).

$$
\frac{h(s)}{\delta_e(s)} = \frac{402.8584s^3 + 68698.4772s^2 + 902.5666s + 2831.2003}{s^5 + 8.9432s^4 + 28.2021s^3 + 1.4859s^2 + 0.8133s}
$$
(5.12)

A relação entre a variação de altitude e a deflexão do elevador em condições de voo é valida desde que a velocidade vertical seja controlada. Desta forma, a equação  $h(s)/\delta_e(s)$ pode ser convertida para  $h(s)/\theta(s)$  passando a ter como entrada o ângulo de arfagem do avião (Santos, 2009). A equação utilizada para a conversão é determinada pela equação  $(5.13).$ 

$$
\frac{h(s)}{\theta(s)} = \frac{h(s)}{s\delta_e(s)} \cdot \frac{\delta_e(s)}{\theta(s)}
$$
(5.13)

Da equação (5.13) é obtida a função de transferência utilizada no controle de altitude da aeronave como apresentado na equação (5.14).

$$
\frac{h(s)}{\theta(s)} = \frac{-1.2837s^3 - 2.3295s^2 + 442.6304s + 16.4690}{s^3 + 2.0571s^2 + 0.1176s}
$$
\n(5.14)

O diagrama do controle de altitude pode ser visto na Figura 31.

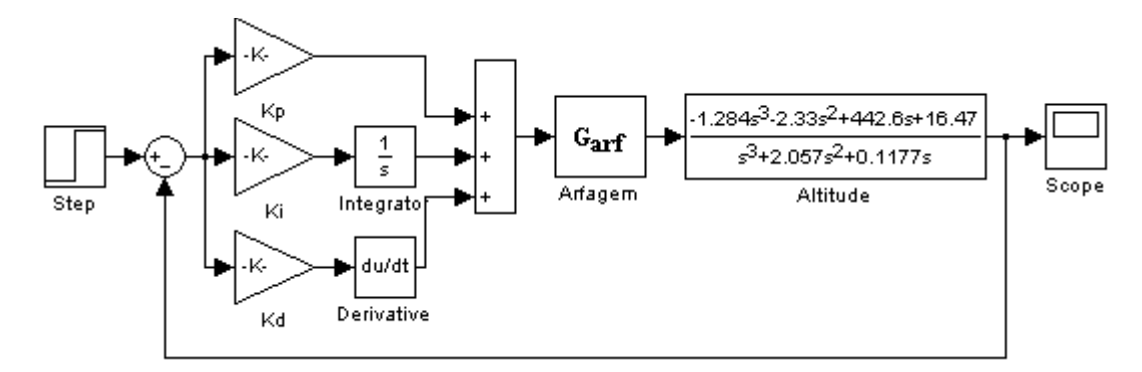

*Figura 31 – Diagrama de blocos da malha de controle de altitude.* 

Utilizando a equação (5.15) é possível determinar a função de transferência de malha aberta para o controle de altitude.

$$
G_h(s) = G_{arf} \cdot \frac{h(s)}{\theta(s)}\tag{5.15}
$$

$$
G_h(s) = \frac{-8329.05s^6 - 32248.43s^5 + 2839854.35s^4 + 6012918.61s^3 + 557822.38s^2 + 12576.32s}{s^9 + 21.1s^8 + 2394.9s^7 + 16224.5s^6 + 37305.2s^5 + 30141.2s^4 + 3191.3s^3 + 90.8s^2}
$$
\n
$$
(5.16)
$$

Para o controle da malha de altitude do piloto automático proposto, foi utilizado um controlador PID. A escolha deste tipo de controlador deve-se ao fato da sua aplicabilidade na maior parte dos sistemas de controle e dos diversos métodos de sintonia disponíveis (Ogata, 2010). Dentre esses métodos pode-se destacar a segunda regra de sintonia de Ziegler e Nichols que propõem a utilização do ganho crítico K<sub>cr</sub> e o período crítico P<sub>cr</sub> da malha a ser controlada para determinar os ganhos do controlador PID.

 Com a utilização do método do lugar das raízes para a função de transferência de malha aberta dada pela equação (5.16) é possível localizar o ganho crítico  $K_{cr}$  e a parcela imaginária S<sub>i</sub> que corresponde ao valor do ponto de cruzamento do eixo imaginário e a curva do lugar das raízes (Santos, 2009). Na Figura 32 é ilustrado os valores para  $K_{cr}$ e S<sub>i</sub>.

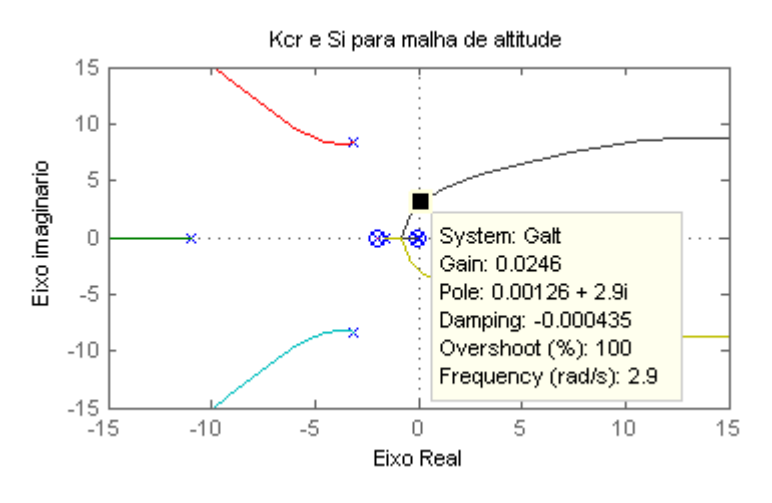

*Figura 32 – Determinação de Kcr e S<sup>i</sup> para malha de altitude utilizando o método do lugar das raízes.* 

Os valores obtidos por meio do método do lugar das raízes para K<sub>cr</sub> e S<sub>i</sub> são:

$$
K_{cr} = 0.0246 \tag{5.17}
$$

$$
S_i = 2.9 \tag{5.18}
$$

Conhecendo os valores de  $K_{cr}$  e  $S_i$  é possível determinar o valor do período crítico  $P_{cr}$ e dos ganhos  $K_p$ ,  $K_i$  e  $K_d$  para o controlador PID. Os valores obtidos são mostrados nas equações (5.19) a (5.22).

$$
P_{cr} = \frac{2\pi}{\omega} = 2.17s\tag{5.19}
$$

 $K_n = 0.6 \times K_{cr} = 0.0148$  (5.20)

$$
K_i = \frac{0.6 \times K_{cr}}{0.5 \times P_{cr}} = 0.0136
$$
\n(5.21)

 $K_d = 0.6 \times K_{cr} \times 0.125 \times P_{cr} = 0.0040$  (5.22)

 O diagrama de blocos para o sistema de controle de altitude para o Cessna 182 é ilustrado na Figura 33.

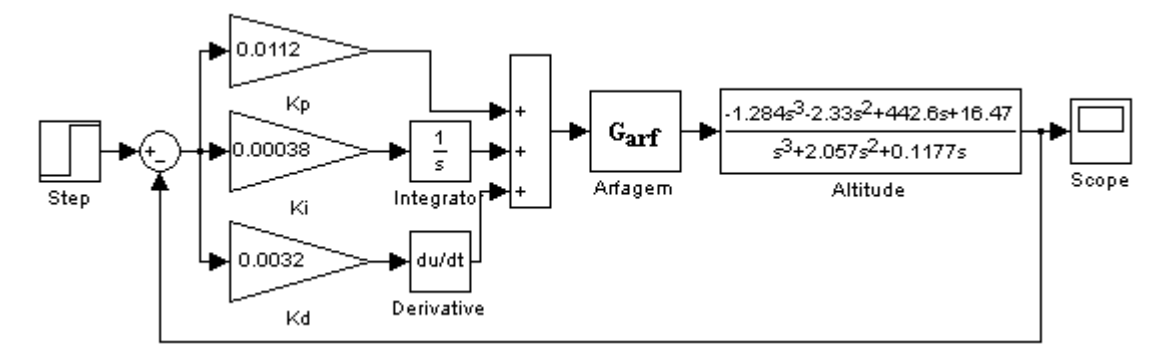

*Figura 33 – Diagrama de blocos da malha de controle de altitude com os valores de Kp, Ki e Kd.* 

Os valores calculados para malha de controle de altitude diferem dos valores utilizados na simulação pelo fato da regra de Ziegler e Nichols utilizada fornecer uma estimativa para os valores dos parâmetros  $K_p$ ,  $K_i$  e  $K_d$  proporcionando um ponto de partida para uma sintonia fina e não os valores definitivos (Ogata, 2010).

 Na Figura 34 é ilustrada a resposta obtida para a malha de controle de altitude ao ser aplicada uma entrada do tipo degrau unitário.

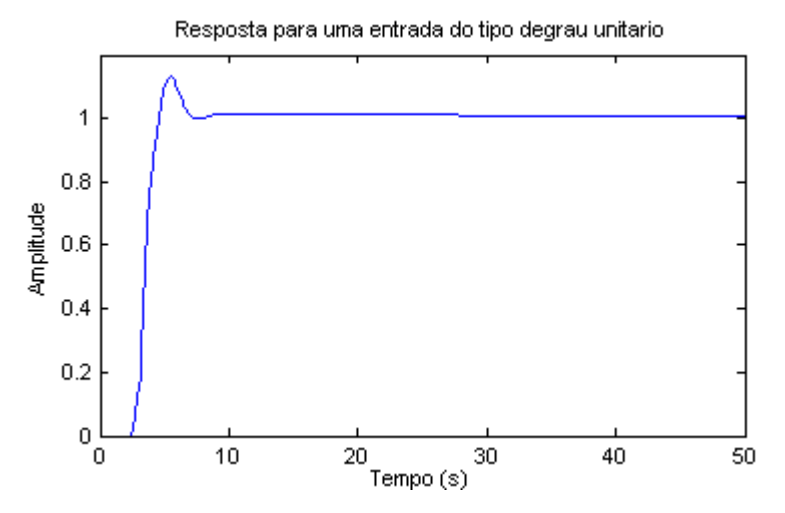

*Figura 34 – Resposta da malha de controle de altitude para uma entrada do tipo degrau unitário.* 

Os valores para a resposta a uma entrada do tipo degrau unitário obtidos para a malha de controle de altitude apresentam um tempo de pico de 4.40s, sobressinal de 13.13% e um tempo de acomodação de 5.4s. As Figuras 35 e 36 apresentam as respostas obtidas para o ângulo de arfagem e a taxa de arfagem após impostas a uma entrada do tipo degrau unitário.

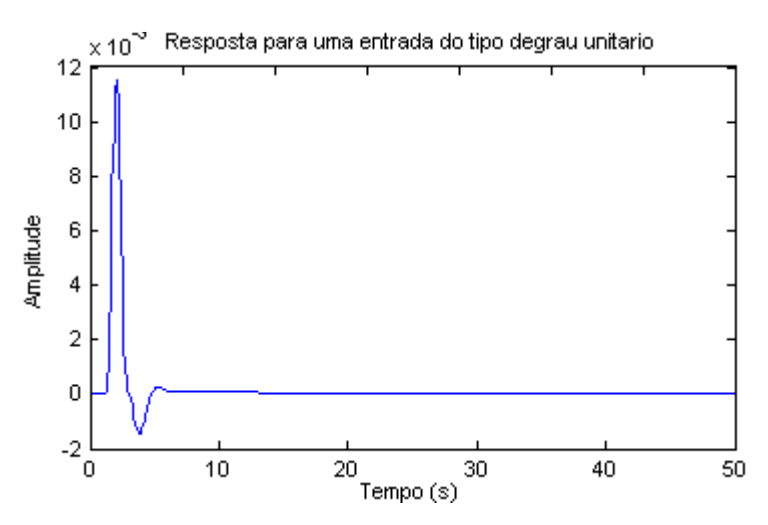

*Figura 35 – Resposta do ângulo de arfagem para uma entrada do tipo degrau unitário.* 

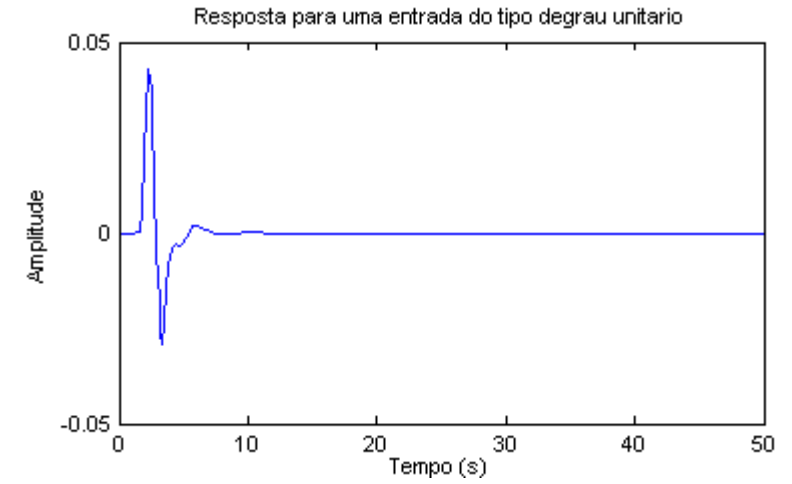

*Figura 36 – Resposta obtida para a taxa de arfagem após imposta uma entrada do tipo degrau unitário.* 

### **5.3. Controle Latero-Direcional**

Em aeronaves convencionais, geralmente, são encontrados três modos de movimentos laterodirecionais distintos: modo de rolamento, modo espiral e modo de rolamento holandês. Esses modos possuem uma resposta satisfatória para o coeficiente de amortecimento da taxa de rolamento exceto quando o efeito do ângulo de diedro é muito elevado ocasionando um decréscimo no coeficiente de amortecimento do modo de rolamento podendo levar a aeronave a convergir em um modo oscilatório de rolamento e espiral. De forma semelhante, se o modo de rolamento holandês possuir um baixo coeficiente de amortecimento, a pilotagem da aeronave pode ser prejudicada principalmente em voos em curvas coordenadas exigindo correções constantes do piloto (McLean, 1991).

Para minimizar esses problemas o piloto automático latero-direcional para o Cessna 182 é composto por uma malha de controle para o ângulo de rolamento e uma malha de controle para o ângulo de guinada, assim proporcionando uma maior estabilidade do modo de rolamento e espiral seguindo um rumo pré-definido.

 A Tabela 6 apresenta as especificações utilizadas na malha de controle laterodirecional para a resposta a uma entrada do tipo degrau unitário.

| Especificações do projeto |                              |                  |  |  |  |
|---------------------------|------------------------------|------------------|--|--|--|
| Controlador               | Característica               | <b>Valores</b>   |  |  |  |
|                           | Tempo de pico (tp)           | $\leq$ 5s        |  |  |  |
|                           | Máximo sobre sinal (Mp)      | 20%              |  |  |  |
| Rolamento                 | Tempo de acomodação (ts)     | $\leq$ 15s       |  |  |  |
|                           | critério de 2%               |                  |  |  |  |
|                           | Amortecimento $(\zeta)$      | 0.7              |  |  |  |
|                           | Tempo de pico (tp)           |                  |  |  |  |
|                           | ângulo de inclinação até 20° | $\leq 10s$       |  |  |  |
|                           | Máximo sobre sinal (Mp)      |                  |  |  |  |
| Guinada                   | ângulo de inclinação até 20° | 30%              |  |  |  |
|                           | Tempo de acomodação (ts)     | $\epsilon = 20s$ |  |  |  |
|                           | critério de 2%               |                  |  |  |  |
|                           | Amortecimento $(\zeta)$      | $3 < \zeta < 4$  |  |  |  |

*Tabela 6 – Especificações para o controlador latero-direcional.* 

# **5.3.1. Controle da Malha do Ângulo de Rolamento**

O controle da malha do ângulo de rolamento, geralmente, é controlado pelos *ailerons* e pode ser representada pelos componentes ilustrados na Figura 37.

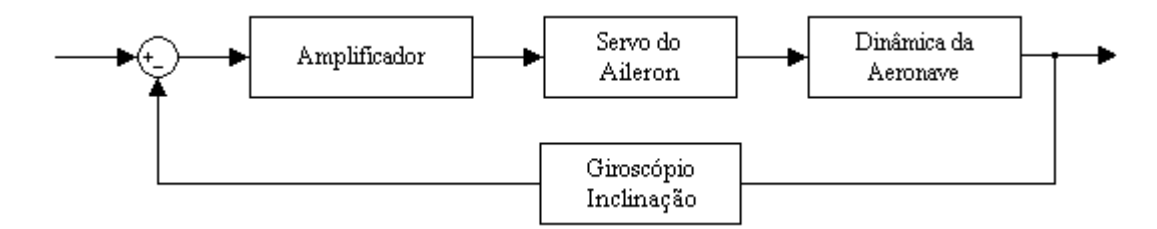

*Figura 37 – Representação da malha de controle para o ângulo de rolamento.* 

 O valor obtido por meio de um giroscópio de inclinação é utilizado como referência para o controle do ângulo de rolamento. O valor fornecido pelo giroscópio é comparado a um valor de referência gerando um sinal de erro que atua no controle do servomecanismo. Após a amplificação do sinal do giroscópio e de seu envio para a superfície de controle, uma deflexão nos *ailerons* é gerada. Essa deflexão causa uma mudança no ângulo de rolamento mantendo-o no valor desejado.

 Com a estrutura de controle ilustrada na Figura 37 é possível estabelecer as funções de transferência para a malha de controle do ângulo de rolamento. A função de transferência para o giroscópio de inclinação pode ser representada por um ganho unitário. A função de transferência para o servo do *aileron* é representada por um sistema de primeira ordem como mostra a equação (5.23).

$$
\frac{\delta_a}{v} = \frac{k_s}{\tau s + 1} = \frac{k_s}{0.20s + 1} = \frac{5k_s}{s + 5}
$$
\n(5.23)

 A função de transferência da dinâmica da aeronave para o ângulo de rolamento já é conhecida da equação (4.25) e é reescrita na equação (5.24).

$$
\frac{\phi(s)}{\delta_a(s)} = \frac{246.25965s^2 + 320.31486s + 1986.23189}{s^4 + 14.3713s^3 + 28.2324s^2 + 137.5079s + 2.4524}
$$
(5.24)

 Considerando os ganhos do giroscópio de inclinação e do amplificador iguais a um juntamente com as equações (5.23) e (5.24) é possível determinar o ganho do servo do *aileron* utilizando o método do lugar das raízes de malha aberta com a equação (5.25).

$$
G_{ser} = \frac{5k_s(246.25965s^2 + 320.31486s + 1986.23189)}{s^5 + 19.3714s^4 + 100.0892s^3 + 278.6702s^2 + 689.9921s + 12.2621}
$$
(5.25)

 Na Figura 38 é ilustrado o gráfico do lugar das raízes para o ganho do servo do *aileron*.

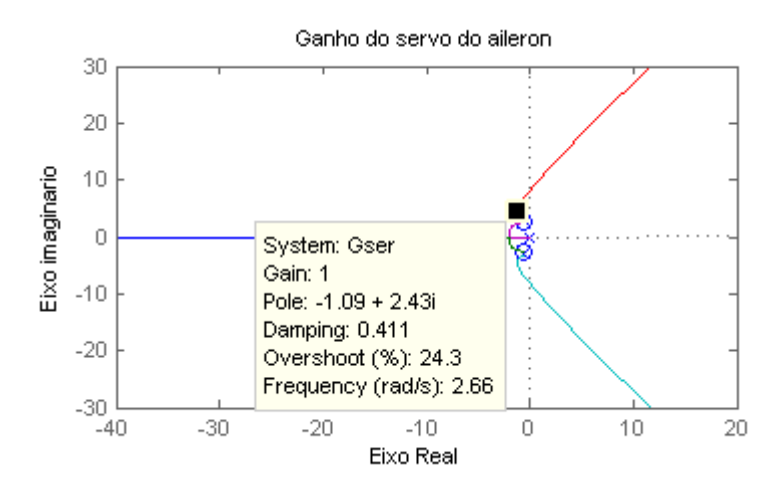

*Figura 38 – Determinação do ganho do servo do aileron utilizando o método do lugar das raízes.* 

Com a utilização do método do lugar das raízes o ganho  $k_s$  para o servomecanismo foi determinado e sua respectiva função de transferência é dada pela equação (5.26).

$$
\frac{\delta_a}{v} = \frac{5}{s+5} \tag{5.26}
$$

# **5.3.2. Controle da Malha Interna do Ângulo de Rolamento**

Para que a malha de controle do ângulo de rolamento consiga atingir um bom desempenho é possível incluir no sistema de controle uma malha de realimentação interna para o aumento do coeficiente de amortecimento. Com o aumento do coeficiente de amortecimento da malha de controle é possível diminuir consideravelmente o efeito do modo espiral, assim conseguindo um melhor desempenho. O diagrama de blocos que representa a malha de controle do ângulo de rolamento é ilustrado na Figura 39 (McLean, 1991).

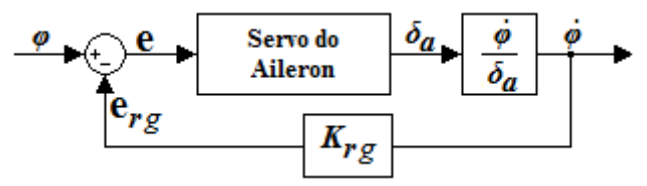

*Figura 39 – Malha de controle do ângulo de rolamento com realimentação interna (adaptada de Roskam, 2001).* 

Para que a malha de controle do ângulo de rolamento utilizando realimentação interna obtenha o desempenho desejado é necessário medir a taxa de variação do ângulo de rolamento. Ao utilizar o laço de realimentação interna o sistema pode ser controlado com a utilização de um ganho Krg e um controlador PID como ilustrado na Figura 40.

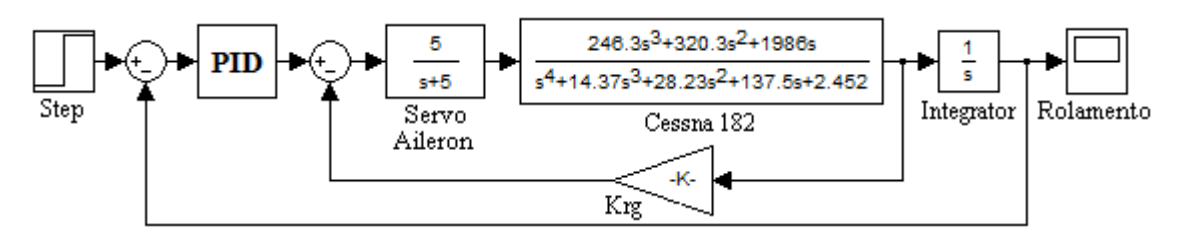

Figura 40 – Diagrama de blocos da malha de controle do ângulo de rolamento.

Para determinar o ganho K<sub>rg</sub> da malha de controle do ângulo de rolamento é utilizado o método do lugar das raízes obtido por meio da equação (5.27).

$$
\frac{p}{\delta_a} = \frac{\dot{\phi}}{\delta_a} = \frac{1231.2982s^3 + 1601.5743s^2 + 9931.1594s}{s^5 + 19.3714s^4 + 100.0892s^3 + 278.6702s^2 + 689.9921s + 12.2621} \tag{5.27}
$$

O resultado obtido com a utilização do método do lugar das raízes para determinar o ganho  $K_{rg}$  da malha de controle do ângulo de rolamento utilizando a equação (5.27) de malha aberta é ilustrado na Figura 41.

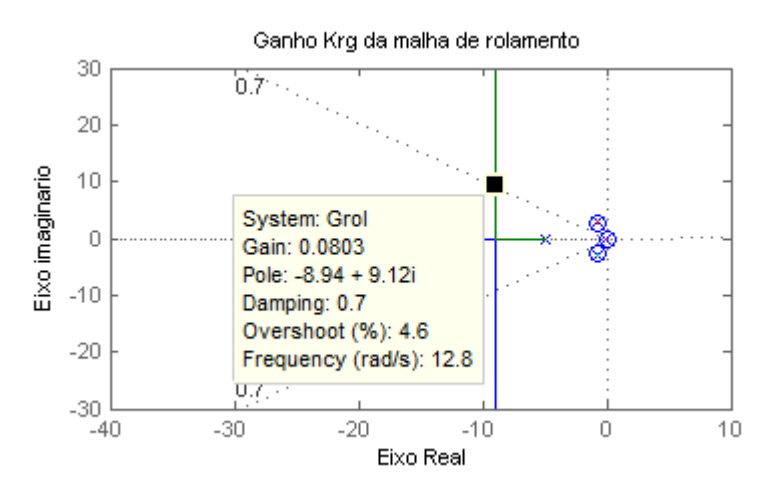

*Figura 41 – Determinação do ganho K rg para a malha de controle do ângulo de rolamento utilizando o método do lugar das raízes.*

Analisando a Figura 41 é possível observar que para o coeficiente de amortecimento de  $\zeta = 0.7$  o ganho K<sub>rg</sub> encontrado foi de 0.0803 e uma frequência natural não amortecida de 12.8 rad/seg. A função de transferência de malha fechada utilizando o ganho encontrado é representada pela equação (5.28). quação (5.27) de malha

$$
\frac{\dot{\phi}}{\delta_a} = \frac{1231.2982s^3 + 1601.5743s^2 + 9931.1594s}{s^5 + 19.3714s^4 + 198.9625s^3 + 407.2766s^2 + 1487.4641s + 12.2621} \tag{5.28}
$$

Utilizando o método do lugar das raízes com a função de transferência de malha aberta dada

pela equação (5.29), é possível localizar o ganho crítico K<sub>cr</sub> e a parcela imaginaria S<sub>i</sub> para estimar os valores dos ganhos  $K_p$ ,  $K_i$  e  $K_d$  para o controlador PID. Na Figura 42 é ilustrado o gráfico do lugar das raízes para  $K_{rg}$  e  $S_i$ .

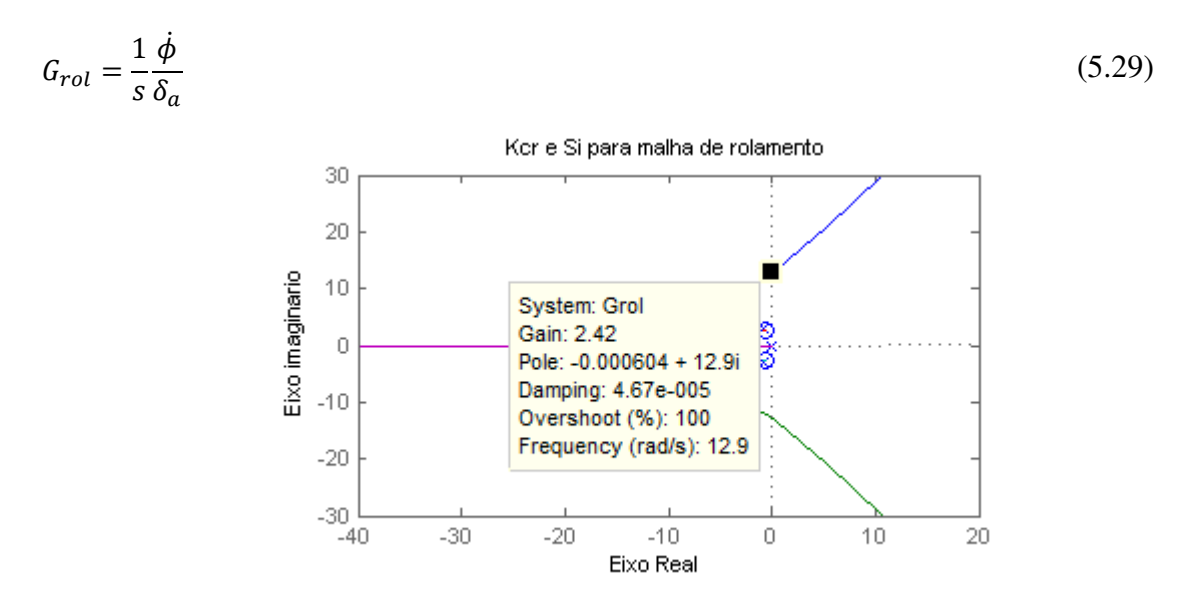

*Figura 42 – Determinação de Kcr e S<sup>i</sup> para malha de controle do ângulo de rolamento utilizando o método do lugar das raízes.* 

Com os valores obtidos para  $K_{cr} = 2.42$  e  $S_i = 12.9$  é determinado o valor para o período de oscilação não amortecido crítico  $P_{cr}$  e os valores para os ganho  $K_p$ ,  $K_i$  e  $K_p$  do controlador PID utilizado na malha de controle do ângulo de rolamento.

$$
P_{cr} = \frac{2\pi}{\omega} = 0.4871s
$$
\n(5.30)

 $K_p = 0.6 \times K_{cr} = 1.4520$  (5.31)

$$
K_i = \frac{0.6 \times K_{cr}}{0.5 \times P_{cr}} = 5.9618
$$
\n(5.32)

$$
K_d = 0.6 \times K_{cr} \times 0.125 \times P_{cr} = 0.0884 \tag{5.33}
$$

O diagrama de blocos que ilustra o sistema de controle do ângulo de rolamento pode ser visualizado na Figura 43.

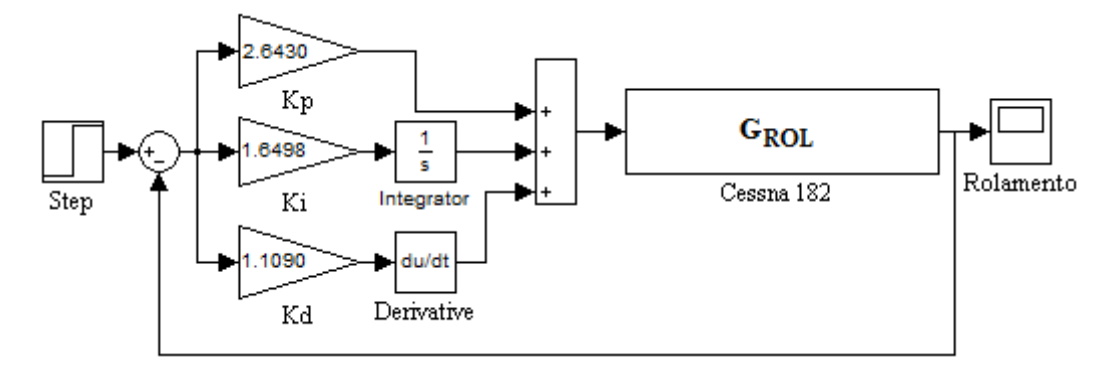

*Figura 43 – Diagrama de blocos da malha de controle do ângulo de rolamento com os valores de Kp, Ki e Kd.* 

Como os valores para os ganhos do controlador PID encontrados geram um sobressinal muito alto, os valores foram ajustados empiricamente para minimizar esse efeito e melhorar a resposta da malha de controle. Na Figura 44 é ilustrada a resposta obtida pela malha de controle do ângulo de rolamento após ser imposta a uma entrada do tipo deg degrau unitário.

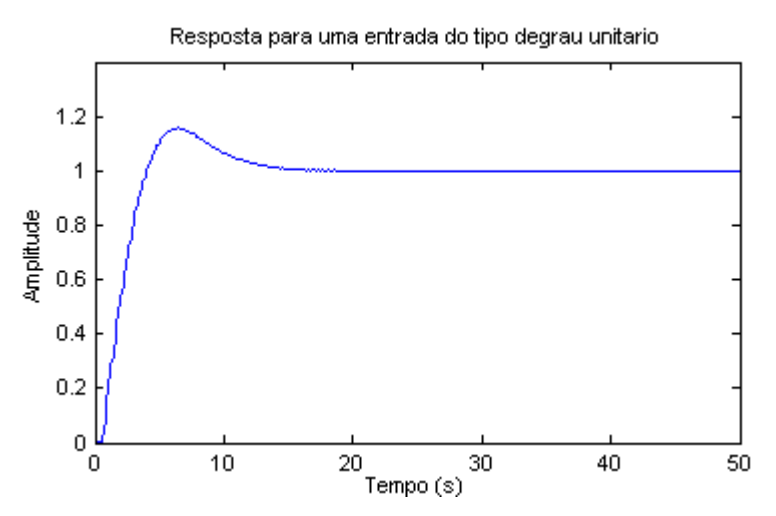

*Figura 44 – Resposta da malha de controle do ângulo de rolamento para uma entrada do tipo degrau unitário.* 

A resposta obtida pela malha de controle do ângulo de rolamento com os valores de  $K_p$ ,  $K_i$  e  $K_d$  devidamente ajustados apresenta um tempo de pico de 2.80s, sobressinal de 15.71% e um tempo de acomodação de 5.55s para uma entrada do tipo degrau unitário. Na Figura 45 é ilustrada a resposta obtida para a taxa do ângulo de rolamento.

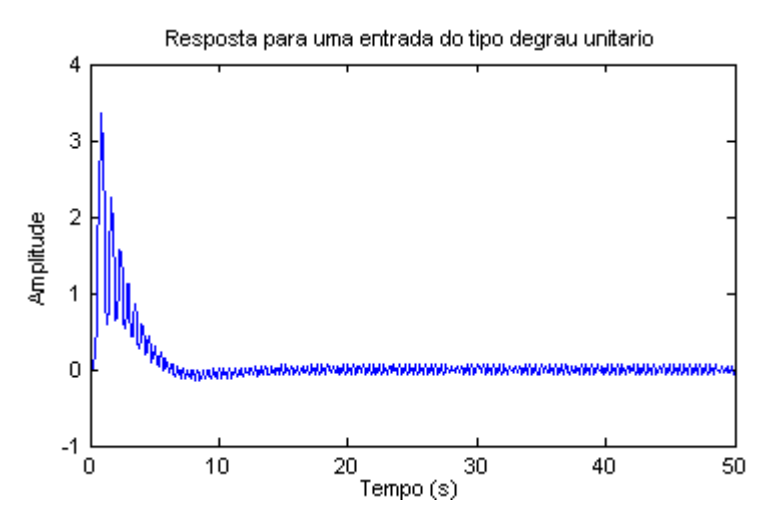

*Figura 45 – Resposta obtida para a taxa do ângulo de rolamento após uma entrada do tipo degrau unitário.* 

### **5.3.3. Controle da Malha do Ângulo de Guinada**

Os componentes utilizados para o desenvolvimento do controlador do ângulo de guinada podem ser representados pela Figura 46.

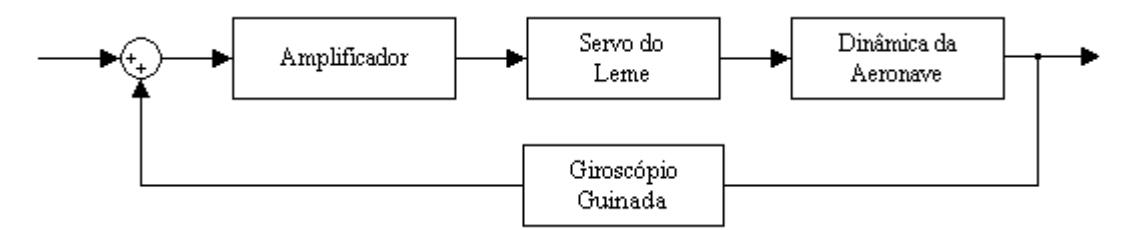

*Figura 46 – Representação da malha de controle para o ângulo de guinada.* 

Para a malha de controle do ângulo de guinada é possível comparar o valor de referência desejado ao valor medido por um giroscópio de taxa de guinada. Entretanto, existe um problema com a malha de controle da Figura 46. O coeficiente de amortecimento para a taxa de guinada tende a levar o seu valor a zero, desta forma a malha de controle funcionará bem somente em voos em linha reta, o que não é aceitável. Para resolver essa situação é possível utilizar como realimentação para o sistema de controle da malha de taxa de guinada o valor obtido da equação (5.34) ou um circuito de *washout* (Roskam, 2001).

$$
R_1 = \dot{\psi}_1 \cos \theta_1 \cos \phi_1 \tag{5.34}
$$

Para o caso da utilização da equação (5.34) como realimentação da malha de controle de guinada é necessário conhecer os ângulos de arfagem, inclinação e a taxa de mudança de posição da aeronave. Com a multiplicação destes valores obtém-se o valor de referência para o controle da taxa de guinada. No caso da falta de um dos equipamentos que fornecem os

valores necessários para o cálculo da equação (5.34) é possível utilizar um circuito *washout* que é representado por uma função de transferência típica de primeira ordem como mostra a equação (5.35) (Roskam, 2001).

$$
H_{washout} = \frac{\tau s}{\tau s + 1} \tag{5.35}
$$

 Com a utilização de um circuito *washout* é possível conduzir o retorno à zero de uma determinada entrada por meio da magnitude da constante de tempo τ. Desta forma, com a utilização de um valor muito pequeno para a constante de tempo τ o sistema pode não agir a reposta do comando no tempo necessário ou se o valor de τ for muito grande o sistema tende a não funcionar corretamente ocasionando problemas de estabilidade. Um valor típico para τ é de 4s. O novo diagrama de blocos para o sistema de controle da malha de guinada é representado pela Figura 47 (Roskam, 2001).

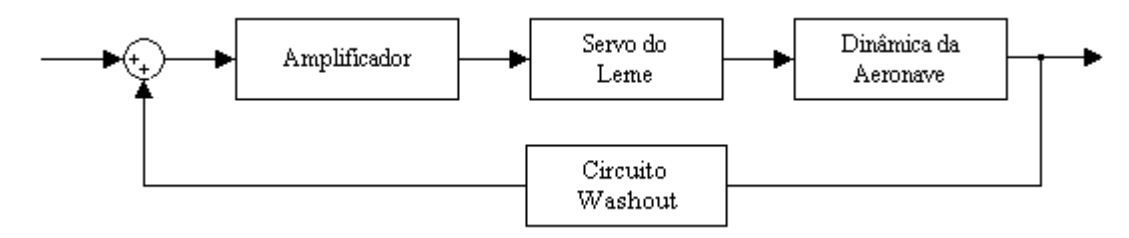

*Figura 47 – Representação da malha de controle para o ângulo de guinada utilizando um circuito washout.* 

Com o diagrama de blocos apresentado na Figura 47 é possível obter as funções de transferência para malha de controle do ângulo de guinada. A função de transferência para o servo do leme pode ser representada por sistema de primeira ordem como mostra a equação  $(5.36)$ .

$$
\frac{\delta_a}{v} = \frac{k_s}{\tau s + 1} = \frac{k_s}{0.20s + 1} = \frac{5k_s}{s + 5}
$$
\n(5.36)

 A função de transferência que representa a dinâmica da aeronave para o ângulo de guinada pode ser aproximada por um sistema de segunda ordem como mostra a equação (5.37) (McLean, 1991).

$$
\frac{r(s)}{\delta_r(s)} = \frac{\dot{\psi}(s)}{\delta_r(s)} = \frac{9.2717s + 131.1518}{s^2 + 14.1843s + 16.4729}
$$
(5.37)

Utilizando as equações (5.36) e (5.37) é possível determinar o ganho para o servo do leme por meio do método do lugar das raízes de malha aberta com a equação (5.38).

$$
G_{ser} = \frac{5k_s(9.2717s + 131.1518)}{s^3 + 19.1843s^2 + 87.3944s + 82.3647}
$$
\n
$$
(5.38)
$$

 Na Figura 48 é ilustrado o gráfico do lugar das raízes com o ganho obtido para o servo do leme.

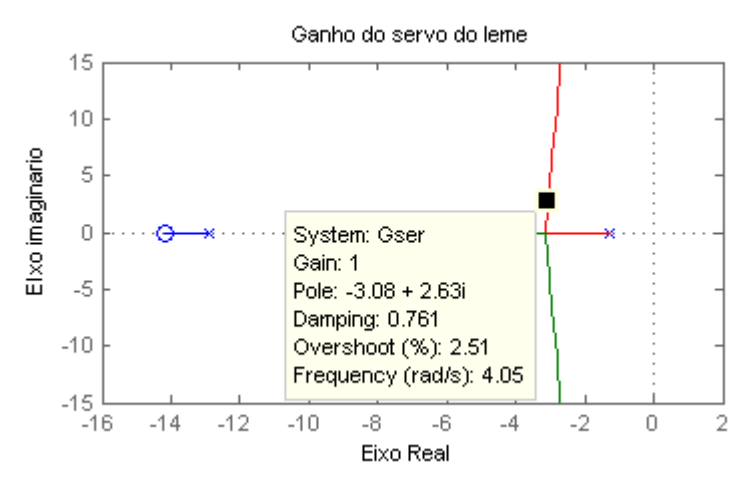

*Figura 48 – Determinação do ganho do servo do leme utilizando o método do lugar das* 

*raízes.* 

A função de transferência para o servo do leme com o ganho  $k_s$  obtido por meio do método do lugar das raízes é mostrada na equação (5.39).

$$
\frac{\delta_r}{v} = \frac{5}{s+5} \tag{5.39}
$$

Com a função de transferência do servo do leme definida e a utilização da equação (5.40) de malha aberta utilizando o método do lugar das raízes é possível determinar o ganho Krg para a taxa de guinada. Na Figura 49 é ilustrado o gráfico do lugar das raízes para o ganho da taxa de guinada.

$$
G_{gui} = \frac{46.3585s^2 + 667.3489s + 163.9398}{s^4 + 19.4343s^3 + 138.5490s^2 + 759.9725s + 20.5912}
$$
(5.40)

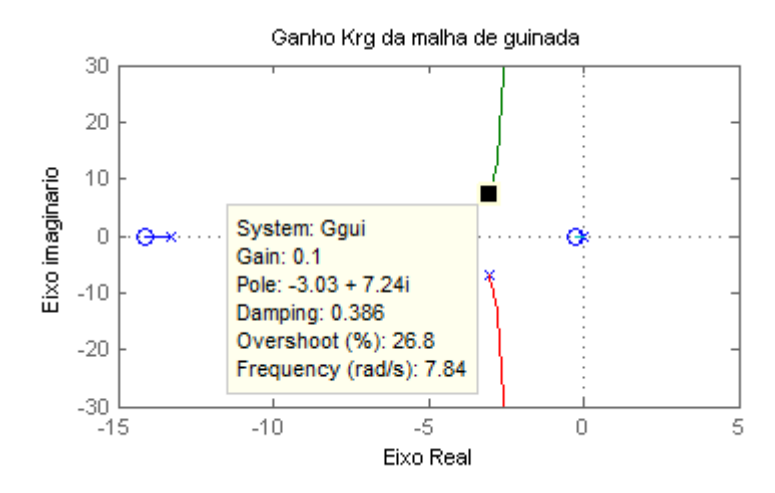

*Figura 49 – Determinação do ganho Krg para a malha de controle do ângulo de guinada utilizando o método do lugar das raízes.* 

O ganho Krg obtido utilizando o método do lugar das raízes foi de 0.1 e será utilizado no controle da malha do ângulo de guinada.

# **5.3.4. Controle da Malha Interna do Ângulo de Guinada**

Em aeronaves convencionais, normalmente, o giroscópio utilizado para medir a taxa de guinada está alinhado ao eixo Z de estabilidade, assim o valor obtido pelo giroscópio só será correto em uma única situação de voo para as demais situações o valor obtido é uma combinação entre o eixo de estabilidade de rolamento e de guinada como mostra a Figura 50 (McLean, 1991).

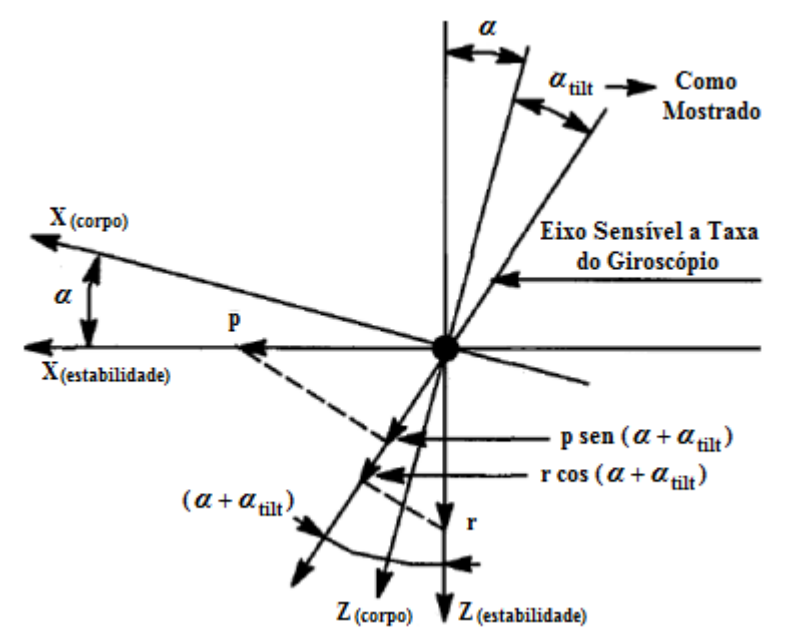

*Figura 50 – Efeito do ângulo de inclinação na taxa guinada (adaptada de Roskam, 2001).* 

A taxa de guinada medida pelo giroscópio pode ser representada pela somatória dos ângulos de rolamento e guinada como mostra a equação (5.41).

$$
G_{taxa} = (p \times \sin(\alpha + \alpha_R)) + (r \times \cos(\alpha + \alpha_R))
$$
\n(5.41)

Com a utilização do ângulo de inclinação  $(\alpha + \alpha_R)$  na malha de controle de guinada é possível aumentar o desempenho dinâmico do coeficiente de amortecimento de guinada e obter um sistema semelhante ao da Figura 47 quando o ângulo de inclinação for igual azero. Na Figura 51 é ilustrado o diagrama de blocos utilizando o ângulo de inclinação como referência para a taxa de guinada.

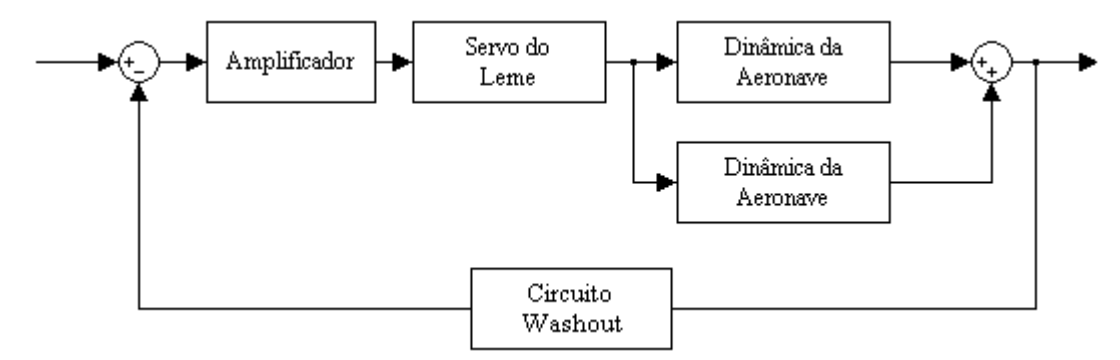

*Figura 51 – Representação da malha de controle para o ângulo de guinada utilizando o ângulo de inclinação.* 

Para o controle da malha do ângulo de guinada é utilizado como realimentação do sistema um circuito *washout* e um ganho  $K_{rg}$  com a função de se obter um aumento no coeficiente de amortecimento de guinada. A malha de controle utilizada é representada pelo diagrama de blocos da Figura 52.

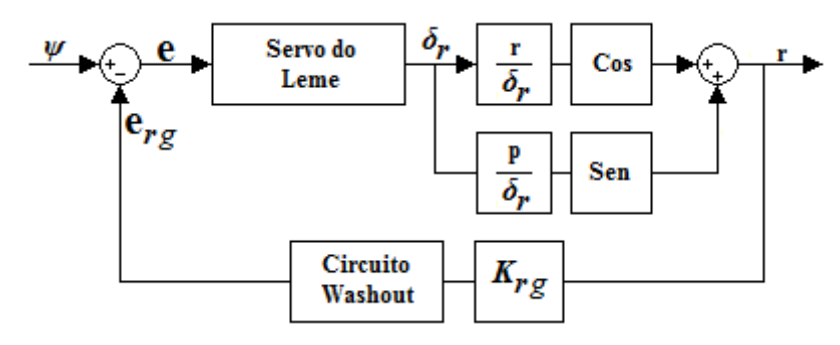

*Figura 52 – Malha de controle do ângulo de guinada com realimentação interna (adaptada de McLean, 1991).* 

Com o diagrama de blocos apresentado na Figura 52 é possível definir as funções de transferência para a nova malha de controle. A função de transferência do servomecanismo do leme, o ganho K<sub>rg</sub> e a função de transferência do ângulo de guinada foram definidos

anteriormente neste Capítulo e serão reescritas a seguir juntamente com a aproximação de segunda ordem da função de transferência do ângulo de rolamento.

$$
K_{rg} = 0.1\tag{5.42}
$$

$$
\frac{\delta_r}{v} = \frac{5}{s+5} \tag{5.43}
$$

$$
\frac{r(s)}{\delta_r(s)} = \frac{\dot{\psi}(s)}{\delta_r(s)} = \frac{9.2717s + 131.1518}{s^2 + 14.1843s + 16.4729}
$$
(5.44)

$$
\frac{p(s)}{\delta_r(s)} = \frac{\dot{\phi}(s)}{\delta_r(s)} = \frac{-30.2497s - 16.7841}{s^2 + 14.1843s + 16.4729}
$$
\n(5.45)

O diagrama de blocos completo para o sistema de controle do ângulo de guinada é ilustrado na Figura 53.

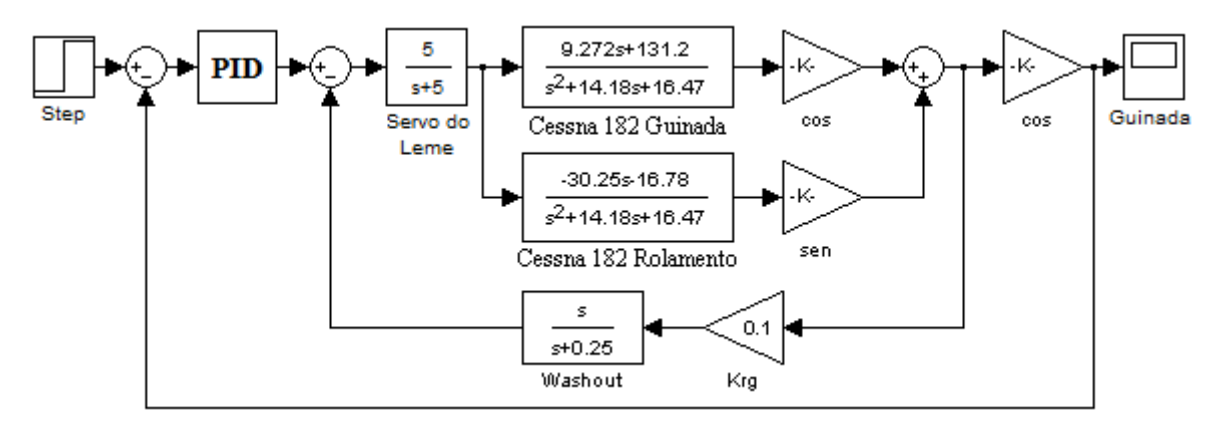

*Figura 53 – Diagrama de bloco completo para a malha de controle do ângulo de guinada.*

Utilizando o método do lugar das raízes com a equação (5.46) de malha aberta utilizando um ângulo de inclinação de 1° é possível localizar o ganho K cr e a parcela imaginaria S<sub>i</sub> para estimar os ganhos  $K_p$ ,  $K_i$  e  $K_d$  para o controlador PID. Na Figura 54 é ilustrado o gráfico do lugar das raízes para K<sub>cr</sub> e S<sub>i</sub>.

$$
G_{gui} = \frac{-55.23s^4 - 643.95s^3 + 1106.79s^2 + 2841.04s + 631.23}{s^6 + 33.62s^5 + 374.10s^4 + 1615.38s^3 + 3251.44s^2 + 2476.09s + 339.20}
$$
(5.46)

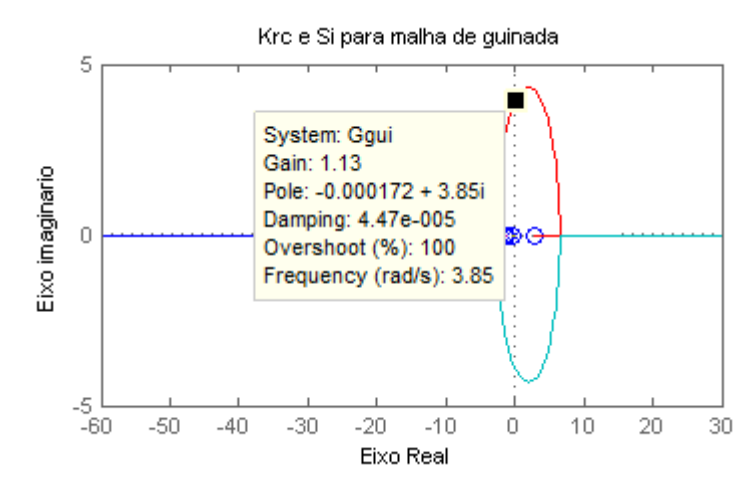

*Figura 54 – Determinação de Kcr e S<sup>i</sup> para a malha de controle de guinada utilizando o método do lugar das raízes.* 

Com os valores obtidos por meio do método do lugar das raízes para  $K_{cr} = 1.13$  e  $S_i =$ 3.85 é possível determinar o valor para o período de oscilação não amortecido crítico P<sub>cr</sub> e os valores para os ganho  $K_p$ ,  $K_i$  e  $K_p$  do controlador PID utilizado na malha de controle do ângulo de guinada.

$$
P_{cr} = \frac{2\pi}{\omega} = 1.6320s\tag{5.47}
$$

$$
K_p = 0.6 \times K_{cr} = 0.6780 \tag{5.48}
$$

$$
K_i = \frac{0.6 \times K_{cr}}{0.5 \times P_{cr}} = 0.8309 \tag{5.49}
$$

$$
K_d = 0.6 \times K_{cr} \times 0.125 \times P_{cr} = 0.1383 \tag{5.50}
$$

 O diagrama de blocos representando o sistema de controle do ângulo de guinada é ilustrado na Figura 55.

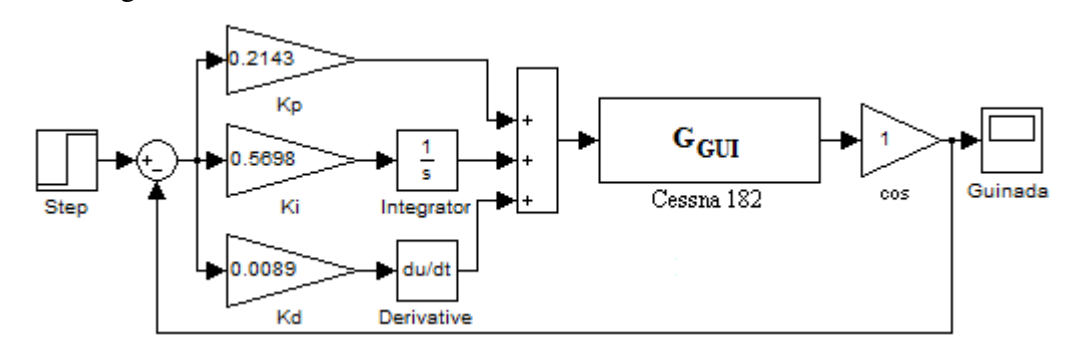

*Figura 55 – Diagrama de bloco da malha de controle de guinada com os valores de Kp, K<sup>i</sup> e* 

Os valores dos ganhos encontrados divergem dos valores utilizados por não convergirem da forma esperada para os vários valores possíveis do ângulo de inclinação. Na Figura 56 é apresentada a resposta obtida pela malha de controle de guinada após ser aplicado a uma entrada do tipo degrau unitário para diferentes valores do ângulo de inclinação.

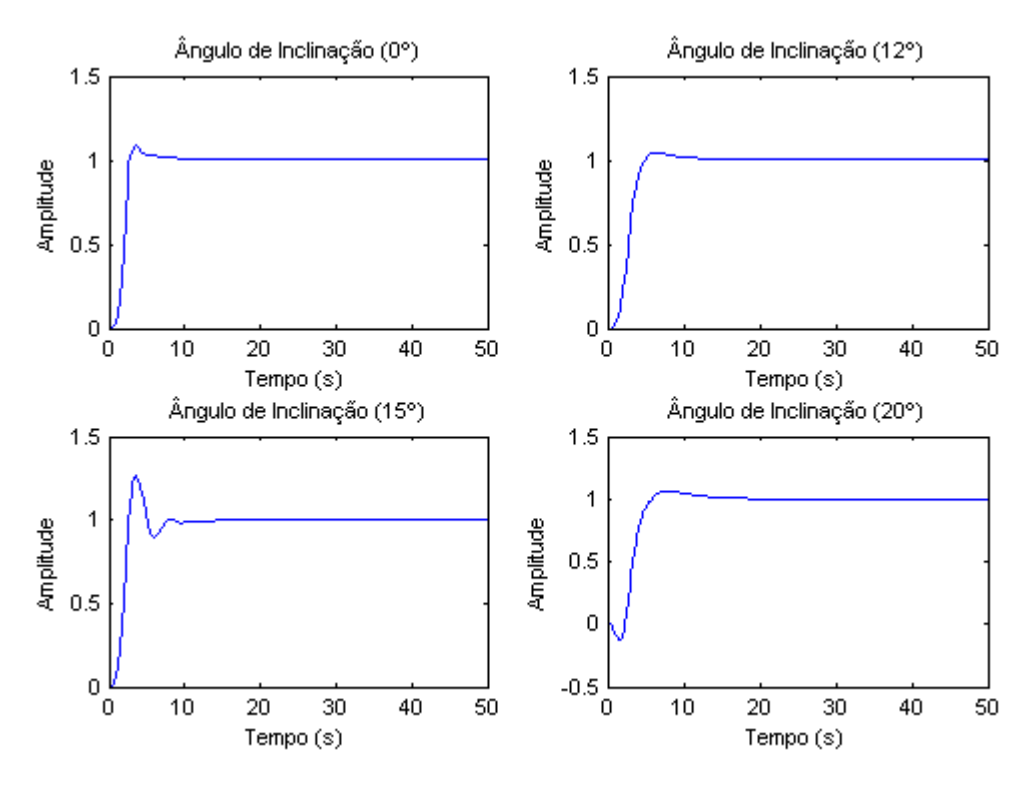

*Figura 56 – Resposta da malha de controle do ângulo de guinada para uma entrada do tipo degrau unitário.* 

Os valores obtidos das respostas do controlador do ângulo de guinada para o tempo de pico, máximo sobressinal e tempo de acomodação com os valores de  $K_p$ ,  $K_i$  e  $K_d$  ajustados para o controlador PID são mostrados na Tabela 7.

Tabela 7 – Respostas obtidas para a malha de controle do ângulo de guinada para diferentes *ângulos de inclinação.* 

|                     | Angulos de Inclinação |              |              |              |  |
|---------------------|-----------------------|--------------|--------------|--------------|--|
|                     | $0^{\circ}$           | $12^{\circ}$ | $15^{\circ}$ | $20^{\circ}$ |  |
| Tempo de Pico       | 3.60s                 | 6.46s        | 3.65s        | 7.86s        |  |
| Sobressinal         | $8.95\%$              | 4.53%        | 26.33%       | 6.08%        |  |
| Tempo de Acomodação | 6.96s                 | 9.52s        | 7.05s        | 13.17s       |  |

Na Figura 57 é apresentada a resposta obtida pelo controlador PID para a taxa de guinada da malha de controle.

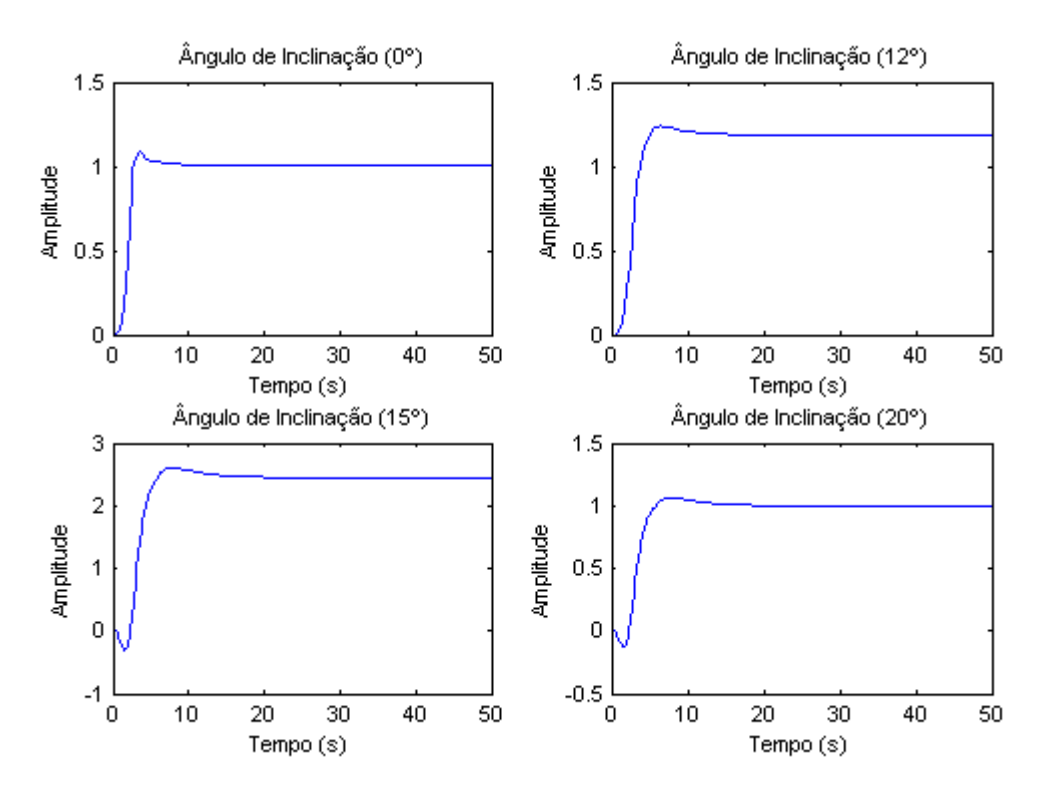

*Figura 57 – Resposta obtida para taxa do ângulo de guinada após uma entrada do tipo degrau unitário.* 

### **5.4. Discretização dos Controladores PID**

Na maior parte dos sistemas de controle, o tempo é uma variável muito importante e os sinais que os representam geralmente são funções do tempo. Em algumas situações, os sistemas de controle utilizam uma combinação de sinais contínuos e discretos e para uma an matemática dessas informações, é necessária a amostragem dos sinais contínuos de forma a construir uma sequência que os representem. Um problema encontrado na implementação de construir uma sequência que os representem. Um problema encontrado na implementação de<br>controladores analógicos em plataformas digitais, como computadores, é que elas não executam funções de integração, assim as equações que descrevem o controlador contínuo precisam ser aproximadas. Essas aproximações geralmente são feitas por meio de equações de<br>diferenças envolvendo somente termos de adição e multiplicação. Uma técnica muito<br>utilizada para a aproximação de controladores con diferenças envolvendo somente termos de adição e multiplicação. Uma técnica muito utilizada para a aproximação de controladores contínuos em digitais é a técnica da aproximação por emulação que utiliza os métodos de *Euler* e de *Tustin* (Pagano, 2011). esentam geralmente são funções do tempo. Em algumas situações, os sistemas de<br>ilizam uma combinação de sinais contínuos e discretos e para uma análise<br>dessas informações, é necessária a amostragem dos sinais contínuos de f análise

Para a discretização dos controladores PID projetados para o piloto automático do Cessna 182 são utilizados os métodos de 2 *Euler* e de *Tustin* para aproximar o termo derivativo e o termo integral do controlador. O controlador PID analógico é representado pela seguinte equação:

$$
u(t) = k_p e(t) + k_i \int_0^t e(t)dt + k_d \frac{de(t)}{dt}
$$
\n(5.51)

### **5.4.1. Aproximação da Derivada pelo Método de Euler**

A aproximação de uma derivada pelo método de *Euler* consiste em derivar uma função por emulação por meio de uma diferença no tempo como mostra a equação (5.52).

$$
\frac{de(t)}{dt} \cong \frac{e(kT) - e(kT - T)}{T} \tag{5.52}
$$

onde tem-se T como o período de amostragem,  $e(kT)$  é o valor do erro no instante atual e  $e(kT - T)$  é o valor do erro no instante anterior.

# **5.4.2. Aproximação da Integral pela Transformação de Tustin**

A transformação de *Tustin* aproxima uma integral pela regra trapezoidal da seguinte forma:

$$
\int_{0}^{kT} e(t)dt = \int_{0}^{kT-T} e(t)dt + \int_{kT-T}^{kT} e(t)dt
$$
\n(5.53)

Aplicando esta regra é possível aproximar  $\int_0^{kT} e(t) dt$  no intervalo de tempo T e considera-se  $u(kT)$  como a área do trapézio até o instante  $kT$  o que resulta na seguinte equação:

$$
u(kT) = u(kT - T) + \frac{e(kT - T) + e(kT)}{2}T
$$
\n(5.54)

com T sendo o período de amostragem,  $e(kT)$  é o valor do erro no instante atual e  $e(kT - T)$ é o valor do erro no instante anterior.

### **5.4.3. Equação Final do Controlador PID Linear Digital**

Aplicadas todas as aproximações necessárias é possível reescrever a equação do controlador PID analógico na forma digital como mostra a equação (5.55).

$$
u(t) = K_p e(t) + u i (kT - T) + K_i \frac{e(kT - T) + e(kT)}{2}T + K_d \frac{e(kT) - e(kT - T)}{T}
$$
(5.55)

contendo os seguintes termos:

- $k_p$  ganho proporcional do sistema.
- $k_i$  ganho integral do sistema.
- $k_d$  ganho derivativo do sistema.
- $\bullet$   $T$  período de amostragem do sistema.
- $e(kT)$  erro atual do sistema.
- $e(kT T)$  erro do sistema no instante anterior.
- $ui(kT T)$  valor da ação integral do sistema no instante anterior.
- $u(t)$  sinal aplicado para o controle do atuador.

### **5.5. Considerações Finais**

Neste capítulo foram apresentados os projetos dos controladores longitudinais para o ângulo de arfagem e altitude e dos controladores latero-direcionais do ângulo de rolamento e de guinada. Também foram demonstradas as técnicas utilizadas para a obtenção dos valores dos ganhos para as malhas de controle e dos controladores PID. Por fim foi descrita uma forma de discretização dos controladores PID para a implementação em hardware digital.

No próximo capítulo será apresentada a implementação do projeto do piloto automático para o Cessna 182, incluindo a descrição dos equipamentos e softwares utilizados.

6 Capítulo

# **Implementação do Piloto Automático para o Cessna 182**

O projeto do piloto automático proposto é constituído por três módulos como ilustra a Figura 58. O primeiro módulo é formado pelo hardware dedicado que contém a implementação dos controladores digitais e serve como interface com os outros dois módulos. O segundo módulo é composto por um software que tem a finalidade de comandar diretamente as superfícies de controle da aeronave no modo manual e fornecer os parâmetros de *setpoints* necessários para os controladores digitais projetados para o piloto automático no modo automático. E por fim, o terceiro módulo é composto por um simulador de voo que disponibiliza a dinâmica da aeronave para os testes dos controladores do piloto automático projetado.

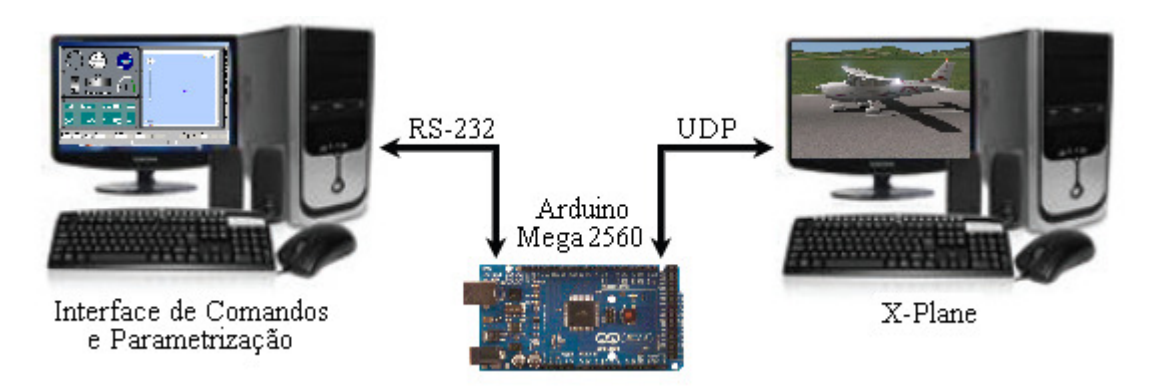

*Figura 58 – Arquitetura utilizada para os testes do piloto automático.* 

Nas próximas seções serão descritos com mais detalhes a arquitetura do hardware utilizado, os tipos de comunicação existente entre os módulos e as funções de cada um dos softwares utilizados.

### **6.1. Hardware Utilizado**

O hardware utilizado no projeto do piloto automático é composto pela plataforma de prototipagem Arduino Mega 2560, utilizado para a implementação dos controladores digitais do piloto automático proposto, uma interface serial RS-232, para a comunicação com o microcontrolador, um computador com a interface de comandos e parametrização e um *shield* ethernet para a comunicação entre o microcontrolador e o computador do simulador de voo. A escolha do hardware deve-se ao fato de os equipamentos estarem disponíveis para a implementação e simulação do projeto do piloto automático.

O hardware proposto para o projeto será descrito com mais detalhes nas próximas seções.

# **6.1.1. Arduino Mega 2560**

O Arduino Mega 2560 é um pequeno computador de oito bits de baixo consumo de energia baseado no chip ATmega 2560 de arquitetura RISC que executa com eficiência instruções complexas em um único ciclo de *clock*, permitindo ao desenvolvedor do sistema otimizar o consumo de energia em função da velocidade de processamento e pode ser programado para processar entradas e saídas entre dispositivos e componentes externos (McRoberts, 2011). Esse tipo de computação também é conhecido como computação embarcada. Esses sistemas permitem a interação com o ambiente por meio de hardware e software. Com o Arduino, pode-se desenvolver sistemas interativos independentes ou conectá-lo a um microcomputador ou a uma rede para transmissão e recepção de dados. O Arduino Mega 2560 também pode ser estendido com a utilização de *shields*, que são placas adicionais contendo outros dispositivos como receptores GPS, displays LCD, módulos *ethernet* entre outros. Na Figura 59 é ilustrada a placa do Arduino Mega 2560.

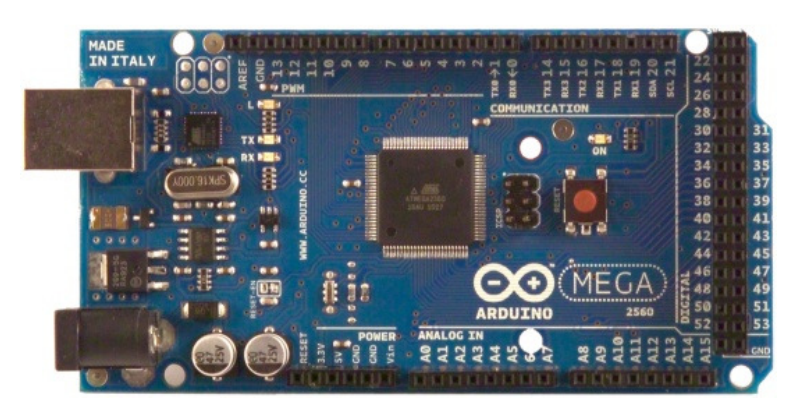

*Figura 59 – Arduino Mega 2560 (Arduino, 2013A).* 

Essa placa é composta pelos seguintes componentes de hardware: microcontrolador ATmega 2560 operando em 16Mhz, 54 pinos de entrada e saída, (sendo que 14 deles podem ser utilizados como saídas PWM), 16 entradas analógicas, 4 portas USART (portas seriais), uma conexão USB, memória *flash* de 256Kb (sendo que 8Kb são utilizadas para o *bootloader*), SRAM de 8Kb, EEPROM de 4Kb, 2 *Timers* de 8 *Bits* e 4 *Timers* de 16 *Bits*. O diagrama de blocos com as conexões do microcontrolador ATmega 2560 é ilustrado na Figura 60.

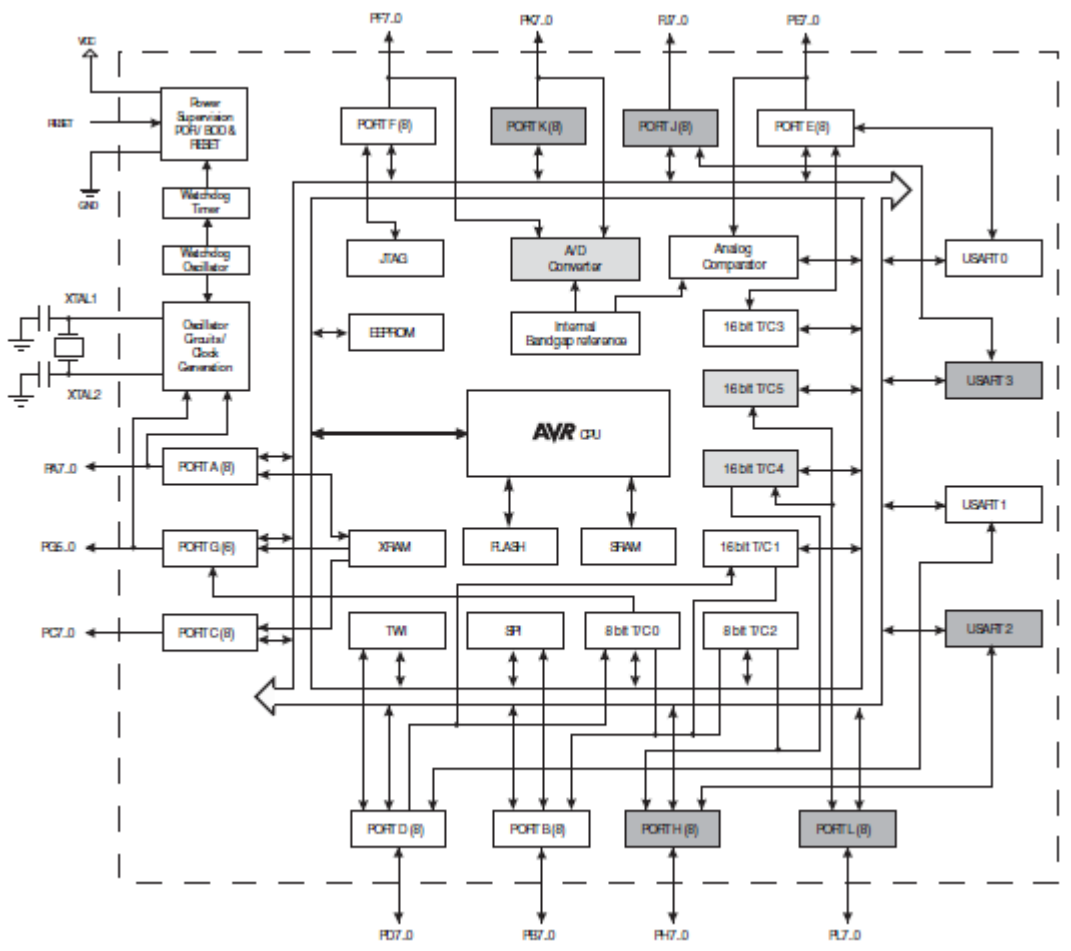

*Figura 60 – Diagrama de blocos Arduino Mega 2560 (Arduino, 2013A).* 

Para programar o Arduino é utilizado sua IDE, que é um software livre por meio do qual é possível escrever o programa que será executado em uma linguagem de programação baseada em C.

### **6.1.2. Comunicação Serial do Arduino Mega 2560**

A comunicação serial é a forma mais comum de transmissão de dados entre um computador e dispositivos embarcados. Ela consiste no envio de *bits* de forma serial em uma fila, por uma única via. Os canais para a transferência de dados são comumente conhecidos como TX para o envio dos dados, e RX para a recepção dos dados (Oliveira e Andrade, 2010).

O Arduino Mega 2560 possui quatro portas de comunicação seriais denominadas de USART0, USART1, USART2 e USART3 que trabalham no modo *Full Duplex* podendo enviar e receber dados de forma independente. Todas as portas de comunicação podem trabalhar no modo assíncrono ou síncrono em alta taxa de transferência de dados (Arduino (Arduino, 2013A).

Para o controle dos dados que trafegam pelo canal de comunicação são incluídos alguns campos. A codificação mais comum é a que utiliza um *bit* de início ( *start bit*), seguido por sete ou oito *bits* de dados, possivelmente um *bit* de paridade e um ou dois *bits* de parada (*stop bit*), sendo assim necessários dez *bits* para enviar um caractere (Oliveira (Oliveira, Andrade, 2010).

Para a realização da comunicação entre o Arduino e o computador foi desenvolvido um circuito que converte os sinais TTL emitidos pelo microcontrolador em sinais que possam ser interpretados pelo microcomputador. O circuito é ilustrado na Figura 61.

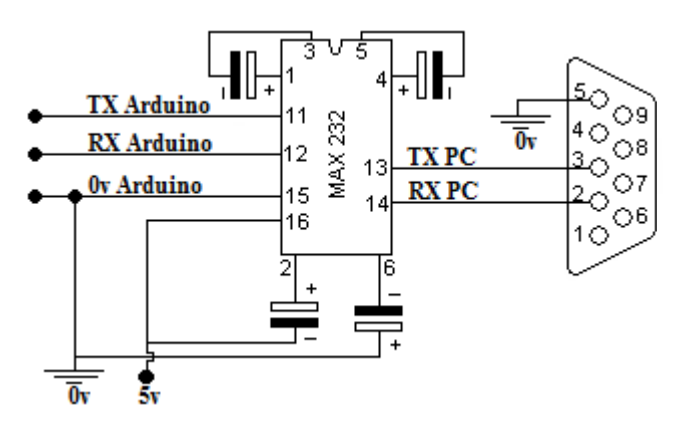

*Figura 61 – Circuito conversor TTL serial RS232.*

### **6.1.3. Arduino Ethernet Shield**

O *shield ethernet* permite a conexão do Arduino Mega 2560 a outros dispositivos por meio de um cabo *ethernet* padrão RJ-45. Este *shield* é baseado no circuito integrado W5100 com velocidade de transmissão de 10/100 Mbps compatível com o padrão IEEE 802.3 fabricado pela Wiznet. Ele fornece conexões a uma rede IP que utiliza os protocolos TCP e UDP e suporta até quatro conexões simultâneas via *sockets*. A comunicação entre o *shield* e o Arduino é realizada através do barramento SPI, que é uma interface serial de alta velocidade para comunicação entre periféricos. Na Figura 62 é possível visualizar o esquema da placa do *Shield Ethernet* (Arduino, 2013B).

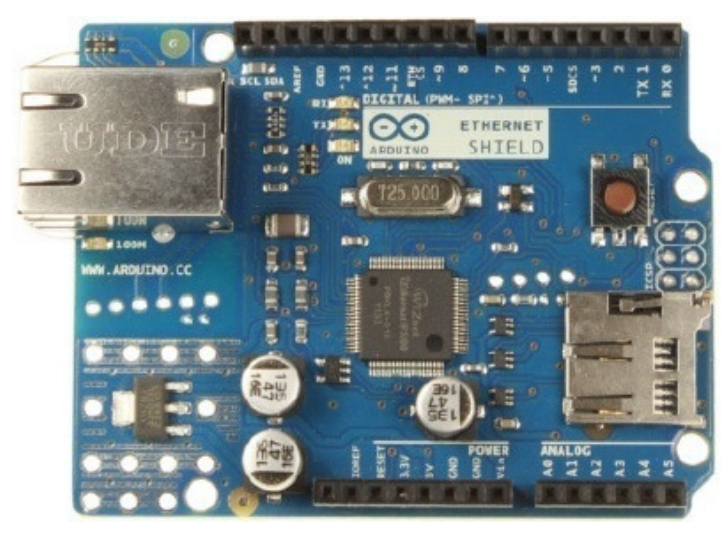

*Figura 62 – Shield Ethernet Arduino (Arduino, 2013B).* 

O *shield ethernet* disponibiliza conexões através dos protocolos TCP e UDP. A comunicação utilizando o protocolo TCP é o método de transmissão de dados que estabelece a conexão com antecedência, e entrega os dados utilizando o endereço IP e o número da porta do sistema relacionado. É possível utilizar dois modos para estabelecer a conexão. O primeiro é o modo servidor que fica à espera de uma solicitação de conexão do cliente, e o outro é o modo cliente, que envia o pedido de conexão a um servidor. O protocolo UDP fornece uma estrutura de transmissão na forma de datagramas não confiável e sem conexão. Ele processa os dados sem a necessidade de estabelecer uma conexão. Desta forma, a mensagem enviada pelo protocolo pode ser perdida, sobreposta ou invertida. Os pacotes transmitidos podem ter uma velocidade maior e em alguns casos e o receptor pode não conseguir processar todos os dados. Neste caso, a aplicação do usuário deve garantir a confiabilidade da transmissão de dados (Tanenbaum, 2003).

O conceito de portas na camada de transporte é utilizado para identificar dados em

uma aplicação. De modo geral, cada aplicação está associada a uma porta diferente na utilização do protocolo. Para o envio de mensagens entre dois pontos é utilizado o conceito de *sockets*. Os *sockets* são a associação de um endereço IP de um determinado equipamento e uma porta que é atribuída há uma determinada aplicação que podem acessar diretamente a camada de transporte seja com a utilização do protocolo TCP ou UDP (Santos, 2009).

O protocolo UDP foi utilizado no projeto do piloto automático para o Cessna 182 pelo fato de o simulador de voo disponibilizar esta forma de comunicação como alternativa para a troca de informações com dispositivos externos via rede *ethernet*. O Arduino *Ethernet Shield* fornece de forma gratuita uma biblioteca capaz de gerenciar os pacotes de dados para os protocolos TCP e UDP. Para a configuração dos parâmetros de rede necessários para o correto funcionamento do sistema são utilizados os comandos Ethernet.begin() e Udp.begin() que configuram o endereço MAC, o endereço IP e a porta de comunicação que o dispositivo vai utilizar para a troca de informações com o simulador de voo.

A leitura dos pacotes de dados é feita por meio dos comandos Udp.parsePacket() e Udp.read(). O primeiro comando verifica a cada ciclo do programa a existência de dados no canal de comunicação. Caso o comando retorne verdadeiro é executado o comando Udp.read(), que aloca os dados recebidos no vetor de dados. Para a escrita dos parâmetros e comandos são utilizados os comandos Udp.beginPacket(), que inicializa a comunicação com o dispositivo remoto por meio do IP e a porta de destino. É o comando Udp.write() que envia o vetor de dados para o dispositivo e finaliza a transmissão com o comando Udp.endPacket().

# **6.2. Interface de Comandos e Parametrização**

Uma interface gráfica foi desenvolvida com a finalidade de enviar comandos para as superfícies de controle da aeronave em modo manual e os parâmetros de altitude, ângulo de rolamento e ângulo de guinada no modo automático. A comunicação entre o computador e o hardware é feita por meio de uma interface serial. No modo manual é possível enviar comandos para o elevador aumentando ou diminuindo a altitude da aeronave e controlar o ângulo de rolamento e guinada por meio dos *ailerons* e do leme de direção. No modo automático, o hardware ignora as informações de comando do modo manual e passa a operar com os parâmetros de altitude e guinada enviados pelo sistema. Na Figura 63 é ilustrada a interface gráfica do sistema de controle e parametrização utilizada para interagir com o Arduino Mega 2560.

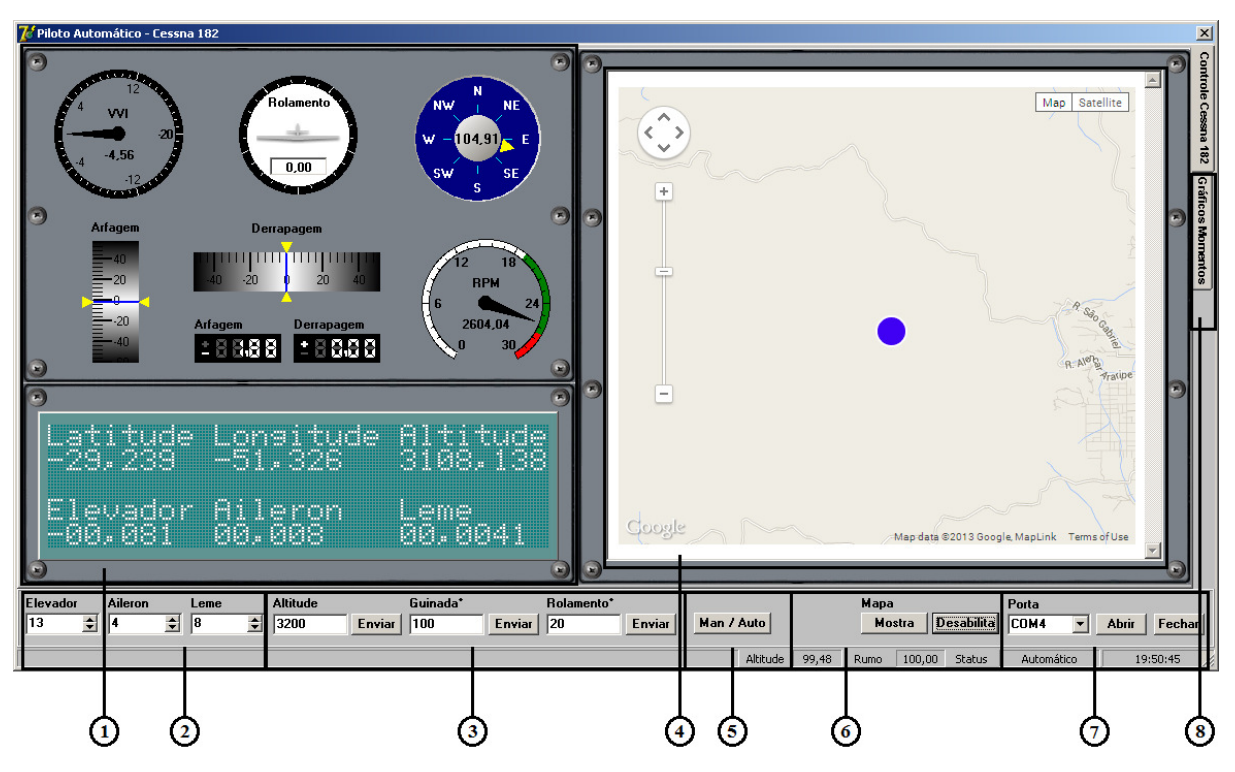

*Figura 63 – Interface de comandos e parametrização.*

Cada item enumerado no sistema possui uma função e são descritas a seguir:

- 1. Mostra os principais dados recebidos do simulador de voo.
- 2. Comandos para as superfícies de controle da aeronave no modo manual.
- 3. Parâmetros de *setpoints* utilizados pelo piloto automático no modo automático.
- 4. Mapa de visualização do posicionamento da aeronave.
- 5. Comando de mudança dos modos manual e automático.
- 6. Comandos para habilitar a visualização do mapa de posicionamento da aeronave.
- 7. Comandos de inic inicialização da comunicação serial.
- 8. Gráficos dos ângulos controlados pelo piloto automático.

### **6.3. Simulador de Voo**

Os simuladores de voo possuem como finalidade a criação de modelos dinâmicos que representem o comportamento de uma aeronave, de forma que o usuário possa interagir com o simulador como se fosse parte dele. Esse tipo de aplicação envolve a combinação de ciência, tecnologia e realidade artificial. Um simulador de voo geralmente é dividido em um modelo real ou teórico, um dispositivo no qual o modelo possa ser implementado e uma aplicação real ou teórico, um dispositivo no qual o modelo possa ser implementado e uma aplicação<br>com o propósito de combinar o modelo e a aplicação para atingir um objetivo (Matsuura, 1995).

### **6.3.1. X-Plane**

O simulador de voo *X-Plane* é desenvolvido pela empresa Laminar Research e é utilizado em computadores pessoais e oferece os modelos de voo mais realistas até o momento, podendo ser instalado em diversas plataformas de sistemas operacionais como Windows, Linux e Mac. O *X-Plane* não se trata de um jogo, mas sim de uma ferramenta de engenharia que pode ser utilizada para prever as qualidades e a dinâmica de voo de uma aeronave (Laminar Research, 2013).

O *X-Plane* inclui a dinâmica de voo de aeronaves subsônicas e supersônicas, permitindo ao utilizador prever as características de voo de aviões mais lentos e mais rápidos. A instalação padrão inclui mais de trinta modelos de aeronaves, além de mais de dois mil modelos que podem ser baixados da internet, sendo alguns desses modelos gratuitos. Os modelos disponíveis são flexíveis, podendo ser modificados facilmente pelo usuário ou até mesmo serem criados novos modelos. O software é disponibilizado em quatro versões: a global, que inclui todas as regiões do mundo, a regional, que inclui somente algumas regiões do mundo, a profissional, utilizada comercialmente e aprovada pela *Federal Aviation Administration* (FAA), exigindo a utilização de uma chave USB para rodar, e a de demonstração, que ignora a entrada do joystick após 15 minutos. As versões global e regional precisam apenas de DVD 1 para rodar em rede (Laminar Research, 2013).

Outros simuladores de voo estão disponíveis no mercado, como o *Microsoft Flight Simulador* e o *Flight Gear*. A maior vantagem na utilização do *X-Plane* é a alta taxa de quadros que o simulador pode executar. Desta forma, é possível calcular e descrever a resposta de uma aeronave em voo com mais precisão em relação a outros simuladores (Laminar Research, 2013).

O *X-Plane* utiliza o conceito *blade element theory* para emular o desempenho da aeronave, enquanto a maioria dos simuladores utiliza tabelas para determinar os valores das forças atuantes na aeronave (assim fornecem boas características de vôo, mas que não são muito precisas).

 O conceito *blade element theory* tem como base a divisão de um determinado elemento em pequenas partes, assim são calculados os valores das forças de arrasto e sustentação várias vezes por segundo, que somados determinam as forças totais atuantes na aeronave, e quando convertidas em acelerações são utilizadas para determinar a velocidade e posicionamento da aeronave (Santos, 2009).

Com o *X-Plane* também é possível trocar informações em uma rede de computadores

por meio do protocolo UDP. A modificação de mapas e de cenários de voo são facilmente editáveis com o editor de cenários. *Plugins* podem ser desenvolvidos criando módulos externos, desta forma estendendo os recursos já existentes entre outras facilidades que estão disponíveis no software. Na Figura 64 é ilustrada a aeronave selecionada para as simulações.

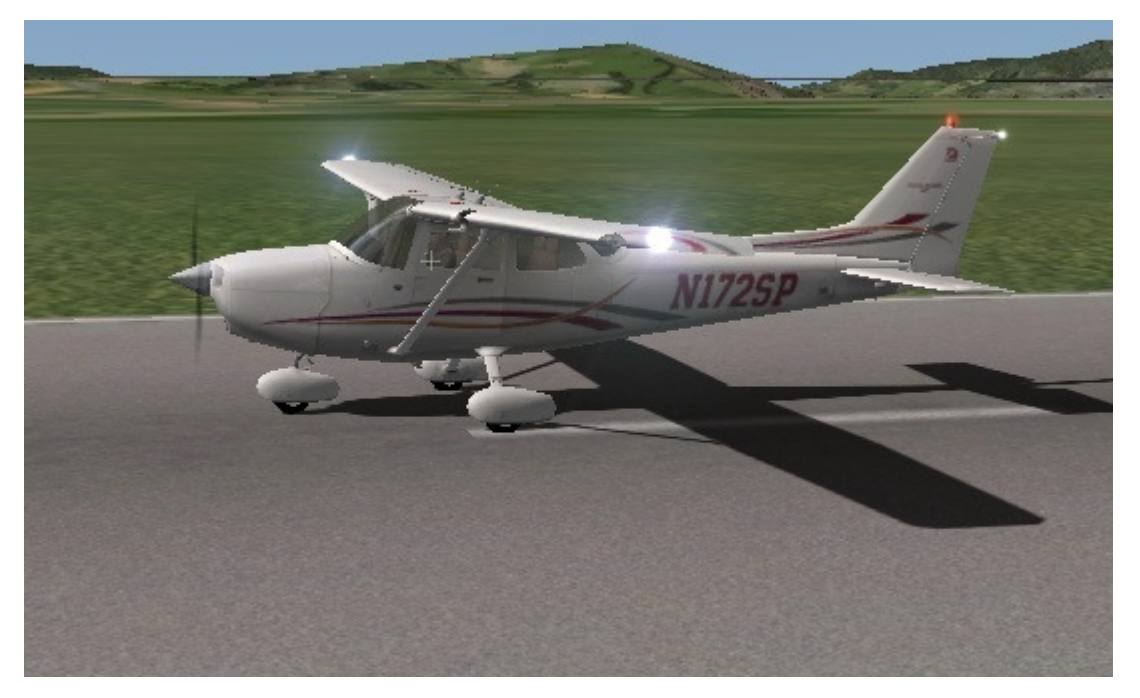

*Figura 64 – Cessna 182 (Laminar Research, 2013).* 

### **6.3.2. Protocolo de Comunicação do X-Plane**

Com a utilização do protocolo UDP o simulador *X-Plane* pode enviar ou receber até 99.9 pacotes de dados por segundo em uma rede local e disponibilizar diversas informações sobre o voo e a aeronave quando em execução, como os dados para o controle da aeronave, condições climáticas e sistemas de navegação que são necessários para o bom desempenho do piloto automático implementado para o Cessna 182 (Santos, 2009).

A seleção dos dados de entrada e saída que são transmitidos pelo simulador *X-Plane* são configurados na tela *Data Input & Output* como ilustrado na Figura 65. Nesta tela estão disponíveis quatro caixas do tipo *checkbox* que habilitam e desabilitam os dados a serem transmitidos para cada parâmetro. Selecionando o primeiro *checkbox* os dados são enviados por meio da rede *ethernet* utilizando o protocolo UDP. O segundo *checkbox* grava os dados em um arquivo texto, o terceiro *checkbox* gera um gráfico que pode ser visualizado na aba *Data See* e por fim, o quarto *checkbox* disponibiliza os dados no *cockpit* da aeronave. Todos os parâmetros possuem um índice e esse índice é utilizado para identificar cada parâmetro.

| $\times$                                                                       |                                                      | Data Input & Output                                      | $\times$                                                                           |
|--------------------------------------------------------------------------------|------------------------------------------------------|----------------------------------------------------------|------------------------------------------------------------------------------------|
| Data See<br>Flight-Test<br>Data Set                                            |                                                      | $\blacksquare$ disk file<br>enable: $\sqrt{\ }$ internet | clear all<br>graphical v cockpit display                                           |
|                                                                                |                                                      |                                                          |                                                                                    |
| 0 日日日日 frame rate                                                              | 33 日日日日 starter timeout                              | 70 日日日日 defs: ailerons 1                                 | 106日日日日 switches 1:electrical                                                      |
| <b>同日目</b> times<br>$\mathbf{1}$                                               | 34 日日日日 engine power                                 | 71日日日日 defs: ailerons 2                                  | 107日日日日 switches 2:EFIS                                                            |
| 2 日日日日 sim stats                                                               | 35 <b>FIFIFI</b> engine thrust                       | 72 日日日日 defs: roll spoilers 1                            | 108日日日日 switches 3:AP/f-dir/HUD                                                    |
|                                                                                | 36 日日日日 engine torque                                | 73 日日日日 defs: roll spoilers 2                            | 109日日日日 switches 4:anti-ice                                                        |
| $\Box$ $\Box$ speeds<br>$3 \Box$                                               | 37 日日日日 engine RPM                                   | 74日日日日 defs: elevators                                   | 110日日日日 switches 5:anti-ice/fuel                                                   |
| 4 M C Mach, WI, G-load                                                         | 38 VIDEO prop RPM                                    | 75 日日日日 defs: rudders                                    | 111日日日日 switches 6:clutch/astab                                                    |
|                                                                                | 39 日日日日 prop pitch                                   | 76 日日日日 defs: yaw-brakes                                 | 112日日日日 switches 7:misc                                                            |
| 5 7 <sup>8</sup> 8 atmosphere: weather                                         | 40 日日日日 propwash/jetwash                             | 77 日日日日 control forces                                   |                                                                                    |
| 6 日日日日 atmosphere: aircraft                                                    | 41 <b>RRRR</b> N1                                    |                                                          | 113日日日日 annunciators: general                                                      |
| □□□ system pressures                                                           | 42 FFFF N2                                           | 78 <b>FIFIE</b> TOTAL vert thrust vects                  | 114日日日日 annunciators: general                                                      |
|                                                                                | 43 FFFF MP                                           | 79 日日日日 TOTAL lat thrust vects                           | 115日日日日 annunciators: engine                                                       |
| □□□ joystick ail/elv/rud                                                       | 44 日日日日 EPR                                          | 80 日日日日 pitch cyclic disc tilts                          |                                                                                    |
| $\Box$ $\Box$ other flight controls                                            | 45 FEEEE                                             | 日日日 roll cyclic disc tilts<br>81                         | 116日日日日 autopilot arms                                                             |
| 10 □□□□□ art stab ail/elv/rud                                                  | 46日日日日田                                              | □□□ pitch cyclic flapping<br>82 日                        | 117 0 0 0 autopilot modes                                                          |
| 11 M C C flight con ail/elv/rud                                                | 47 日日日日 EGT                                          | 83 日日日日 roll cyclic flapping                             | 118日日日日 autopilot values                                                           |
|                                                                                | 48 日日日日 CHT                                          |                                                          |                                                                                    |
| 12 日日日日 wing sweep/thrust vect                                                 | 49 日日日日 oil pressure                                 | 84 日日日日 grnd effect lift, wings                          | 119日日日日 weapon status                                                              |
| 13 日日日 trim/flap/slat/s-brakes                                                 | 50 日日日日 oil temp                                     | $\Box$ $\Box$ grnd effect drag, wings<br>$85$ $\Box$     | 120日日日日 pressurization status                                                      |
| 14 日日日日 gear/brakes                                                            | 51 日日日日 fuel pressure                                | $\Box$ $\Box$ grnd effect wash, wings<br>86              | $121 \Box$<br>□□□□ APU/GPU status                                                  |
|                                                                                | 52 $\Box$ $\Box$ $\Box$ generator amperage           | 87 日日日 grnd effect lift, stabs                           | 122日日日日 radar status                                                               |
| <b>日日日</b> angular moments<br>$15 \Box$                                        | 53 日日日日 battery amperage                             | 88 日日日日 grnd effect drag, stabs                          | 123日日日日 hydraulic status                                                           |
| 16 日日日日 angular velocities                                                     | 54 日日日日 battery voltage                              | $\Box$ $\Box$ qrnd effect wash, stabs<br>$89$ $\Box$     | 124日日日日 elec & solar status                                                        |
| 17 $\blacksquare \blacksquare \blacksquare \blacksquare$ pitch, roll, headings |                                                      | 90 日日日日 grnd effect lift, props                          | 125日日日日 icing status 1                                                             |
| 18 VIII V AoA, side-slip, paths                                                | 55 日日日日 elec fuel pump on/off                        | 91 日日日日 grnd effect drag, props                          | 126日日日日 icing status 2                                                             |
| 19日日日 mag compass                                                              | 56 日日日日 idle speed lo/hi                             |                                                          | 127日日日日 warning status                                                             |
|                                                                                | 57 日日日日 battery on/off                               | $\Box \Box \Box$ wing lift<br>$92 \Box$                  | 128日日日日 flite-plan legs                                                            |
| 20 $\nabla$ $\Box$ $\Box$ at, Ion, altitude                                    | 58 日日日日 generator on/off                             | $\Box \Box \Box$ wing drag<br>93                         |                                                                                    |
| 21 日日日日 loc, vel, dist traveled                                                | 59 日日日日 inverter on/off                              | $n \in \mathbb{R}$ stab lift<br>$94 \Box$                | 129日日日日 hardware options                                                           |
|                                                                                | 60 日日日日 FADEC on/off                                 | $n \in \mathbb{R}$ stab drag<br>$95$ $\neg$              | 130日日日日 camera location                                                            |
| 22 日日日日 all planes: lat                                                        | 61 日日日日 igniter on/off                               |                                                          | 131日日日日 ground location                                                            |
| 23 日日日日 all planes: Ion                                                        |                                                      | $\Box$ $\Box$ $\Box$ COM 1/2 frequency<br>96             |                                                                                    |
| 24 日日日日 all planes: alt                                                        | 62 日日日日 fuel weights                                 | 日日日 NAV 1/2 frequency<br>$97$ $\neg$                     | 132日日日日 climb stats                                                                |
|                                                                                | 63 日日日日 payload weights and CG                       | $\Box$ $\Box$ NAV 1/2 OBS<br>$98 \Box$                   | 133日日日日 cruise stats                                                               |
| <b>FFI</b> throttle command<br>$25$ $\Box$                                     |                                                      | 日日日 NAV 1 deflections<br>99日                             |                                                                                    |
| $\Box \Box \Box$ throttle actual                                               | 64 <b>FIFIFI</b> aero forces                         | 100 0 0 0 0 0 NAV 2 deflections                          | Cockpit During Flight<br>  Graphical Display in 'Data See'<br>Disk file 'data.txt' |
| 日日 feathr-norm-beta-revers<br>27                                               | 65 日日日日 engine forces                                | $101$ $\Box$ $\Box$ $\Box$ ADF 1/2 status                | Internet via UDP                                                                   |
| $\Box \Box \Box$ prop setting<br>28 日                                          | $\Box$ $\Box$ landing gear vert force<br>$66$ $\Box$ | 102日日日日 DME status                                       | <b>AAA</b>                                                                         |
| 29 日日日日 mixture setting                                                        | 67 日日日日 landing gear deployment                      | 103日日日日 GPS status                                       | UDP rate 1 0.0 /sec<br>$delta$ : $\Box$ rotors<br><b>BBB</b>                       |
| 30 日日日日 carb heat setting                                                      |                                                      | 104日日日日 XPNDR status                                     | $delta$ : $\Box$ propellers<br><b>ANA</b>                                          |
| 31 日日日日 cowl flap setting                                                      | 68 <b>FIFIFI</b> lift over drag & coeffs             | 105日日日日 MARKER status                                    | $delta: \Box$ wings<br>10.0<br>/sec<br>disk rate                                   |
| 32 日日日日 magneto setting                                                        | 69 日日日 prop efficiency                               |                                                          | 888<br>detail: $\Box$ stabs & misc                                                 |
|                                                                                |                                                      |                                                          |                                                                                    |

*Figura 65 – Configurações do X-Plane (Laminar Research, 2013).* 

O início da transmissão de cada pacote com os parâmetros selecionados é composto por um cabeçalho de cinco bytes. Os bytes de 0 a 3 possuem os caracteres "DATA" sinalizando que o pacote é um pacote de dados e o byte 4 é uma diretiva interna. Na Tabela 8 é ilustrado o cabeçalho de início da transmissão de um pacote.

| <b>Bytes</b>     |                                     |     |                |  |  |
|------------------|-------------------------------------|-----|----------------|--|--|
|                  |                                     |     |                |  |  |
| $\mathbf{``D''}$ | $\left( \cdot \wedge \cdot \right)$ | 55T | $(6 \wedge$ ?? |  |  |

*Tabela 8 – Cabeçalho do Pacote UDP da Comunicação com o X-Plane.* 

Após o envio do cabeçalho os parâmetros selecionados são transmitidos. Os dados de cada parâmetro selecionados são formados por nove grupos de quatro bytes cada. Na Tabela 9 é ilustrado o envio dos parâmetros das superfícies de controle do elevador, *aileron* e do leme de direção.

|    |                |    | Grupo 01: Rotulo 08   Grupo 02: Elevador |    |              | Grupo 03: Ailerons |               |                    | Grupo 04: Leme |    |    |    |    |  |
|----|----------------|----|------------------------------------------|----|--------------|--------------------|---------------|--------------------|----------------|----|----|----|----|--|
|    | <b>Bytes</b>   |    |                                          |    | <b>Bytes</b> |                    | <b>Bytes</b>  |                    | <b>Bytes</b>   |    |    |    |    |  |
|    |                |    |                                          | 10 |              | 12                 | 13            | 14                 | 15             | 16 | 17 | 18 | 19 |  |
| R2 | R <sub>3</sub> | R4 | E1                                       | E2 | E3           | E4                 | $\mathsf{A}1$ | $\vert$ A2 $\vert$ | A3             | A4 |    |    |    |  |

*Tabela 9 – Envio e Recepção dos Comandos pelo X-Plane.* 

O primeiro grupo, formado pelos *bytes* de cinco a oito, refere-se ao índice do parâmetro selecionado, que neste caso é representado pelo número 8. O segundo grupo, formado pelos *bytes* de nove a doze, contém o valor aplicado ao elevador. O terceiro grupo, formado pelos *bytes* de treze a dezesseis, contém o valor aplicado aos *ailerons*, e por fim, tem-se o quarto grupo contendo o valor referente ao leme de direção. Os grupos do quinto ao nono não são utilizados neste caso.

Os dados enviados de cada grupo são constituídos por 32 *bits* no formato de ponto flutuante de precisão simples, em que o primeiro *bit* (*bit* 0) contém o sinal, onde 0 é o valor positivo e 1 é negativo. Os *bits* de 1 a 8 representam o expoente e os *bits* de 9 a 31 a mantissa, como pode ser visto na Tabela 10, no caso de uma conversão para o elevador.

| Grupo 02: Elevador |             |  |                |                          |               |  |  |
|--------------------|-------------|--|----------------|--------------------------|---------------|--|--|
| Byte: $09$         |             |  | Byte: $10$     | Byte: $11$<br>Byte: $12$ |               |  |  |
| Bits: $0a7$        |             |  | Bits: 8 a 15   | Bits: 16 a 23            | Bits: 24 a 31 |  |  |
| E1                 |             |  | E <sub>2</sub> | E <sub>3</sub>           | F4            |  |  |
| Bit: 0             | Bits: 1 a 8 |  | Bits: 9 a 31   |                          |               |  |  |
| Sinal              | Expoente    |  | Mantissa       |                          |               |  |  |

*Tabela 10 – Conversão para Ponto Flutuante de Precisão Simples.* 

Para efetivar a transmissão dos dados do simulador *X-Plane* para o equipamento de destino é necessário configurar a rede *ethernet* por meio da tela *Net Connection*, conforme ilustrado na Figura 66. Essa tela possui três abas com funções distintas: na aba Inet3 é possível configurar o IP do equipamento que receberá as informações e sua respectiva porta (Bittar, 2010). Neste caso a porta de envio de dados selecionada foi a 49001 e a porta que receberá os dados do equipamento externo é a 49000, que são as portas padrão do simulador.

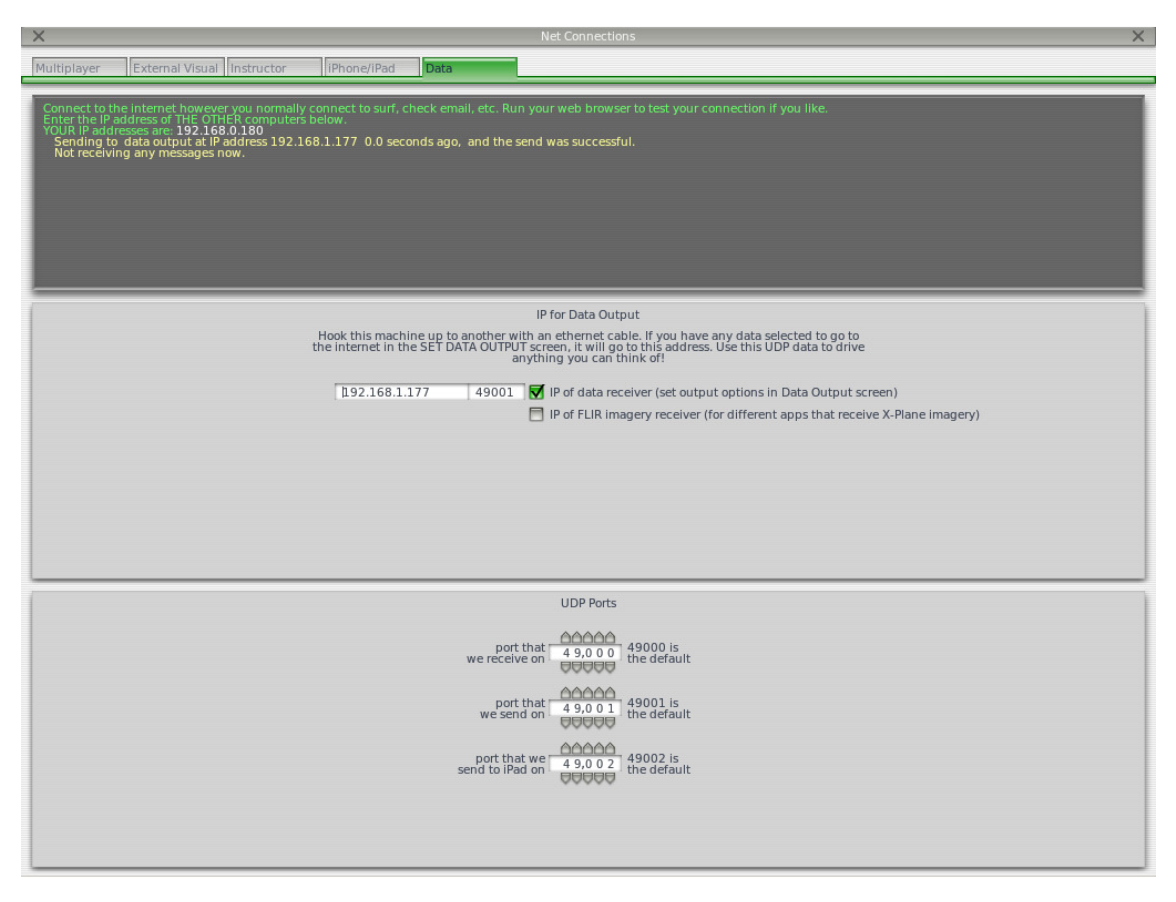

*Figura 66 – Portas de comunicação do X-Plane (Laminar Research, 2013).* 

### **6.4. Piloto Automático para o Cessna 182**

Depois de desenvolvidos e testados, os algoritmos necessários para o funcionamento do piloto automático foram gravados no microcontrolador. Inicialmente foram configurados os parâmetros da comunicação serial e da comunicação *ethernet*, necessários para a troca de dados com o simulador de voo. Concluída a parametrização necessária, iniciou-se a troca de informações entre os sistemas.

Com a comunicação serial estabelecida entre o Arduino e o software de comandos e parametrização, o microcontrolador começa a receber as informações referentes aos *set-points* de altitude, rolamento e guinada, os comandos para as superfícies de controle da aeronave e o comando para habilitar ou desabilitar o piloto automático e transmitir as informações referentes ao *status* da aeronave para monitoramento.

Por meio da interface de comunicação *ethernet* foram recebidos os dados dos sensores da aeronave que são utilizados no piloto automático. Nem todas as informações recebidas são utilizadas no controle da aeronave, alguns dados servem apenas para a monitoração do *status* do voo. Quando concluída a recepção do pacote de dados cada grupo de quatro *bytes* é
convertido para o formato de ponto flutuante de precisão simples para que seja possível sua utilização. Para a transmissão dos dados para o simulador foi necessário converter o valor de ponto flutuante de precisão simples para um grupo de quatro bytes representando o valor desejado. É necessário que o tamanho do pacote a ser enviado seja do mesmo tamanho do pacote recebido mesmo que alguns valores sofram alterações.

O piloto automático projetado pode operar em dois modos diferentes: manual e automático. No modo manual, os comandos para as superfícies de controle da aeronave são recebidos pela interface serial por meio do sistema de controle e parametrização, e são enviados diretamente para o simulador de voo sem serem modificados por qualquer ação de controle. Quando o modo automático é ativado, os controladores digitais projetados entram em funcionamento e são executados em intervalos de 100ms. Este tempo caracteriza o período de amostragem dos controladores.

O controlador longitudinal é composto por uma malha de controle de altitude. O valor do sensor de altitude recebido do simulador de voo é comparado com o valor de referência desejado gerando um sinal de erro que é utilizado pelo controlador de altitude para determinar sua saída. O controle da malha de arfagem está dividido em duas partes. A primeira parte consiste em comparar o valor de referência da malha de arfagem com um giroscópio vertical gerando um sinal de erro que é amplificado e utilizado como referência para a malha da taxa de arfagem. A segunda parte consiste no controle da malha da taxa de arfagem que é determinada algebricamente e comparada com o valor de referência da taxa de arfagem gerando um erro da taxa de arfagem. O sinal de erro produzido por essa malha de controle é utilizado para controlar o ângulo de arfagem e produzir uma de deflexão no elevador da aeronave de forma a manter a altitude desejada.

O controle latero-direcional da aeronave está dividido em duas malhas de controle: a malha de controle de rolamento e a malha de controle de guinada. O controle de rolamento foi projetado de forma semelhante ao controlador de arfagem. Para uma deflexão nos *ailerons* o valor do sensor de inclinação é comparado com o valor de referência desejado, gerando um sinal de erro que é utilizado na malha de controle da taxa de rolamento. A taxa de rolamento é determinada algebricamente e comparada com o valor de referência, gerando um erro de taxa de rolamento que é utilizado para o controle dos *ailerons*. Para o controlador latero-direcional de guinada o valor recebido do sensor é comparado com o valor de referência, gerando um sinal de erro que é utilizado pelo controlador para determinar sua saída, de forma a manter o rumo desejado.

Com os controladores latero-direcionais projetados é possível manter o rumo desejado e efetuar curvas determinando uma nova direção para a aeronave. Ao mudar-se o valor de referência de direção o controlador de guinada deixa de atuar, passando a assumir uma posição neutra para que o controlador de rolamento execute a manobra solicitada. O valor de referência para o ângulo de rolamento é enviado como parâmetro por meio do software de comandos e parametrização. Após atingir 95% do valor desejado o valor de referência do controlador de rolamento passa a ser 0°, mantendo as asas niveladas e o controle de guinada passa a atuar novamente no controle de direção.

#### **6.5. Considerações Finais**

Neste capítulo foi apresentado o projeto do piloto automático proposto, o qual inclui a abordagem da plataforma de hardware utilizada para a implementação dos controladores do piloto automático, assim como dos componentes adicionais que fizeram-se necessários para possibilitar a comunicação entre eles. Também foi discutido o funcionamento dos softwares utilizados para a simulação dos controladores e a forma de funcionamento do piloto automático proposto para o Cessna 182.

 No próximo capítulo serão apresentados e discutidos os resultados obtidos para os controladores projetados.

# 7 Capítulo

# **Resultados**

Durante a avaliação dos controladores projetados para o piloto automático foi considerada uma situação de voo contínuo estável, dividida em quatro diferentes etapas, que são descritas abaixo:

- Etapa 1: a aeronave encontra-se em um voo reto.
- Etapa 2: a aeronave executa uma curva para a direita.
- Etapa 3: a aeronave executa uma curva para a esquerda.
- Etapa 4: retorno da aeronave a condição de voo reto.

As condições de voo consideradas para a simulação de cada etapa são descritas na Tabela 11. Estas foram escolhidas por estarem próximas das condições de voo de cruzeiro da aeronave, exceto os valores para o ângulo de rolamento e guinada, que foram utilizados somente para possibilitar as manobras em curva.

| <b>Etapa</b> | Altitude   | <b>Arfagem</b> | <b>Rolamento</b> | Guinada       |
|--------------|------------|----------------|------------------|---------------|
|              | $4800$ pés | $-1.59$ °      | റ൦               | $100^{\circ}$ |
|              | 4800 pés   | $-1.59$ °      | $20^{\circ}$     | $150^{\circ}$ |
|              | $4800$ pés | $-1.59$ °      | $-20^\circ$      | $100^{\circ}$ |
|              | 4800 pés   | $-1.59$ °      | റ                | $100^{\circ}$ |

*Tabela 11 – Condições de voo utilizadas na simulação.* 

Cada etapa da simulação realizada possui um tempo de duração de 600s com 2401 amostras, voando a uma velocidade horizontal aproximada de 140.6 Mph, com exceção da etapa quatro que possui um tempo de duração de 1200s e 4801 amostras para melhor representar o tempo de estabilização da aeronave com os parâmetros definidos anteriormente.

#### **7.1. Resposta Obtida para a Malha de Controle de Altitude**

As figuras 67 e 68 apresentam a resposta obtida para a simulação das quatro etapas descritas anteriormente. O eixo Y dos gráficos representa a variável a ser controlada e o eixo X o tempo. Desta forma temos a variável em relação ao tempo. A linha em azul representa a situação desejada, e a linha vermelha a situação obtida pelos controladores.

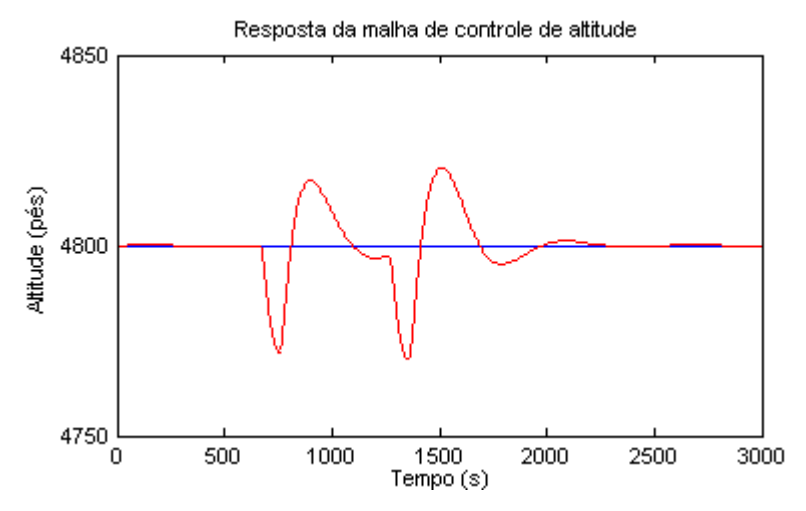

*Figura 67 – Resposta da malha de controle de altitude para as quatro etapas de simulação.* 

No gráfico da Figura 67 é possível visualizar um decréscimo na altitude da aeronave, ocasionado pelo movimento de rolamento no momento em que a aeronave dá início a uma curva. A primeira oscilação representa o início da curva para a direita, e a segunda, o início da curva para a esquerda. Os valores obtidos na simulação para o tempo de pico (tp) e para o sobressinal (Mp) encontram-se na Tabela 12. O distúrbio ocasionado pelo movimento de rolamento ocorre dentro da faixa de acomodação do critério de 2%.

*Tabela 12 – Valores obtidos para a malha de controle de altitude em termos de resposta transitória.* 

| <b>Direita</b> | Tp              | Mp        | .<br><b>Esquerda</b> | tp              | Mp        |
|----------------|-----------------|-----------|----------------------|-----------------|-----------|
| Abaixo         | 94 <sub>s</sub> | $-0.59\%$ | Abaixo               | 91 <sub>s</sub> | $-0.62\%$ |
| Acima          | 234.5s          | $0.37\%$  | Acima                | 244.75%         | 0.43%     |

 O gráfico da Figura 68 representa a resposta obtida para a malha interna de controle do ângulo de arfagem durante as oscilações ocasionadas pelas curvas realizadas.

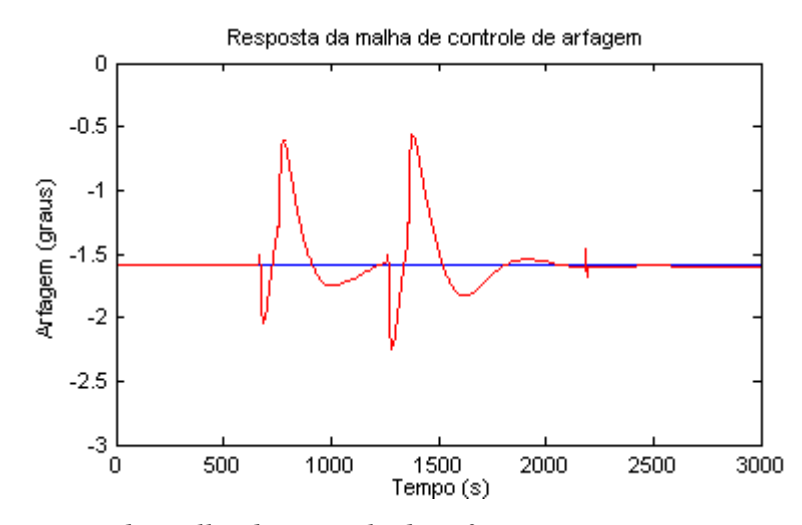

*Figura 68 – Resposta da malha de controle de arfagem para as quatro etapas de simulação.* 

Analisando o gráfico da Figura 68 é possível visualizar uma variação no ângulo de arfagem semelhante à variação ocorrida no gráfico da Figura 67. A primeira oscilação representa o início da curva para a direita e leva 584s para começar a estabilizar. A segunda representa o início da curva para a esquerda e leva 581s para entrar na zona de estabilização. Com retorno da aeronave a um voo reto, a estabilização para o valor de referência desejado ocorre após 395.75s para o critério de 2%.

## **7.2. Resposta Obtida para Malha de Controle do Ângulo de Rolamento**

A Figura 69 apresenta a resposta obtida para a simulação das quatro etapas de simulação referentes ao ângulo de rolamento.

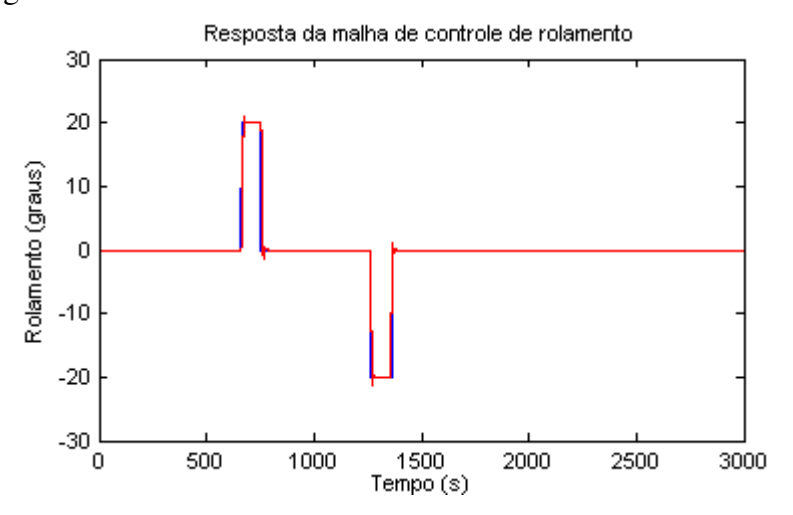

*Figura 69 – Resposta da malha de controle do ângulo de rolamento para as quatro etapas de simulação.* 

A Figura 69 ilustra o movimento de rolamento durante as curvas executadas. Inicialmente analisa-se o gráfico em função da curva realizada para a direita de duas formas: a primeira considerando o valor de referência de 20° (subida) e a segunda considerando o valor de referência de 0° (descida). A curva para a esquerda também pode ser analisada de duas formas: a primeira considerando o valor de referência de -20° (descida) e o retorno com o valor de referência de 0° (subida). Os valores obtidos na simulação para o tempo de pico (tp), sobressinal (Mp) e o tempo de acomodação considerando o critério de 2% são apresentados na Tabela 13.

*Tabela 13 – Valores obtidos para a malha de controle de rolamento em termos de resposta transitória.* 

| <b>Direita</b> | tp     | Mp        | ts     | Esquerda tp |           | Mp        | ts     |  |
|----------------|--------|-----------|--------|-------------|-----------|-----------|--------|--|
| $20^{\circ}$   | 12.25% | $5.7\%$   | 14.25s | $-20^\circ$ | $10.75\%$ | $-6.95\%$ | 15.75s |  |
| $0^{\circ}$    | 10.75s | $-1.27\%$ | 35.25s | $0^{\circ}$ | 13s       | $1.13\%$  | 35.25s |  |

## **7.3. Resposta Obtida para Malha de Controle do Ângulo de Guinada**

A Figura 70 apresenta a resposta obtida para a simulação das quatro etapas de simulação referentes ao ângulo de guinada.

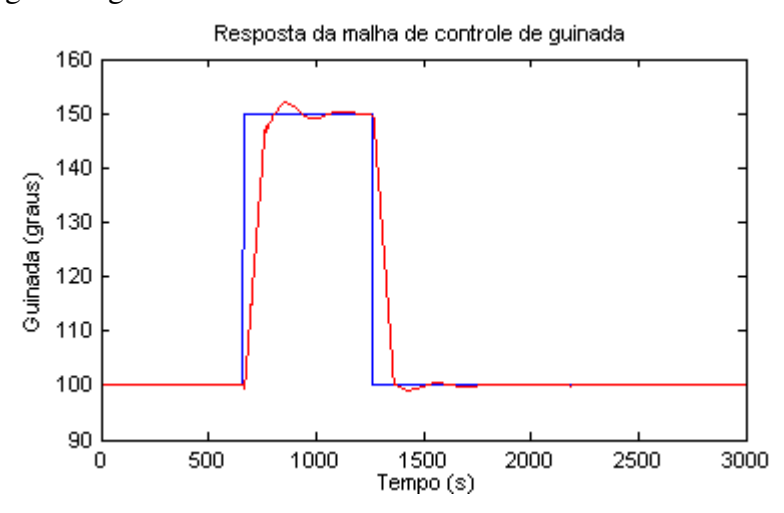

*Figura 70 – Resposta da malha de controle do ângulo de guinada para as quatro etapas de simulação.* 

A Figura 70 representa a mudança no ângulo de guinada ocasionado pelo movimento de rolamento durante as curvas de 50° realizadas para a direita e para a esquerda. Os valores obtidos na simulação para o tempo de pico (tp), sobressinal (Mp) e o tempo de acomodação

(ts) encontram-se especificados na Tabela 14.

*Tabela 14 – Valores obtidos para a malha de controle de guinada em termos de resposta* 

| <b>Direita</b> | tp   | Mp    | ts     | <b>Esquerda</b> | tp   | Mp       | ts    |
|----------------|------|-------|--------|-----------------|------|----------|-------|
| $150^{\circ}$  | 199s | 1.32% | 109.5s | $100^{\circ}$   | 169s | $0.83\%$ | 97.5s |

*transitória.* 

#### **7.4. Considerações Finais**

Neste capítulo foram apresentados os resultados obtidos pelos controladores projetados para o piloto automático proposto. Estes foram demonstrados por meio de gráficos que representam as repostas para os controladores do piloto automático para as diferentes condições de voo utilizadas na simulação. Foram apresentadas também as características de desempenho dos controladores em termos de resposta transitória para o tempo de pico (tp), sobressinal (Mp) e o tempo de acomodação (ts).

 No próximo capítulo será apresentada a conclusão deste trabalho, com algumas contribuições, juntamente com algumas propostas para possíveis trabalhos futuros.

## Capítulo

# 8

# **Conclusão**

Nesta dissertação, foi apresentado um projeto e implementação de um piloto automático para o controle de uma aeronave. Para que o desenvolvimento dos controladores para o piloto automático proposto fosse possível, uma revisão relacionada aos conceitos básicos de uma aeronave tornou-se necessária, assim como suas principais aplicações e equipamentos. Uma revisão das equações de movimento também se tornou necessária para a obtenção dos modelos aerodinâmicos que representam o comportamento de voo de uma aeronave para a simulação das respostas dinâmicas em condições de voo.

 O piloto automático proposto foi projetado para ser o mais simples possível, de modo a facilitar sua implementação e manutenção. O objetivo de manter a aeronave estabilizada e executar manobras simples, como curvas para ambos os lados em diferentes condições de vôo, foi alcançado, como pode ser observado nos gráficos apresentados e por meio da análise das características de desempenho obtidas em termos de resposta transitória. Os resultados obtidos, conforme discutidos no capítulo anterior mostraram-se satisfatórios por atenderem os requisitos pretendidos para os controladores que são: baixo valor de sobressinal e o tempo de acomodação dentro do critério de 2%. Dessa forma, o presente trabalho propõe uma arquitetura básica para o piloto automático de um Cessna 182 que pode ser estendida para acrescentar novas funcionalidades bem como para ser aplicada a outros tipos de aeronaves.

 Neste capítulo destaca-se as principais contribuições, limitações e as sugestões para trabalhos futuros.

### **8.1. Contribuições**

Como principais contribuições geradas pelo desenvolvimento deste trabalho pode-se destacar:

- As técnicas utilizadas no desenvolvimento dos controladores do piloto automático proposto podem ser adaptadas para outros tipos de aeronaves, pois dependem apenas da substituição dos valores das derivadas aerodinâmicas do Cessna 182 pelos valores das derivadas aerodinâmicas da aeronave a ser utilizada.
- Utilização dos controladores projetados como uma plataforma de testes auxiliando no estudo sobre piloto automático, pois seus parâmetros podem ser alterados e suas respostas monitoradas com certo grau de realismo.
- As técnicas de desenvolvimento e simulação propostas neste trabalho podem servir como ponto de partida para novas abordagens relacionadas a projetos de um piloto automático, contribuindo assim com o grupo de pesquisas do INCT-SEC.

## **8.2. Limitações**

A seguir são apresentadas as limitações existentes no projeto do piloto automático proposto neste trabalho.

- O controle da velocidade horizontal da aeronave é realizado de forma manual por meio das teclas F1 para diminuir e F2 para aumentar a velocidade ou com a utilização de um joystick.
- O piloto automático proposto não possui um controlador de velocidade vertical, desta forma, não é possível controlar a taxa de subida ou de descida da aeronave. O controlador de altitude projetado atua somente na manutenção da altitude que é estabelecida como parâmetro de *set-point*.
- Com os controladores projetados não é possível controlar a trajetória da aeronave sem a intervenção do usuário.

### **8.3. Trabalhos Futuros**

Os trabalhos futuros estão relacionados à implementação de novas funcionalidades no projeto do piloto automático proposto, como os descritos na seção anterior, e na comparação de diferentes técnicas de controle que podem ser utilizadas no controle da aeronave. Assim as principais direções a serem seguidas são:

- Implementação de um controlador para a velocidade horizontal atuando no ajuste da velocidade utilizada como base nos cálculos das equações dinâmicas da aeronave e de um controlador de velocidade vertical para atuar no controle de subida e descida da aeronave para diferentes *set-points* de altitude.
- Implementação de um controle de trajetória para que a aeronave possa executar tarefas relacionadas à navegação com o mínimo de intervenções do usuário.
- Implementação dos controladores projetados em diferentes plataformas de hardware para comparação do desempenho na velocidade de processamento e na transmissão de dados em relação à arquitetura apresentada neste trabalho.
- Simular os controladores projetados em novas condições de voo com diferentes condições atmosféricas e realizar os devidos ajustes caso se faça necessário.
- Projetar novos controladores utilizando outras técnicas de controle como: controladores PI, PIDN, *Fuzzy,* entre outras, e a comparação dos resultados obtidos com os apresentados neste trabalho.

## **Referências**

ALMEIDA, A. W. *Modelagem e Controle de Sistemas Dinâmicos Utilizando Reguladores Fuzzy TSK com PDC: Projeto e Análise de Estabilidade via LMI.* Dissertação de Mestrado, Belo Horizonte: Centro Federal de Educação Tecnológica de Minas Gerais, 2012. 148 p.

ANDERSON, F. D.; EBERHARDT, S. *Understanding Flight*. New York: McGraw-Hill, 2001.

ARDUINO. *Arduino Products*. Arduino Manual. http://arduino.cc/en/Main/arduinoBoard Mega2560 (Outubro 21, 2013A).

ARDUINO. *Arduino Products*. Arduino Ethernet Shield Manual. http://arduino.cc/en/Main/ArduinoEthernetShield (Outubro 21, 2013B).

AZINHEIRA, J. R. *Controlo de Voo*. Lisboa: Instituto Superior Técnico, 2009.

BIANCHINI, D. *Aprendendo a Voar no Flight Simulator*. São Paulo: Editora Bianch, 2011.

BITTAR, A. *Comunicação X-PLANE & SIMULINK*. São José dos Campos: Instituto Tecnológico de Aeronáutica, 2010.

BLAKELOCK, J. H. *Automatic Control of Aircraft and Missiles*. New York: John Wiley & Sons Inc, 1965.

COOK, M. V. *Flight Dynamics Principles. A Linear Systems Approach to Aircraft Stability and Control*. Oxford: Elsevier, 2007.

DISTEFANO, J. J.; STUBBERUD, A. R.; WILLIAMS, I. J. *Sistemas de Retroação e Controle*. São Paulo: McGraw-Hill, 1972.

DORF, R. C.; BISHOP, R. H. *Sistemas de Controle Modernos*. São Paulo: Editora LTC, 1998.

GRIJO, L. F. *Arquitetura de Sistemas de Comando de Voo e Piloto Automático para Aeronaves Civis*. Dissertação de Mestrado, São José dos Campos: Instituto Tecnológico de Aeronáutica, 2004. 169 p.

HOMA, J. M. *Aerodinâmica e Teoria de Voo*. São Paulo: Editora ASA, 2012.

INCT-SEC, 2013. *"Instituto Nacional de Ciência e Tecnologia."*http://www.inct-sec.org/br/.

LAMINAR RESEARCH. *X-Plane Description*. X-Plane Manual. http://www.xplane.com/files/manuals/X-Plane\_10\_Desktop\_manual.pdf (Outubro 20, 2013).

#### MATHWORKS®. MATLAB Manual.

http://www.mathworks.com/help/releases/R2013b/pdf\_doc/matlab/getstart.pdf (Novembro 10, 2013A).

#### MATHWORKS<sup>®</sup>. Simulink Manual.

http://www.mathworks.com/help/releases/R2013b/pdf\_doc/simulink/sl\_gs.pdf (Novembro 10, 2013B).

MATSUURA, J. P. *Aplicação dos Simuladores de Voo no Desenvolvimento e Avaliação de Aeronaves e Periféricos*. Trabalho de Graduação, São José dos Campos: Instituto Tecnológico de Aeronáutica, 1995. 32 p.

McLEAN, D. *Automatic Flight Control Systems*. Englewood Cliffs (NJ): Prentice Hall, 1991.

McROBERTS, M. *Arduino Básico*. São Paulo: Editora Novatec, 2011.

NELSON, R. C. *Flight StabilityandAutomaticControl*. New York: McGraw-Hill, 1989.

NERIS, L. O. *"Um Piloto Automático para as Aeronaves do Projeto ARARA"*. Dissertação de Mestrado, São Carlos: ICMC-USP, 2001. 113 p.

OGATA, K. *Engenharia de Controle Moderno*. São Paulo: Editora Pearson, 2010.

OLIVEIRA, A. S.; ANDRADE, F. S. *Sistemas Embarcados – Hardware e Firmware na Prática*. São Paulo: Editora Erica, 2010.

PAGANO, D. J. *Teoria de Sistemas Amostrados e Controle Digital*. Santa Catarina: Centro Tecnológico - Departamento de Automação e Sistemas, 2011.

PROCHASKA, E. O. C. *Aprendendo a Voar: Manual de Treinamento Básico – Piloto de Avião*. São Paulo: EditoraPhorte, 2011.

RODRIGUES, L. E. M. J. *Fundamentos da Engenharia Aeronáutica – Aplicações ao Projeto SAE-AeroDesign*. São Paulo: Instituto Federal de Educação, Ciência e Tecnologia de São Paulo, 2009.

ROSKAM, D. *Airplane Flight Dynamics and Automatic Flight Controls – Part I and II*. Lawrence (KS): DARcorporation, 2001.

SAINTIVE, N. S. *Teoria de Voo – Introdução à Aerodinâmica*. São Paulo: Editora ASA, 2010.

SANTOS, S. R. B. *Arquitetura de um Piloto Automático Longitudinal "Hardware in the Loop" com o simulador X-Plane*. Tese de Mestrado, São José dos Campos: Instituto Tecnológico de Aeronáutica, 2009. 170 p.

TANENBAUM, A. S. *Redes de Computadores*. Rio de Janeiro: Campus, 2003.

VILLAÇA, M. V. M. *Sistemas de Controle*. Santa Catarina: Centro Tecnológico - Departamento de Eletrônica, 2007.

WIZnet. *WIZnetDescription*. WIZnet Manual.

https://www.sparkfun.com/datasheets/DevTools/Arduino/W5100\_Datasheet\_v1\_1\_6.pdf (Outubro 21, 2013).

## **Anexo A**

As equações de movimento de um corpo rígido são determinadas a partir da segunda lei de Newton estabelecendo que o somatório de todas as forças externas que atuam sobre o corpo é igual à taxa de variação da quantidade de movimento do corpo e a somatória dos momentos externos atuantes no corpo é igual à taxa de variação do movimento. As taxas de variação angular e linear fazem referência ao sistema de eixos inerciais. (Nelson, 1989).

$$
\sum F = \frac{d}{dt}(mv) \tag{A.1}
$$

$$
\sum M = \frac{d}{dt} H \tag{A.2}
$$

As equações vetoriais podem ser reescrita na forma escalar composta por três equações de força e momento que são descritas a seguir.

$$
F_x = \frac{d}{dt}(mu) \tag{A.3}
$$

$$
F_y = \frac{d}{dt}(mv) \tag{A.4}
$$

$$
F_z = \frac{d}{dt}(mw) \tag{A.5}
$$

Com  $F_x$ ,  $F_y$ ,  $F_z$  e u, v, w sendo os componentes relacionados à força e a velocidade ao longo dos eixos X, Y e Z. As componentes de força são compostas pelas contribuições devido às forças aerodinâmicas, de propulsão e gravitacionais que atuam na aeronave. As equações

de momentos podem ser representadas de uma maneira semelhante: (Nelson, 1989).

$$
L = \frac{d}{dt} H_x \tag{A.6}
$$

$$
M = \frac{d}{dt} H_y \tag{A.7}
$$

$$
N = \frac{d}{dt} H_z \tag{A.8}
$$

L, M, N e  $H_x$ ,  $H_y$ ,  $H_z$  são os componentes de momento e de momento de impulso ao longo dos eixos X, Y e Z, respectivamente.

Analisando a aeronave da Figura A.1 e considerando  $\delta m$  como um elemento de massa do avião, v é a velocidade elementar da massa em relação a um referencial absoluto ou inercial e  $\delta F$  é a força resultante que age sobre a massa conforme a segunda lei de Newton mostrada na Equação (A.9) (Nelson, 1989).

$$
\delta F = \delta m \frac{d}{dt} v \tag{A.9}
$$

A força externa total que atua sobre o avião pode ser determinada pela soma de todos os elementos de força como ilustrado na Equação (A.10).

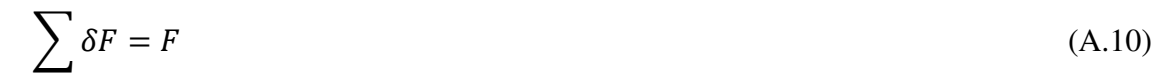

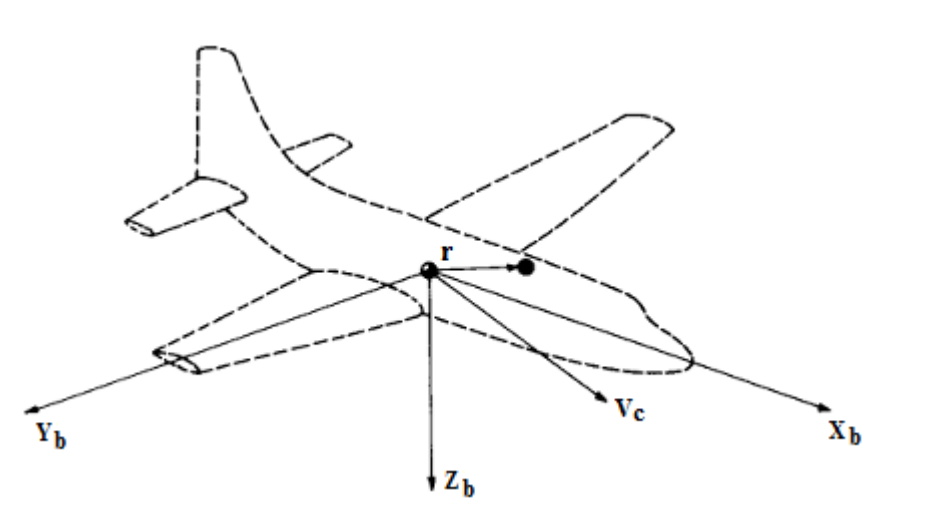

*Figura A.1- Elemento de massa em um aeronave (adaptada de Nelson, 1989).* 

A velocidade diferencial da massa  $\delta m$  é obtida com a Equação (A.11).

$$
v = v_c \frac{d}{dt} r \tag{A.11}
$$

A velocidade do elemento de massa do avião é dada por  $V_c$  e  $dr/dt$  é a velocidade do elemento em relação ao centro de gravidade. Substituindo a Equação (A.11) em (A.9) obtemse:

$$
\sum \delta F = F = \frac{d}{dt} \sum \left( v_c + \frac{d}{dt} r \right) \delta m \tag{A.12}
$$

Considerando a massa do veículo constante, a Equação (A.12) pode ser reescrita da seguinte forma:

$$
F = m\frac{d}{dt}v_c + \frac{d^2}{dt^2}\sum r\delta m
$$
 (A.13)

Como r é medido a partir do centro de gravidade e os elementos de massa são somados, quando multiplicados a somatória por qualquer um dos elementos de massa do corpo rígido o valor será igual a zero. Desta forma a equação da força pode ser representada como a Equação (A.14) (Nelson, 1989).

$$
F = m \frac{d}{dt} v_c \tag{A.14}
$$

A Equação (A.14) relaciona a força externa que atua sobre o avião para o movimento do centro de gravidade do veículo. De forma semelhante pode-se descrever as equações de momentos relacionadas ao centro de gravidade como ilustrado na Equação (A.15) (Nelson, 1989).

$$
\delta M = \frac{d}{dt} \delta H = \frac{d}{dt} (r \times v) \delta m \tag{A.15}
$$

A velocidade do elemento de massa pode ser expressa em termos da velocidade do centro de gravidade e da velocidade relativa do elemento de massa para o centro de gravidade (Nelson, 1989).

$$
v = v_c + \frac{d}{dt}r = v_c + \omega \times r \tag{A.16}
$$

Considerando que  $\omega$  é a velocidade angular do veículo e r é a posição do elemento de massa medido a partir do centro de gravidade é possível obter o momento angular total como ilustrado na Equação (A.17) (Nelson, 1989).

$$
H = \sum \delta H = \sum (r \times v_c) \delta m + \sum [r \times (w \times r)] \delta m \tag{A.17}
$$

$$
H = \sum (r\delta m \times v_c) + \sum [r \times (w \times r)] \delta m \tag{A.18}
$$

Considerando a velocidade  $V_c$  constante o termo  $\sum r \times \delta m$  será igual a zero, desta forma, o primeiro termo na Equação (A.18) também é zero porque o termo somatória  $\delta M r =$ 0, como foi explicado anteriormente. Assim se expressados a velocidade angular  $\omega$  e a posição do vetor r como (Santos, 2009):

$$
\omega = pi + qi + rk \tag{A.19}
$$

$$
r = xi + yj + zk \tag{A.20}
$$

Expandindo a Equação (A.18), H pode ser escrito como:

$$
H = (pi + qi + rk) \sum (x^2 + y^2 + z^2) \delta m - \sum (xi + yj + zk) (px + qy + rz) \delta m \quad (A.21)
$$

Com os seguintes componentes escalares:

$$
H_x = p \sum (y^2 + z^2) \delta m - q \sum xy \delta m - r \sum x z \delta m \tag{A.22}
$$

$$
H_y = -p\sum xy\delta m + q\sum (x^2 + z^2)\delta m - r\sum yz\delta m \tag{A.23}
$$

$$
H_z = -p\sum xy\delta m - q\sum yz\delta m + r\sum (x^2 + y^2)\delta m \tag{A.24}
$$

Assim, os somatórios das equações acima representam os momentos e os produtos de inércia do avião e podem ser definidos como nas equações abaixo.

$$
I_x = \iiint (y^2 + z^2) \delta m
$$
  
\n
$$
I_y = \iiint (x^2 + z^2) \delta m
$$
  
\n
$$
I_z = \iiint (x^2 + y^2) \delta m
$$
  
\n
$$
I_{xz} = \iiint xz \delta m
$$
  
\n
$$
I_{yz} = \iiint yz \delta m
$$
  
\n(A.25)

Os termos  $I_x$ ,  $I_y$ e  $I_z$  são os momentos de inércia do corpo nos eixos X, Y e Z e os termos  $I_{xy}$ ,  $I_{xz}$ e  $I_{yz}$  são os produtos de inércia. Ambos os momentos e produtos de inércia dependem da forma do corpo e da maneira em que é distribuída sua massa. Quanto maiores os momentos de inércia maior será a resistência do corpo a rotações. As equações escaleres para o momento angular podem ser representadas pelas seguintes equações (Nelson, 1989).

$$
H_x = pI_x - qI_{xy} - rI_{xz}
$$
\n(A.26)

$$
H_y = -pI_{xy} + qI_y + rI_{yz}
$$
\n(A.27)

$$
H_z = -pI_{xz} + qI_{yz} + rI_z \tag{A.28}
$$

Se considerado o sistema de referência como fixo e o avião girar, os momentos e produtos de inércia sofrerão uma variação com o tempo. Para prevenir dificuldades uma referência pode ser fixada ao sistema de eixos do corpo da aeronave. Desta forma é possível determinar as derivadas para os vetores v e H considerando a rotação da referência ocasionada pela rotação do corpo. Assim é possível demonstrar que a derivada de um vetor qualquer "A" referenciando a estrutura de rotação de um corpo com uma velocidade angular  $\omega$  pode ser representada pelo seguinte vetor identidade (Nelson, 1989):

$$
\frac{d}{dt}A|_{I} = \frac{d}{dt}A|_{B} + \omega \times A
$$
\n(A.29)

Os índices subscritos I e B referem-se ao sistema de eixos adotados como referência inercial e a respectiva referência fixada no corpo da aeronave. Utilizando a Equação (A.29) é possível determinar os vetores de forças e momentos que agem na aeronave para o sistema de

eixos fixados em sua estrutura (Santos, 2009).

$$
F = m \frac{d}{dt} v_c|_B + m(\omega \times v_c)
$$
 (A.30)

$$
M = \frac{d}{dt}H|_B + (\omega \times v_c)
$$
 (A.31)

As equações escalares são representadas por:

$$
F_x = m(\dot{u} + qw - rv) \tag{A.32}
$$

$$
F_y = m(\dot{v} + ru - pw) \tag{A.33}
$$

$$
F_z = m(\dot{w} + pv - qu) \tag{A.34}
$$

$$
L = \dot{H}_x + qH_x - rH_y \tag{A.35}
$$

$$
M = \dot{H}_y + rH_x - pH_z \tag{A.36}
$$

$$
N = \dot{H}_z + pH_y - qH_x \tag{A.37}
$$

Os componentes de força e momento que agem sobre o avião são compostos por contribuições aerodinâmicas, gravitacionais e de propulsão. Com um bom posicionamento do sistema de eixo do corpo do avião é possível considerar os produtos de inércia  $I_{yz} = I_{xy} = 0$ . Para que isso seja possível é considerado que o plano xz é um plano simétrico do avião. Com esta suposição, as equações de momento podem ser escritas como (Nelson, 1989):

$$
L = I_x \dot{p} - I_{xz} \dot{r} + qr(I_z - I_y) - I_{xz} pq
$$
\n(A.38)

$$
M = I_y \dot{q} + r p (I_x - I_z) + I_{xz} (p^2 - r^2)
$$
\n(A.39)

$$
N = -I_{xz}\dot{p} + I_z\dot{r} + pq(I_y - I_x) + I_{xz}qr
$$
\n(A.40)

#### **A.1. Força de Arrasto Gravitacional**

A força gravitacional que atua em uma aeronave está fixada ao seu centro de gravidade e a força gravitacional não produzirá nenhum momento, mas contribui na ação das forças externas que atuam no avião com componentes ao longo dos eixos do corpo. Na Figura A.2 é possível visualizar que as componentes da força gravitacional agindo ao longo do eixo do corpo é uma função de orientação para a aeronave no espaço (Nelson, 1989).

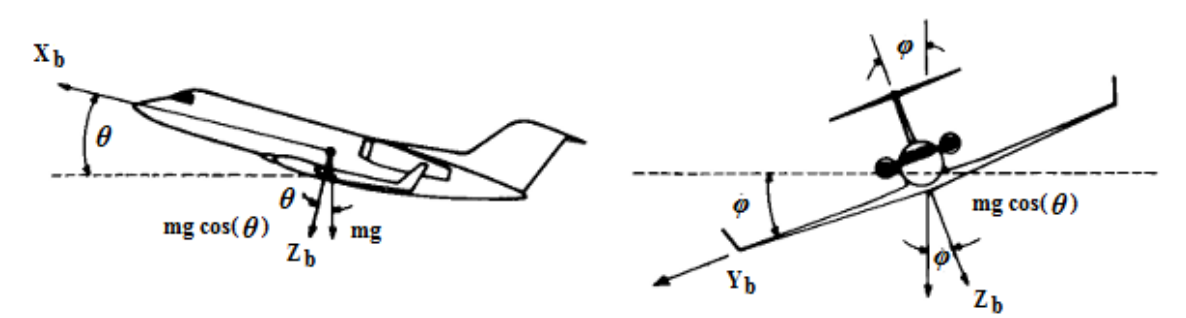

*Figura A.2 – Componentes da força gravitacional agindo sobre o eixo do corpo da aeronave (adaptada de Nelson, 1989).* 

As componentes de força gravitacional ao longo dos eixos X, Y e Z podem ser descritas pelas seguintes equações.

$$
(F_x)_{gravidade} = -mg\sin\theta\tag{A.41}
$$

$$
(F_y)_{gravidade} = mg \cos \theta \sin \phi \tag{A.42}
$$

$$
(F_z)_{gravidade} = mg \cos \theta \cos \phi \tag{A.43}
$$

A força de arrasto gerada pelo sistema de propulsão pode conter alguns componentes agindo ao longo de cada uma das direções dos eixos do corpo da aeronave. As forças de propulsão podem ainda criar alguns momentos se a força de arrasto não atuar por meio do centro de gravidade. A Figura A.3 mostra os momentos criados pelo sistema de propulsão. (Nelson, 1989).

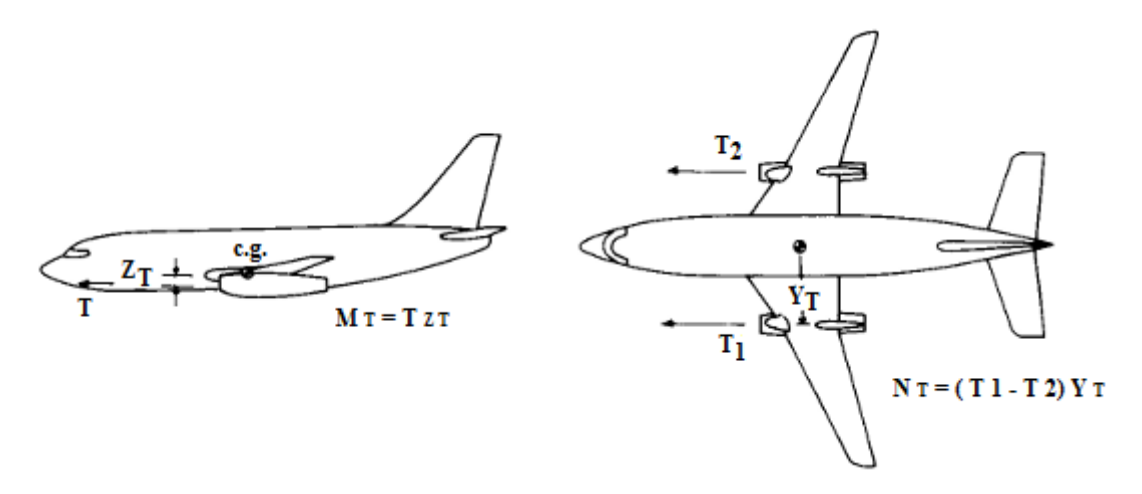

*Figura A.3 – Forças e momentos devido ao sistema de proplsão (adaptada de Nelson, 1989).* 

As forças propulsoras e os momentos que atuam ao longo eixo do corpo são descritas a seguir.

$$
(F_x)_{propus\tilde{a}o} = X_T \tag{A.44}
$$

(Fy)<sub>propulsão</sub>  $= Y_T$  (A.45)

$$
(F_z)_{propusão} = Z_T \tag{A.46}
$$

$$
(L)_{propus\tilde{a}o} = L_T \tag{A.47}
$$

$$
(M)_{propusão} = M_T \tag{A.48}
$$

$$
(N)_{propusão} = N_T \tag{A.49}
$$

#### **A.2. Equações de Forças e Momentos na Aeronave**

Com a utilização das equações que representam as forças e momentos que agem na aeronave (Equações A.32 a A.37) juntamente com as equações que representam as contribuições gravitacionais (Equações A.41 a A.43) e as contribuições das forças e momentos gerados pelo sistema de propulsão (Equações A.44 a A.49) é possível combinar esses termos para representar as acelerações medidas por sensores instalados na aeronave de maneira que os eixos de entrada para os sensores seriam os eixos do corpo  $X_b$ ,  $Y_b$  e  $Z_b$  como ilustrado na Figura 12 (Santos, 2009). Desta forma as equações das forças externas atuantes na aeronave podem ser representadas pelas seguintes equações:

$$
(F_x)_{\text{propulsão}} + (F_x)_{\text{gravidade}} = F_x \tag{A.50}
$$

$$
(F_y)_{propus\tilde{a}o} + (F_y)_{gravidade} = F_y \tag{A.51}
$$

$$
(F_z)_{\text{propulsão}} + (F_z)_{\text{gravidade}} = F_z \tag{A.52}
$$

Os momentos presentes no avião podem ser representados pelas seguintes equações:

$$
(L)_{propus\tilde{a}o} = L \tag{A.53}
$$

$$
(M)_{propus\tilde{a}o} = M \tag{A.54}
$$

$$
(N)_{propus\tilde{a}o} = N \tag{A.55}
$$

 As equações de forças e momentos que atuam na aeronave em voo podem ser representadas por:

$$
X_T - mg\sin\theta = m(\dot{u} + qw - rv) \tag{A.56}
$$

$$
Y_T + mg\cos\theta\sin\phi = m(\dot{v} + ru - pw) \tag{A.57}
$$

$$
Z_T + mg\cos\theta\cos\phi = m(\dot{w} + pv - qu)
$$
 (A.58)

$$
L_T = I_x \dot{p} - I_{xz} \dot{r} + qr(I_z - I_y) - I_{xz}pq
$$
\n(A.59)

$$
M_T = I_y \dot{q} + r p (I_x - I_z) + I_{xz} (p^2 - r^2)
$$
\n(A.60)

$$
N_T = -I_{xz}\dot{p} + I_z\dot{r} + pq(I_y - I_x) + I_{xz}qr
$$
\n(A.61)

#### **A.3. Teoria das Pequenas Perturbações**

Utilizando a teoria das pequenas perturbações é possível linearizar as equações desenvolvidas na seção anterior. Aplicando esta teoria assume-se que o movimento do avião é composto por pequenos desvios em torno de sua condição de voo estável. A aplicação desta teoria não é recomendada para problemas em movimentos com grandes amplitudes. Desta forma, todas as variáveis nas equações de movimento são substituídas por um valor de referência, mais uma perturbação, resultando em (Nelson, 1989):

$$
u = u_0 + \Delta_u \qquad v = v_0 + \Delta_v \qquad w = w_0 + \Delta_w
$$
  
\n
$$
p = p_0 + \Delta_p \qquad q = q_0 + \Delta_q \qquad r = r_0 + \Delta_r
$$
  
\n
$$
X_T = X_0 + \Delta_X \qquad Y_T = Y_0 + \Delta_Y \qquad Z_T = Z_0 + \Delta_Z
$$
  
\n
$$
M = M_0 + \Delta_M \qquad N = N_0 + \Delta_N \qquad L = L_0 + \Delta_L
$$
  
\n
$$
\delta = \delta_0 + \Delta_\delta
$$
\n(A.62)

Em condições de voo estável é possível assumir está condição como sendo simétrica e as forças propulsoras podem ser assumidas como constantes implicando em  $v_0 = p_0 = q_0$  =  $r_0 = \phi_0 = \psi_0 = 0$ . Assim se o eixo X for alinhado ao longo da direção do vetor de velocidade da aeronave  $w_0 = 0$  (Nelson, 1989).

## **Anexo B**

Neste anexo são apresentadas as equações utilizadas no desenvolvimento dos modelos matemáticos do projeto dos controladores para o piloto automático do Cessna 182 e podem ser encontradas em Roskam, 2001.

| Referência Geométrica do Cessna 182     |                                    |  |
|-----------------------------------------|------------------------------------|--|
| Area da Asa                             | $S = 174 feet^2$                   |  |
| Corda Média Geométrica                  | $\bar{c}$ = 4.9 feet               |  |
| Comprimento da Asa                      | $b = 36.0$ feet                    |  |
| Momento de Inércia (em torno do eixo x) | $I_{rr}$ = 948 slugs <sup>2</sup>  |  |
| Momento de Inércia (em torno do eixo y) | $I_{yy} = 1346$ slugs <sup>2</sup> |  |
| Momento de Inércia (em torno do eixo y) | $I_{zz} = 1967$ slugs <sup>2</sup> |  |
| Peso                                    | $W = 2650 Lb$                      |  |
| Massa                                   | $m = 81.8659$ slugs                |  |

*Tabela B. 1 - Referências geométricas.*

*Tabela B. 2 - Condições de voo.*

| Condições de Voo de Cruzeiro |                                  |  |
|------------------------------|----------------------------------|--|
| Altitude                     | $h = 5000$ feet                  |  |
| Número de Mach               | $M = 0.201$                      |  |
| Velocidade horizontal        | $u_0 = 220.1 \text{ feet/s}$     |  |
| Pressão dinâmica             | $Q = 49.6$ lbs/feet <sup>2</sup> |  |
| Angulo de ataque             | $\alpha = 0$                     |  |

| Coeficientes de Estado Estacionário |                      |                      |  |
|-------------------------------------|----------------------|----------------------|--|
| $C_{L_1} = 0.307$                   | $C_{T_{x1}} = 0.032$ | $\cup_{m_{T_1}} = 0$ |  |
| $C_{D_1} = 0.032$                   | $\omega_{m_1}=0$     |                      |  |

Tabela B. 3 - Coeficientes de estado estacionário.

## **B.1. Derivadas Longitudinais**

Tabela B. 4 - Coeficientes e derivadas de estabilidade longitudinais.

| Coeficientes Longitudinais e Derivadas de Estabilidade (Eixo de Estabilidade, adim.) |                        |                             |  |
|--------------------------------------------------------------------------------------|------------------------|-----------------------------|--|
| $C_{D0} = 0.0270$                                                                    | $C_{L\alpha} = 4.41$   | $C_{m\dot{\alpha}} = -7.27$ |  |
| $C_{D11}=0$                                                                          | $C_{Li\alpha} = 1.7$   | $C_{m_q} = -12.4$           |  |
| $C_{Dg} = 0.121$                                                                     | $C_{L_a} = 3.9$        | $C_{mT1} = 0$               |  |
| $C_{T_{xy}} = -0.096$                                                                | $C_{m_0} = 0.49$       | $C_{mT\alpha} = 0$          |  |
| $C_{L_0} = 0.307$                                                                    | $C_{m_n}=0$            |                             |  |
| $C_{L_n}=0$                                                                          | $C_{m\alpha} = -0.613$ |                             |  |

Tabela B. 5 - Derivadas de controle longitudinal e de dobramento.

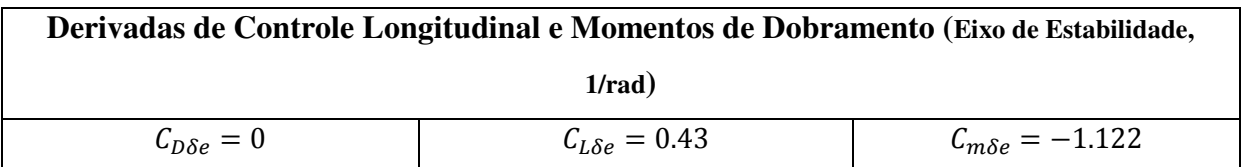

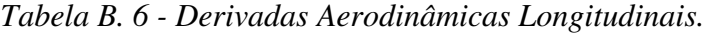

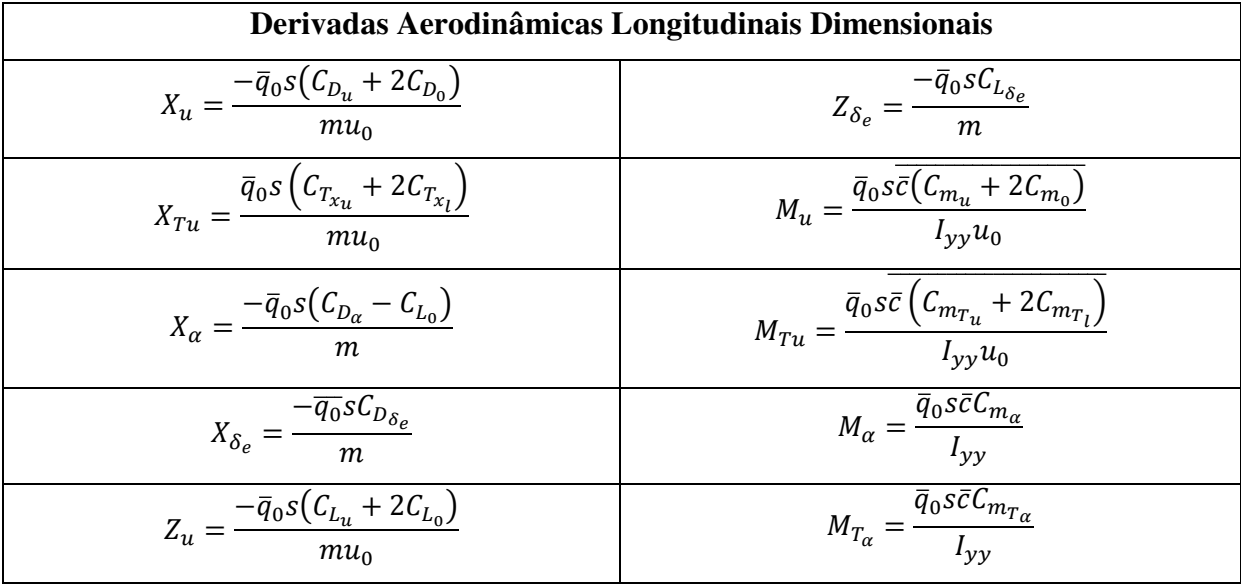

| $-\overline{q}_0 s(C_{L_\alpha}+C_{D_0})$<br>$\boldsymbol{m}$               | $M_{\dot{\alpha}} = \frac{\overline{q}_0 s \overline{c}^2 C_{m_{\dot{\alpha}}}}{2 I_{yy} u_0}$ |
|-----------------------------------------------------------------------------|------------------------------------------------------------------------------------------------|
| $\mu = \frac{-\overline{q}_0 s \overline{c} C_{L_{\dot{\alpha}}}}{2 m u_0}$ | $=\frac{\bar{q}_0s\bar{c}^2C_{m_q}}{2I_{yy}u_0}$<br>$M_q$                                      |
| $-\bar{q}_0 s \bar{c} \bar{\mathcal{C}}_{L_q}$<br>$2mu_0$                   | $\bar{q}_0$ sc $\mathcal{C}_{m_{\delta e}}$<br>$M_{\delta_e}$<br>$I_{\nu\nu}$                  |

Tabela B. 7 - Funções de transferência longitudinais de malha aberta.

| Funções de Transferência Longitudinais de Malha Aberta                                                                                                    |  |  |
|----------------------------------------------------------------------------------------------------|--|--|
| $N_u$ $A_u s^3 + B_u s^2 + C_u s + D_u$<br>u(s)<br>$\frac{\delta e(s)}{\delta e(s)} = \frac{\overline{D}_1}{\overline{D}_1} = \frac{A_1s^4 + B_1s^3 + C_1s^2 + D_1s + E_1}{A_1s^2 + B_1s^2 + D_1s + E_1}$                          |  |  |
| $N_{\alpha}$ $A_{\alpha}s^3 + B_{\alpha}s^2 + C_{\alpha} + D_{\alpha}$<br>$\alpha(s)$<br>$\frac{S}{\delta e(s)} = \frac{B}{D_1} = \frac{B}{A_1s^4 + B_1s^3 + C_1s^2 + D_1s + E_1}$                                                 |  |  |
| $A_{\beta} s^2 + B_{\beta} s + C_{\beta}$<br>$\theta(s)$<br>$N_{\theta}$<br>$\frac{\delta e(s)}{\delta e(s)} = \frac{\overline{D}_1}{\overline{D}_1} = \frac{A_1s^4 + B_1s^3 + C_1s^2 + D_1s + E_1}{A_1s^2 + B_1s^2 + D_1s + E_1}$ |  |  |

Tabela B. 8 - Equações para a determinação das funções de transferência longitudinais.

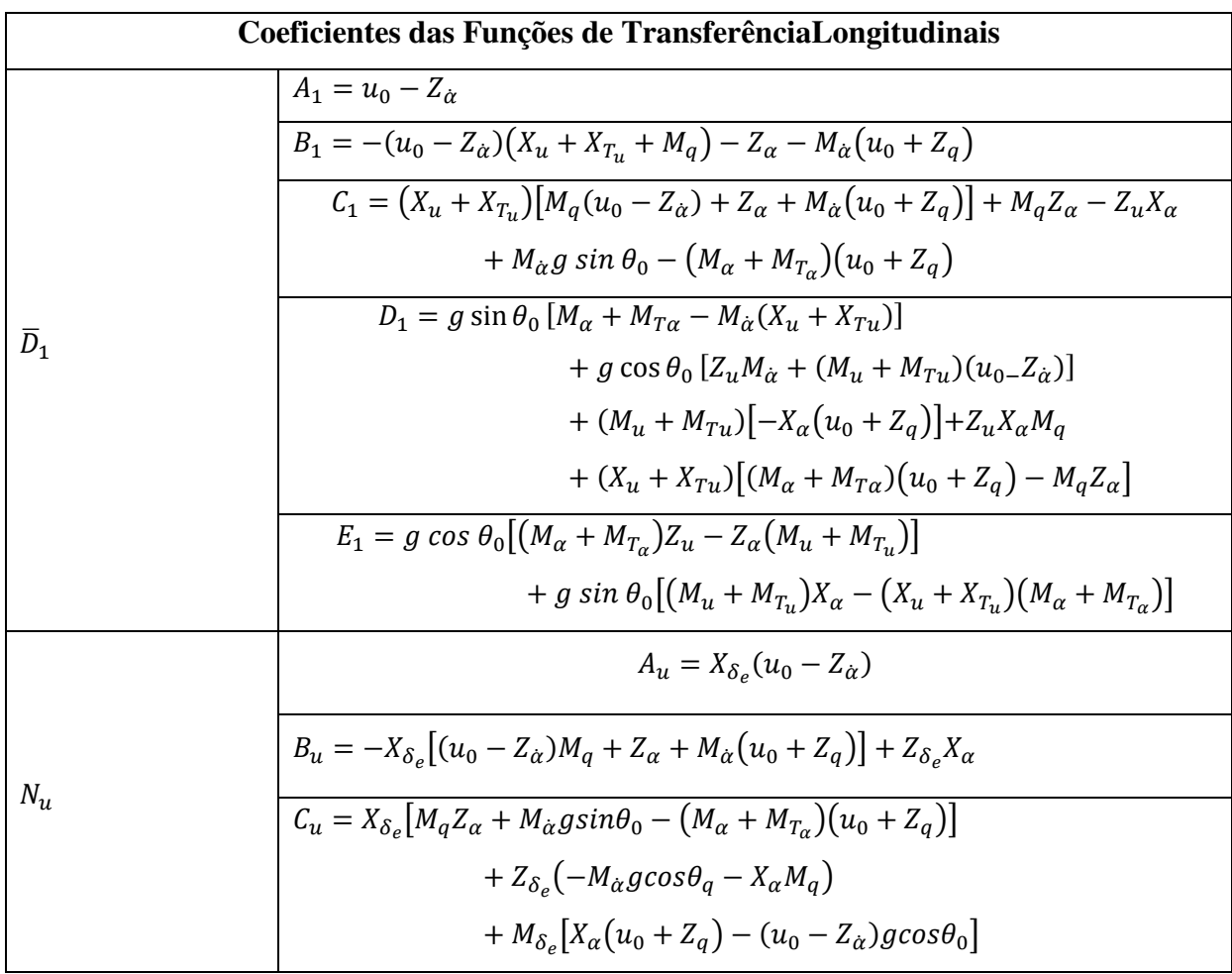

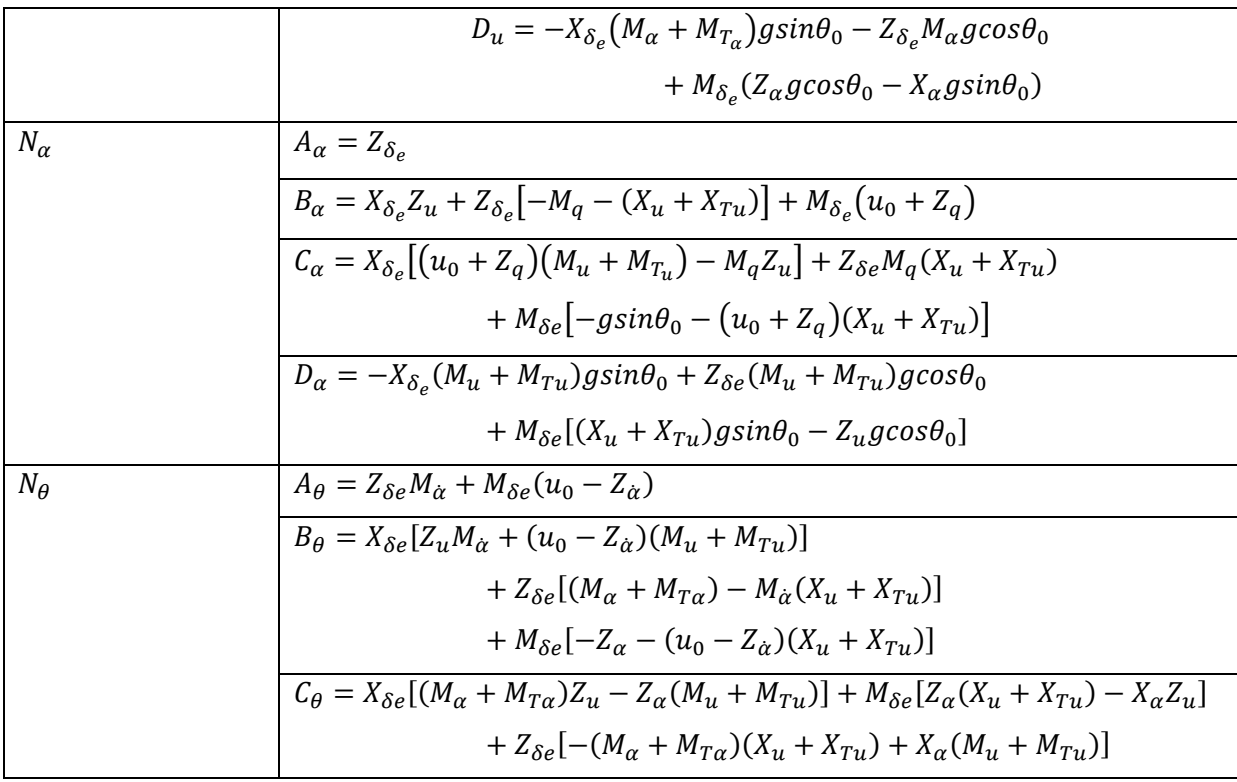

#### **B.2. Derivadas Latero-Direcionais**

*Tabela B. 9 - Coeficientes e derivadas de estabilidade latero-direcionais.*

| Coeficientes Latero-Direcionais (Eixos de Estabilidade, adim.) |                    |                       |  |
|----------------------------------------------------------------|--------------------|-----------------------|--|
| $Ch_{\alpha} = -0.0584$                                        | $C_{1r} = 0.0798$  | $C_{n\beta} = 0.0587$ |  |
| $C_{h\delta e} = -0.585$                                       | $C_{y_R} = -0.393$ | $C_{n_{T\beta}}=0$    |  |
| $C_{lB} = -0.0923$                                             | $C_{v_p} = -0.075$ | $C_{n_p} = -0.0278$   |  |
| $C_{IP} = -0.484$                                              | $C_{y_r} = 0.214$  | $C_{n_r} = -0.0937$   |  |

*Tabela B. 10 - Derivadas de controle lateral e de dobramento.*

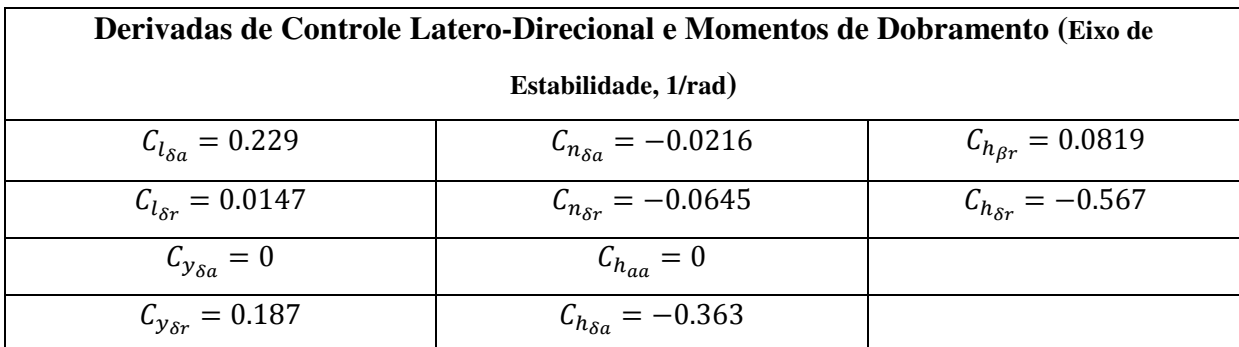

| Derivadas AerodinâmicasLatero-Direcionais                       |                                                                            |  |
|-----------------------------------------------------------------|----------------------------------------------------------------------------|--|
| $Y_{\beta} = \frac{\overline{q}_0 s C_{\gamma \beta}}{m}$       | $L_{\delta a} = \frac{\overline{q}_0 s C_{l\delta a}}{I_{rr}}$             |  |
| $Y_P = \frac{\overline{q}_0 s C_{\mathcal{Y}P} b}{2 m u_0}$     | $L_{\delta r} = \frac{\overline{q}_0 s C_{l \delta r} b}{I_{rr}}$          |  |
| $Y_r = \frac{\overline{q}_0 s C_{yr} b}{2m u_0}$                | $N_{\beta} = \frac{\overline{q}_0 s C_{n\beta} b}{I_{zz}}$                 |  |
| $Y_{\delta a} = \frac{\overline{q}_0 s C_{y\delta a}}{m}$       | $N_{T\beta} = \frac{\overline{q}_0 s C_{n_{T\beta}} b^2}{I_{\alpha\beta}}$ |  |
| $Y_{\delta r} = \frac{\overline{q}_0 s C_{\gamma \delta r}}{m}$ | $N_P = \frac{\overline{q}_0 s C_{nP} b^2}{2 I_{zz} u 0}$                   |  |
| $L_{\beta} = \frac{\overline{q}_0 s C_{l\beta} b}{I_{xx}}$      | $N_r = \frac{\overline{q}_0 s C_{nr} b^2}{2 I_{zz} u 0}$                   |  |
| $L_P = -\frac{\overline{q}_0 s C_{lp} b^2}{2 I_{rr} u 0}$       | $N_{\delta a} = \frac{C_{n\delta a}b}{I_{zz}}$                             |  |
| $L_r = \frac{\bar{q}_0 s C_{lr} b^2}{2 I_{rr} u 0}$             | $N_{\delta r} = \frac{\overline{q}_0 s C_{n \delta r} b}{I_{-n}}$          |  |

Tabela B. 11 - Derivadas aerodinâmicas latero-direcionais.

Tabela B. 12 - Funções de transferência latero-direcionais de malha aberta.

| Funções de Transferência Latero-Direcionais de Malha Aberta                                                                                                    |  |
|----------------------------------------------------------------------------------------------------|--|
| $\frac{\beta(s)}{\delta(s)} = \frac{N_\beta}{\overline{D}_2} = \frac{A_\beta s^3 + B_\beta s^2 + C_\beta s + D_\beta}{A_2 s^4 + B_2 s^3 + C_2 s^2 + D_2 s + E_2}$                                                                                                    |  |
| $A_{\emptyset} s^2 + B_{\emptyset} s + C_{\emptyset}$<br>$N_\emptyset$<br>$\varnothing(s)$<br>$\frac{\delta(s)}{\delta(s)} = \frac{1}{\overline{D}_2} = \frac{1}{A_2s^4 + B_2s^3 + C_2s^2 + D_2s + E_2}$                                                             |  |
| $\frac{N_{\psi}}{N_{\psi}} = \frac{A_{\psi}s^3 + B_{\psi}s^2 + C_{\psi}s + D_{\psi}}{S_{\psi}}$<br>$\psi(s)$<br>$\frac{\delta(s)}{\delta(s)} = \frac{1}{\overline{D}_2} = \frac{s(A_2s^4 + B_2s^3 + C_2s^2 + D_2s + E_2)}{s(A_2s^4 + B_2s^3 + C_2s^2 + D_2s + E_2)}$ |  |

Tabela B. 13 - Equações para a determinação das funções de transferência latero-

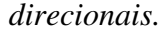

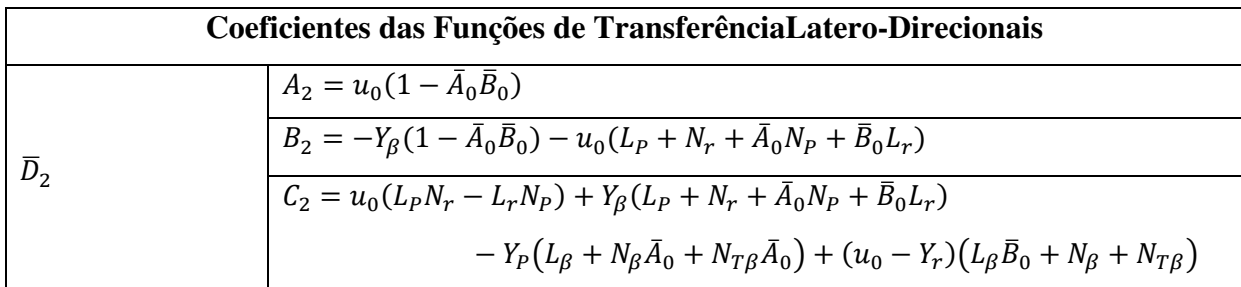

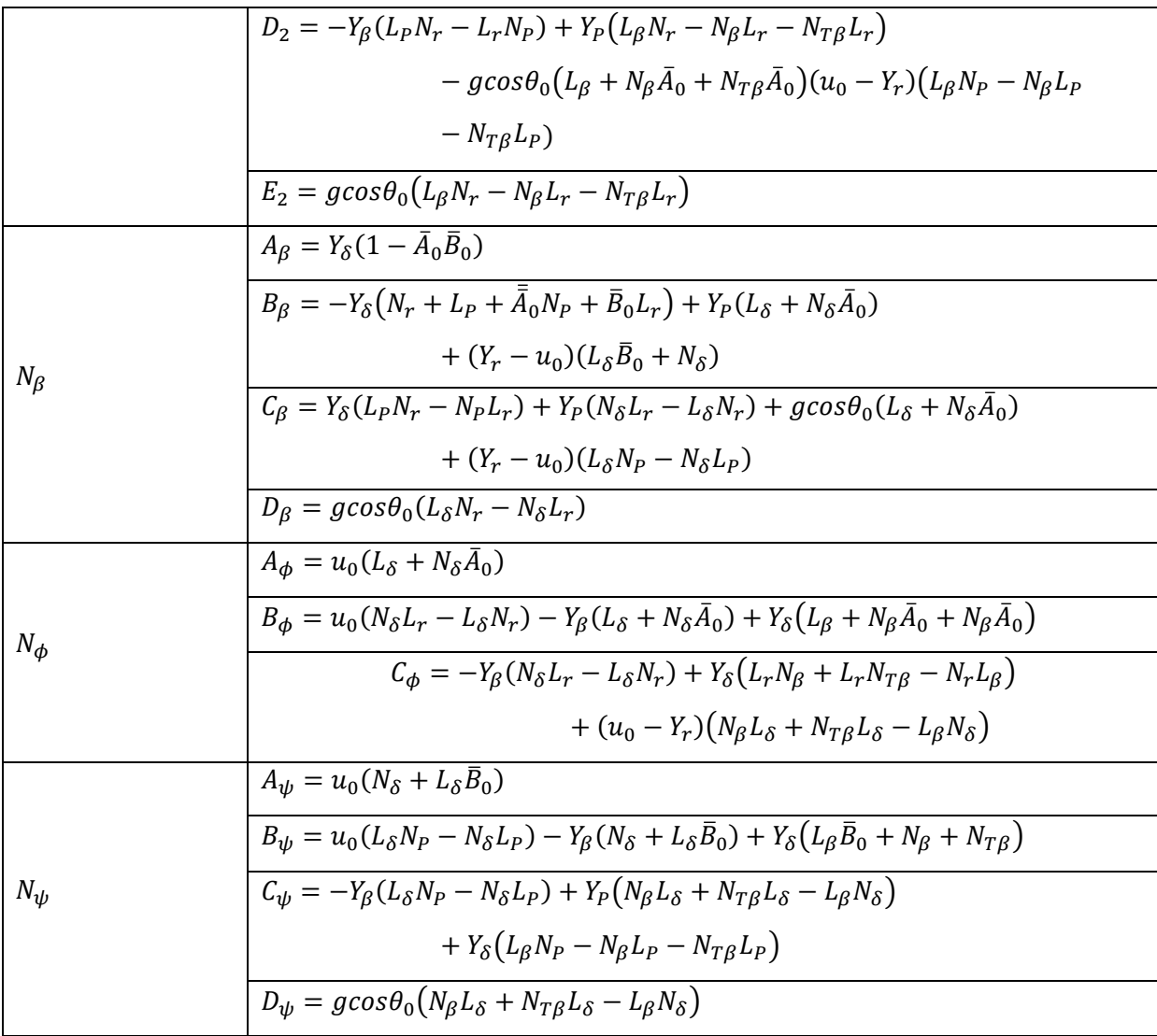